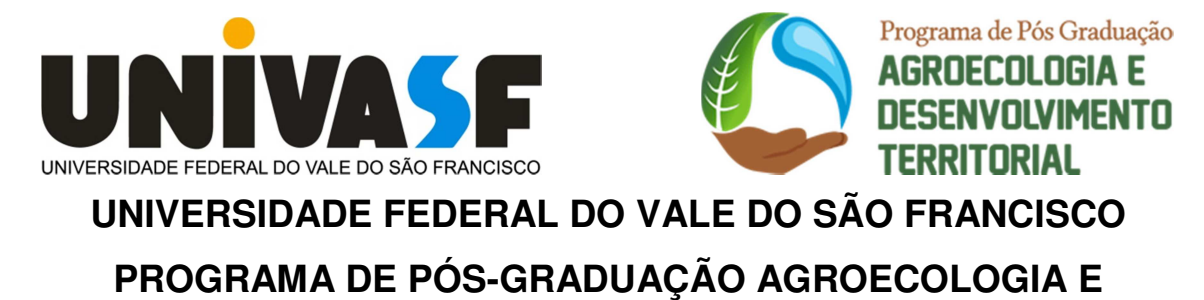

**DESENVOLVIMENTO TERRITORIAL**

# **ROBERTO TENORIO FIGUEIREDO**

# **PROCESSO E SISTEMA DE AVALIAÇÃO DE IMPACTOS AMBIENTAIS EM PROJETOS AGROECOLÓGICOS**

**JUAZEIRO 2022**

## **ROBERTO TENORIO FIGUEIREDO**

# **PROCESSO E SISTEMA DE AVALIAÇÃO DE IMPACTOS AMBIENTAIS EM PROJETOS AGROECOLÓGICOS**

Documento apresentado, no exame de defesa de tese, ao Programa de Pós-Graduação em Agroecologia e Desenvolvimento Territorial, da Universidade Federal do Vale do São Francisco, como requisito parcial para obtenção do título de Doutor.

**Orientadora**: Profa. Dra. Vivianni Marques Leite dos Santos **Coorientador**: Prof. Dr. Jorge Luis Cavalcanti Ramos

**Linha de Pesquisa**: IV – Convivência com o Semiárido, Inovações Sociotécnicas e Desenvolvimento.

**Local de execução:** Petrolina/PE e Orocó/PE

**Equipe executora:** Roberto Tenorio Figueiredo e seus orientadores Dra. Vivianni Marques Leite dos Santos e Dr. Jorge Luis Cavalcanti Ramos

### **JUAZEIRO 2022**

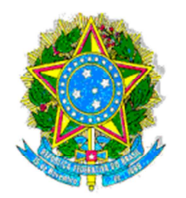

#### UNIVERSIDADE FEDERAL DO VALE DO SÃO FRANCISCO PRÓ-REITORIA DE PESQUISA, PÓS-GRADUACÃO E INOVACÃO PROGRAMA DE PÓS-GRADUAÇÃO EM AGROECOLOGIA E DESENVOLVIMENTO **TERRITORIAL** CÂMARA INTERDISCIPLINAR TEMÁTICA I – MEIO AMBIENTE E AGRÁRIAS Rodovia BA-210 (Juazeiro/Sobradinho), Nova Juazeiro, Cep.: 48918 621 Juazeiro/BA. FONE: (87) 99134-6669; E-MAIL: ppgadt@univasf.edu.br Site: http://www.ppgadt.univasf.edu.br

# **ATA DA SESSÃO PÚBLICA DE DEFESA DE TESE**

## **Defesa Nº 03/PPGADT**

Ata da Sessão Pública, da defesa de tese como requisito para obtenção do título de doutor em Agroecologia e Desenvolvimento Territorial Área de Concentração em Sociedade, Natureza, Inovações Sociotécnicas e Políticas Públicas.

Aos doze dias do mês de abril de dois mil e vinte e dois, às dezesseis horas, por meio da plataforma google meet, reuniu-se a Banca Examinadora designada pelo Colegiado de Pós-Graduação em Agroecologia e Desenvolvimento Territorial, composta pelos membros: Professora Drª. Vivianni Marques Leite dos Santos (Orientadora e Presidente da Banca - Universidade Federal do Vale do São Francisco); Professor Dr. Adelson Dias de Oliveira (Membro interno - Universidade Federal do Vale do São Francisco); Mário de Miranda Vilas Boas Ramos Leitão (Membro interno - Universidade Federal do Vale do São Francisco); Professor Dr. Frederico Campos Pereira (Membro Externo - Instituto Federal da Paraíba) e Professor Dr. Eduardo Meireles (Membro Externo - Universidade Estadual de Minas Gerais), com a finalidade de julgar o trabalho do (a) discente ROBERTO TENORIO FIGUEIREDO, intitulado "PROCESSO E SISTEMA DE AVALIAÇÃO DE IMPACTOS AMBIENTAIS EM PROJETOS AGROECOLÓGICOS", na Área de Concentração "Sociedade, Natureza, Inovações Sociotécnicas e Políticas Públicas" e Linha de pesquisa "Convivência com o Semiárido, Inovações Sociotécnicas e Desenvolvimento", um dos requisitos para obtenção do título de Doutor em Agroecologia e Desenvolvimento Territorial. O desenvolvimento das atividades seguiu o roteiro de sessão de Defesa Pública estabelecido pela Presidente da banca, a qual realizou a abertura e posterior condução e encerramento da sessão solene. Após analisarem o trabalho e arguirem o (a) discente, os membros da Banca Examinadora deliberaram pelo conceito APROVADO do discente, conforme o regimento interno do programa Pós-Graduação em Agroecologia e Desenvolvimento Territorial. Nada mais havendo a tratar, foi lavrada a presente ATA que vai assinada pelos membros da Banca Examinadora.

Petrolina, 12 de abril de 2022.

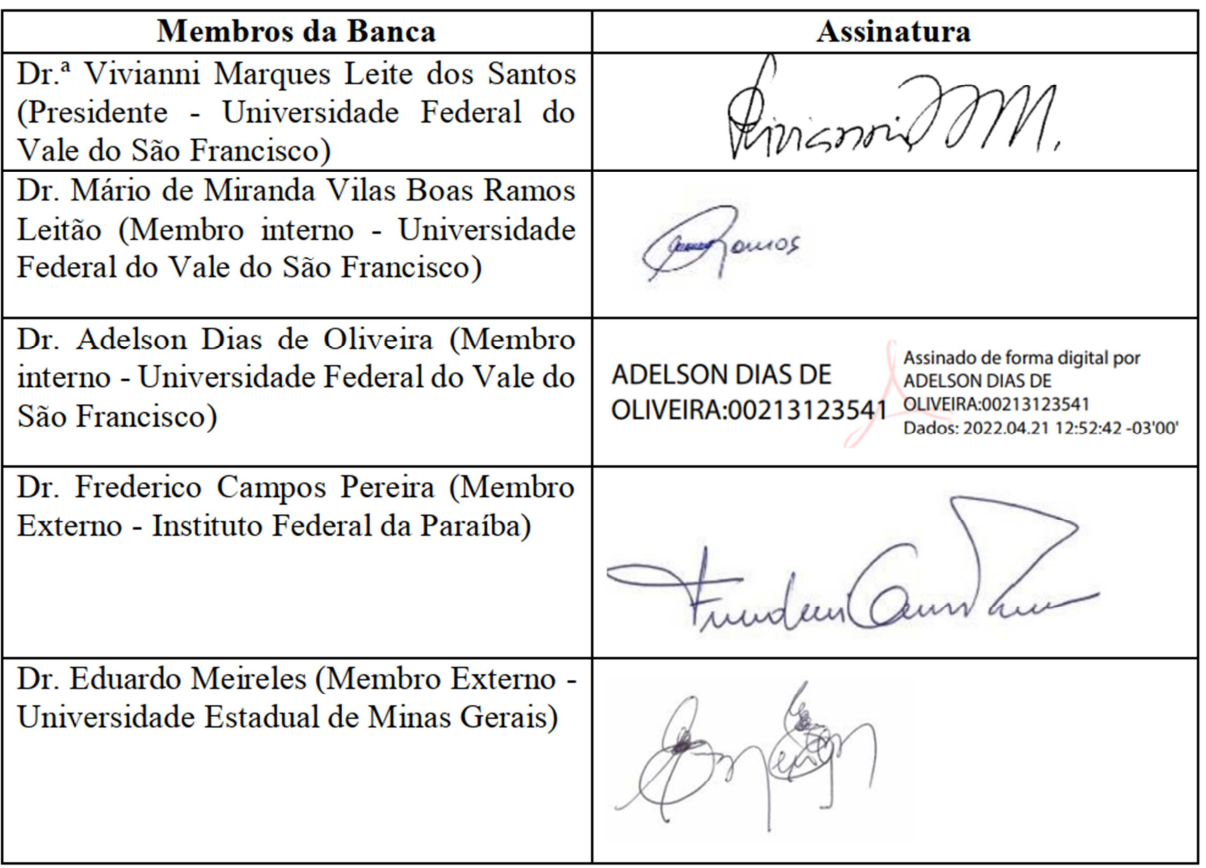

Dedico este trabalho a todos aqueles que contribuíram em cada passo dessa jornada até aqui.

#### **AGRADECIMENTOS**

 Agradeço primeiramente a Deus e a Jesus Cristo, pela saúde, paz, perseverança, recursos e tudo que me foi dado para caminhar nesta jornada.

 Agradeço a minha esposa Carla, pelo tempo dedicado na condução de outras atividades que me permitiu e permite caminhar neste trabalho.

 Agradeço a meus filhos, Isis e Ramsés, que mesmo não entendendo o tempo de dedicação que tenho que dar ao trabalho, são minhas motivações para continuar seguindo em frente.

 Agradeço aos meus pais Fátima (in memorian) e Roberto, que me deram todo carinho, amor e as bases que me trouxeram até aqui.

Agradeço aos meus orientadores Vivianni Marques e Jorge Cavalcanti, que me conduziram nesta jornada e sem os quais não teria conseguido avançar.

Agradeço a Universidade Federal do Vale do São Francisco, por oferecer este curso me dando a oportunidade que eu tanto esperava.

Agradeço a todo o corpo docente do PPGADT, pois cada um teve sua parcela de contribuição na construção do meu aprendizado e da minha formação.

Agradeço aos meus colegas Clécia Pacheco e Alexandre Júnior que estiveram ao meu lado nos trabalhos, nas publicações, nos conselhos e em muitas atividades do programa.

Agradeço também a todos os demais colegas, que me ajudaram, acreditaram em mim e que, sem eles, certamente a caminhada teria sido muito mais dura.

"Desistir não é opção"

Mário Kaschel Simões

#### **RESUMO**

FIGUEIREDO, R.T. (2022). Processo e Sistema de Avaliação de Impactos Ambientais em Projetos Agroecológicos. Exame de defesa de Doutorado, Universidade Federal do Vale do São Francisco, BA.

A avaliação de impactos ambientais é uma ferramenta para auxílio à tomada de decisão que tem a função de identificar riscos ou impactos ao meio ambiente. Este trabalho teve como objeto de estudo a avaliação de impactos ambientais com o uso da Matriz de Leopold, nos diversos ambientes, para descobrir e eliminar as dificuldades encontradas em seu uso e como aproximar a matriz da agroecologia. O objetivo deste trabalho foi desenvolver um processo de avaliação de impactos ambientais, envolvendo uma nova estrutura de matriz, derivada da matriz de Leopold, mais completa e robusta, nomeada matriz turbinada de Leopold e automatizar sua aplicação em campo. A nova matriz supre desvantagens e limitações da matriz original, agregando informações, com foco na agroecologia. Para isso, foi feita uma prospecção tecnológica sobre o uso da matriz de Leopold no mercado e em bases de patentes e de registros de programa de computador e uma revisão bibliográfica sobre o estado da arte da matriz na literatura científica, identificando em seu uso, possíveis desvantagens, restrições e limitações, incluindo potencialidades não exploradas e como introduzir nela os conceitos agroecológicos. Com esses resultados foi possível formular uma nova matriz, apresentada em por meio de processo implementado por computador. Posteriormente o produto foi validado com integrantes de seu público-alvo. O estudo prospectivo ratificou o caráter inovador da tecnologia, concretizada a partir da Matriz Turbinada de Leopold e o SAIA, o Sistema de Avaliação de Impactos Ambientais, que automatiza a aplicação da matriz turbinada em campo.

**Palavras Chave:** Matriz de Leopold; Desenvolvimento Regional; Meio-Ambiente; Sustentabilidade; Empresas Rurais; Tomada de decisão.

### **ABSTRACT**

FIGUEIREDO, R.T. (2022). Environmental Impacts Assessment Process and System in Agroecological Projects. Doctoral Defense Exam, Universidade Federal do Vale do São Francisco, BA.

The assessment of environmental impacts is a tool to aid decision making that has the function of identifying risks or impacts to the environment. This work had as its object of study the assessment of environmental impacts with the use of the Leopold Matrix, in different environments, to discover and eliminate the difficulties encountered in its use and how to bring the matrix closer to agroecology. The objective of this work was to develop an environmental impact assessment process, involving a new matrix structure, derived from the Leopold matrix, more complete and robust, named Leopold's turbined matrix and automating its application in the field. The new matrix overcomes disadvantages and limitations of the original matrix, aggregating information, focusing on agroecology. For this, a technological prospection was made on the use of the Leopold matrix in the market and in databases of patents and computer program records and a bibliographic review on the state of the art of the matrix in the scientific literature, identifying in its use, possible disadvantages, restrictions and limitations, including untapped potentialities and how to introduce agroecological concepts into it. With these results it was possible to formulate a new matrix, presented in a computer-implemented process. Subsequently, the product was validated with members of its target audience. The prospective study confirmed the innovative nature of the technology, implemented from Leopold's Turbined Matrix and the SAIA, the Environmental Impact Assessment System, which automates the application of the turbined matrix in the field.

**Keywords**: Leopold Matrix; Regional Development; Environment; Sustainability; Rural Companies; Decision Making.

# **LISTA DE ILUSTRAÇÕES**

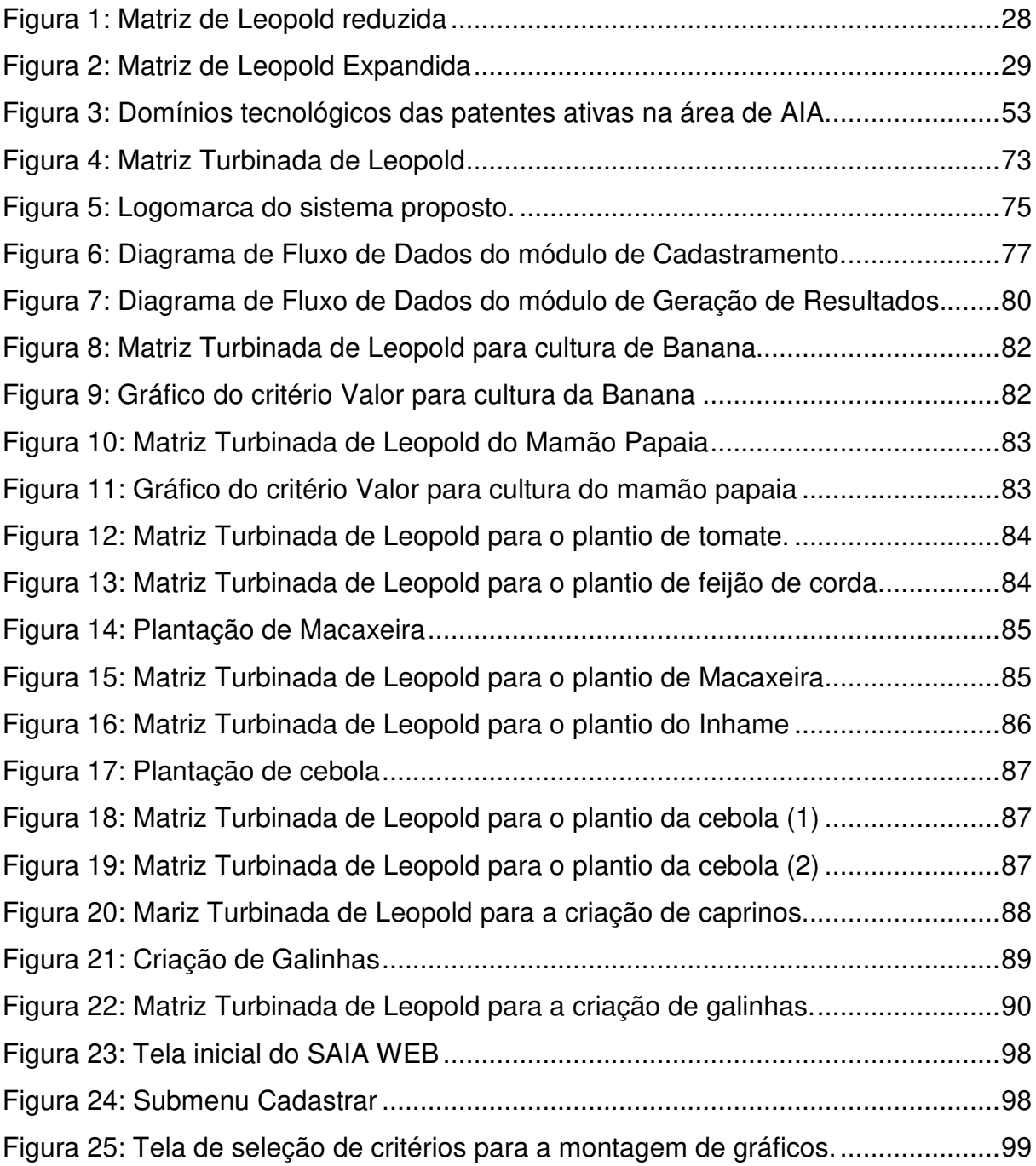

## **LISTA DE GRÁFICOS**

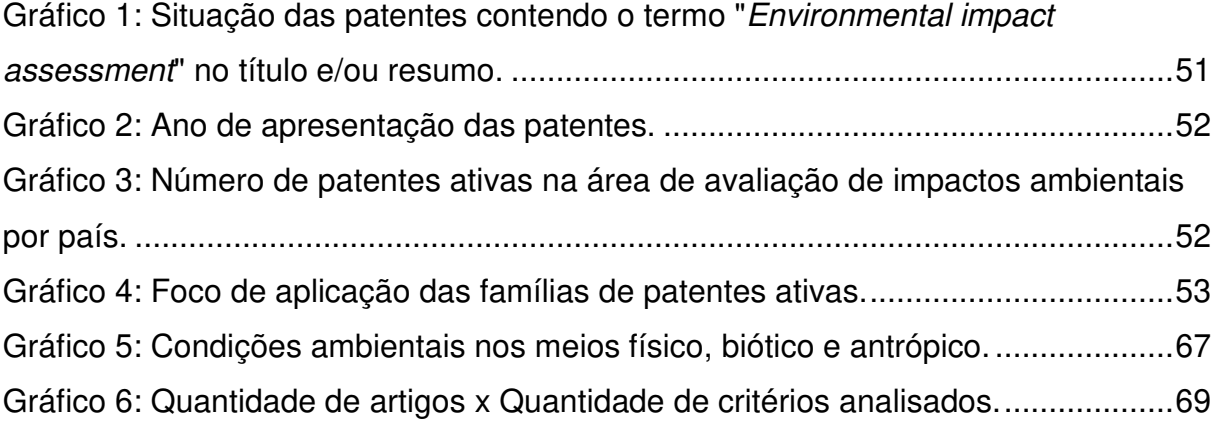

### **LISTA DE TABELAS**

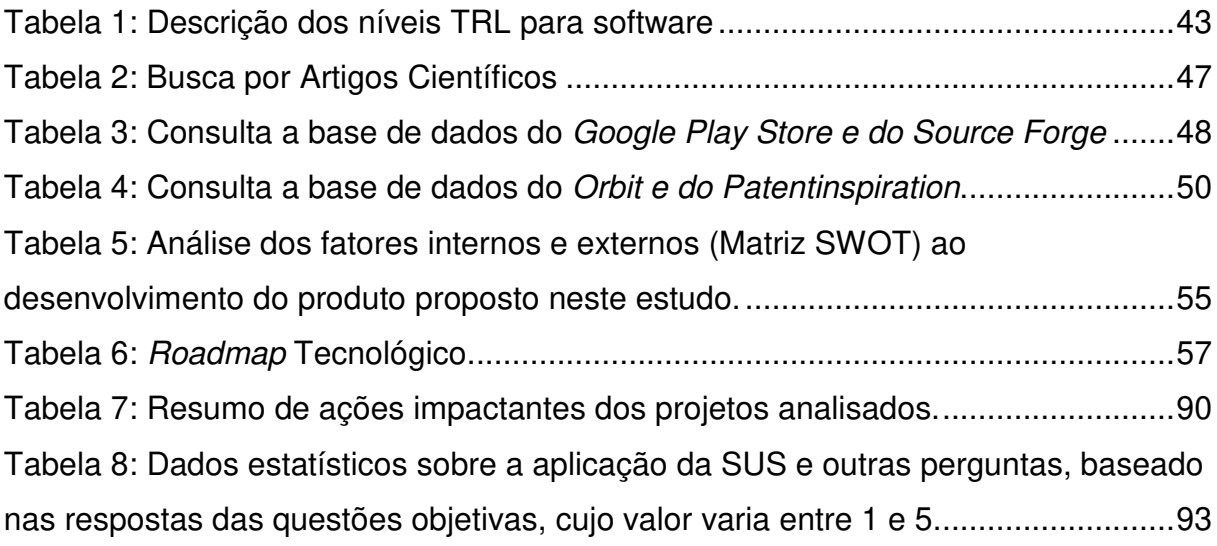

### **LISTA DE ABREVIATURAS E SIGLAS**

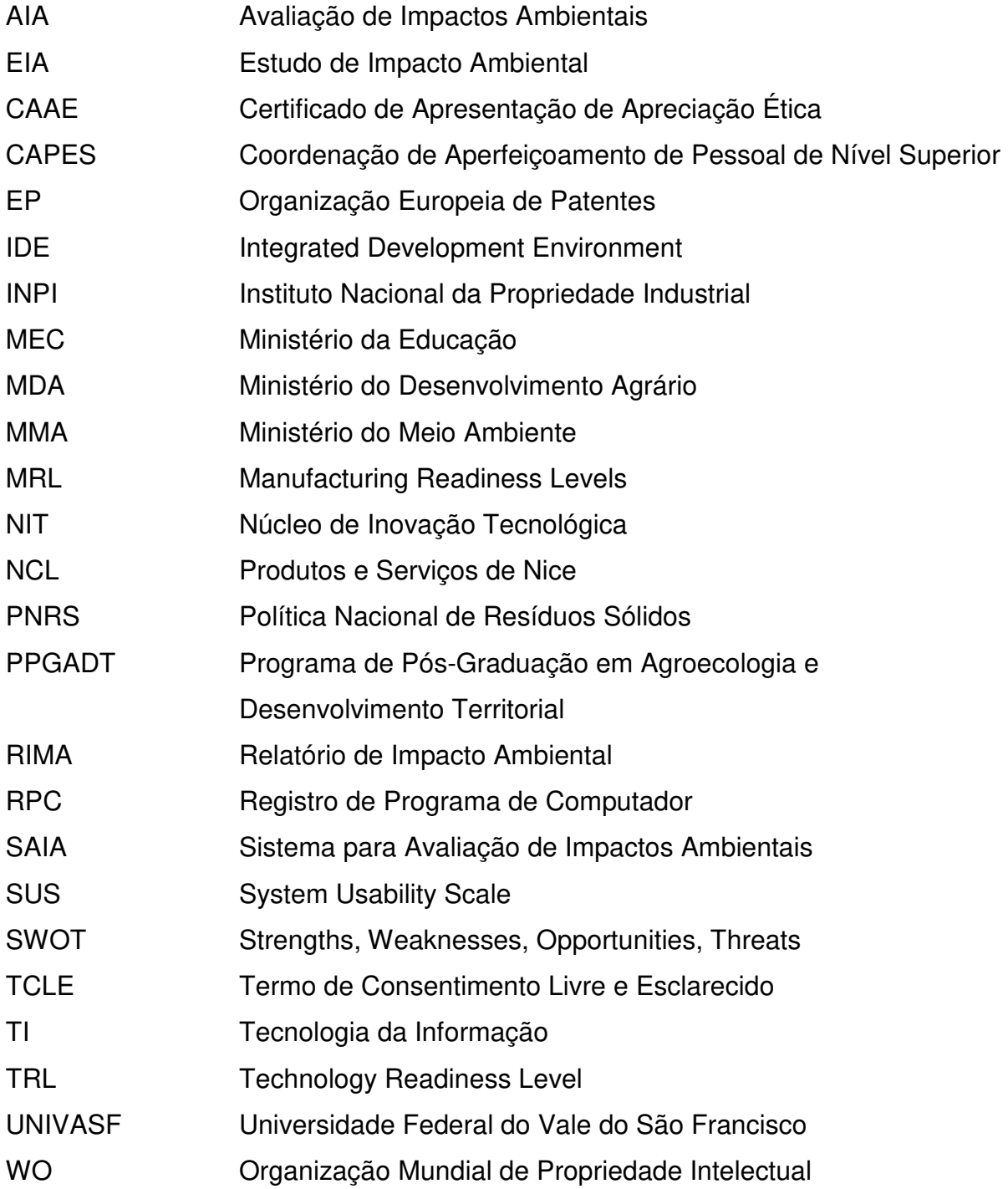

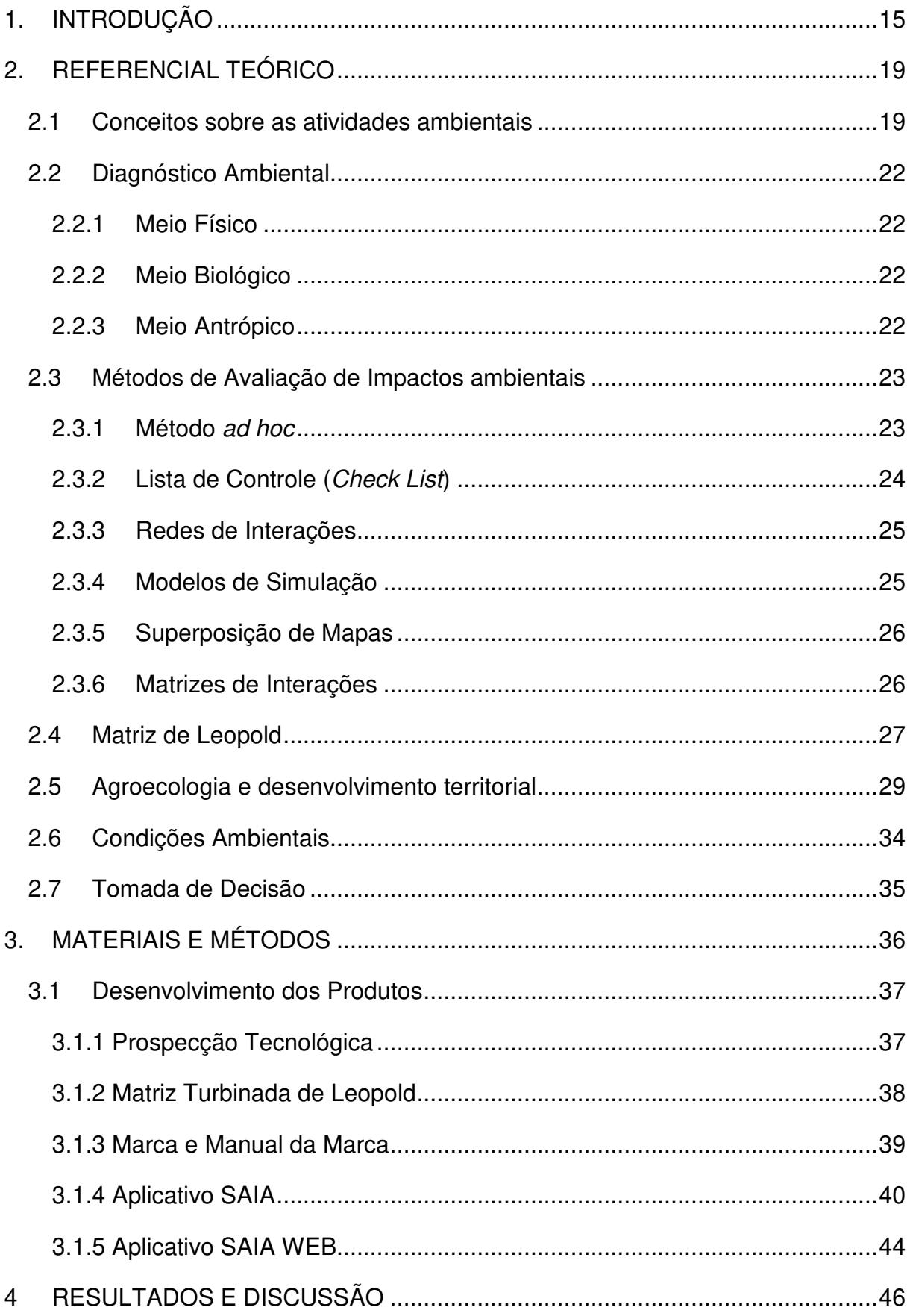

## **SUMÁRIO**

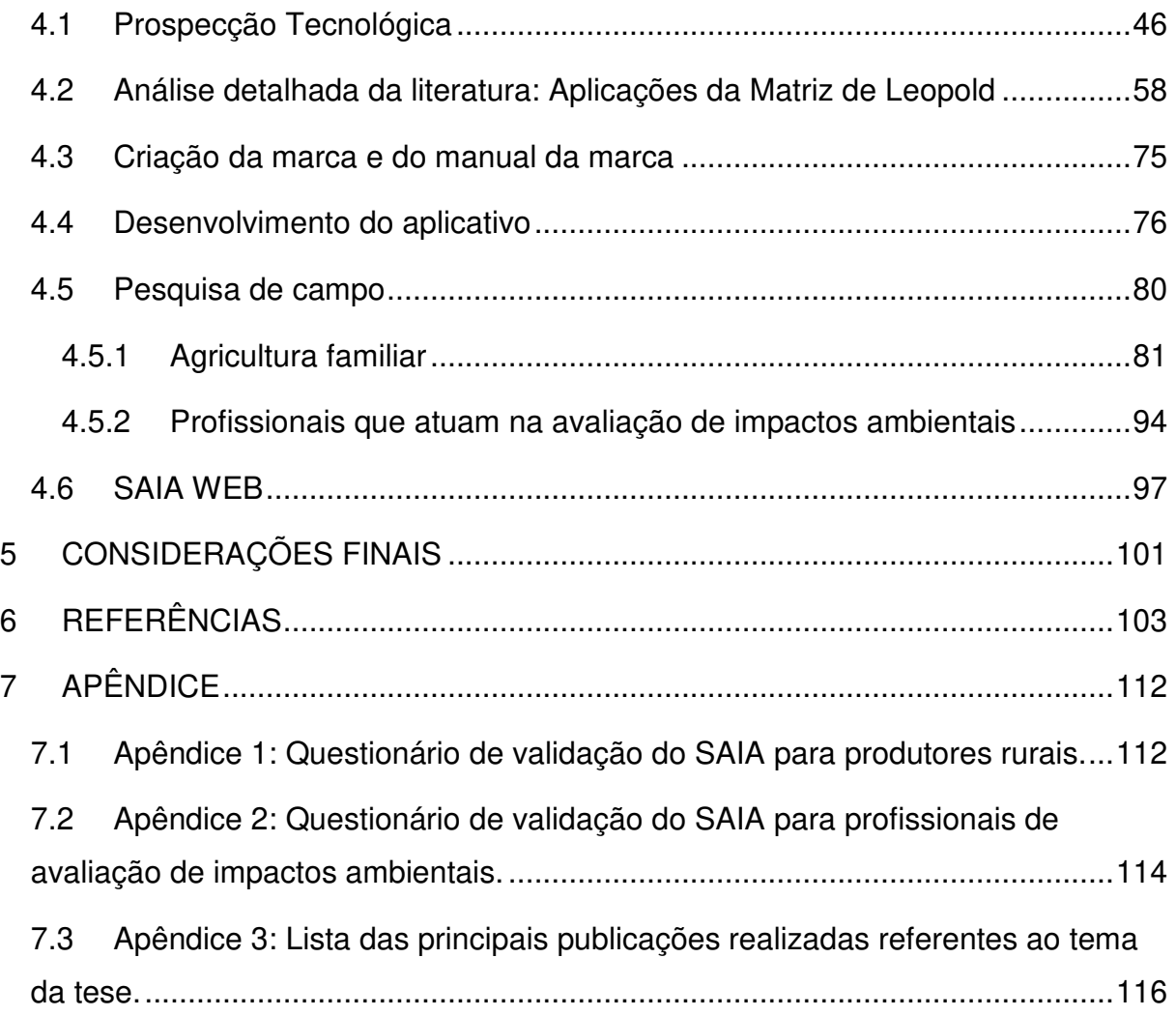

#### **1. INTRODUÇÃO**

As interações entre os seres humanos e a natureza têm um impacto global significativo no funcionamento dos ecossistemas naturais, muitos deles prejudiciais ao meio ambiente (TURRA et al., 2017).

Muitas das atividades danosas provêm da chamada agricultura convencional, que causa impactos ambientais severos, como a degradação do solo, o desperdício de água, a poluição do ambiente e a perda da diversidade genética. As práticas agropecuárias e industriais, com a utilização de vastas extensões de terra, ocupação urbana sem qualquer planejamento efetivo, além do uso de agrotóxicos e outros insumos sintéticos, são exemplos destas ações ominosas (FERREIRA; CANTARINO, 2011).

Os danos causados por estes impactos podem ser irreversíveis, reduzindo a disponibilidade de recursos naturais limitados, o que pode causar escassez em um futuro não muito distante, podendo inclusive, comprometer a sobrevivência das gerações futuras (BATISTA et al., 2017).

Nestes casos, ações que visem impedir o colapso dos recursos naturais são prementes. Um recurso que pode auxiliar neste processo é a Avaliação de Impactos Ambientais (AIA).

A AIA é um conjunto de procedimentos que tem por objetivo identificar e classificar potenciais impactos que uma ação ou construção podem causar ao meio ambiente, prevendo a abrangência e os prejuízos dessas atividades impactantes (ENRÍQUEZ-DE-SALAMANCA, 2018).

Essa avaliação, feita, em geral, por técnicos e especialistas, ajuda aos projetistas e entidades a criarem projetos que não agridam o meio ambiente, apontando onde devem ser feitas ações para minimizar os impactos. (SANGUINETTO, 2011).

Os procedimentos estabelecidos na avaliação permitem que se conheçam os possíveis impactos ambientais antes da tomada de uma decisão sobre a aceitação ou não da execução de um projeto, ainda na sua fase de planejamento. A consulta e a participação popular são partes integrantes desta avaliação, fazendo da AIA, uma ferramenta participativa de gestão ambiental (JAY et al., 2007).

Uma alternativa à chamada agricultura convencional é optar por um modelo de agricultura sustentável, como é o caso da agroecologia. Qualquer projeto tem potencial de gerar impactos ambientais. Por definição, projetos agroecológicos devem trazer apenas impactos positivos, mas um mínimo de impactos negativos pode ser gerado (GLIESSMAN, 2000).

Para garantir a qualidade de projetos desta natureza, faz-se necessário a avaliação de impactos ambientais, para certificar que os projetos estão de acordo com a proposta agroecológica.

A pesquisa bibliográfica evidenciou deficiências nos processos atuais de avaliação de impactos ambientais, pois, estes trabalhos não seguem qualquer padrão, podendo a matriz ser construída em vários formatos diferentes, tamanhos diferentes, utilizando critérios diferentes e deixando de avaliar impactos em condições ambientais importantes, tornando difícil a tarefa dos tomadores de decisão, visto que eles precisam entender de que maneira o modelo usado está sendo retratado, antes de ler as informações nele apresentadas. Além disso, todos os modelos de avaliação constantes na literatura apresentam desvantagens que podem prejudicar o amplo acesso à informação.

Os modelos propostos na bibliografia são confeccionados de maneira braçal, utilizando-se apenas ferramentas genéricas de edição de textos/tabelas, editores de imagens ou planilhas eletrônicas e os cálculos informativos são feitos de maneira subjetiva, pois depende da experiência do avaliador.

Uma prospecção tecnológica (busca de anterioridade) mostrou que o mercado carece de uma ferramenta automatizada para avaliação de impactos ambientais. Essa carência é severamente acentuada quando falamos em projetos agroecológicos e de transição agroecológica com vistas para o desenvolvimento territorial.

Com isso, vislumbrou-se a possibilidade de se criar uma ferramenta automatizada, voltada para a temática agroecológica com vistas no desenvolvimento territorial, que pudesse realizar uma avaliação de impactos ambientais de maneira rápida e precisa, usando a Matriz de Leopold modificada e atualizada, reduzindo sua complexidade e, consequentemente, ampliando sua aplicação a partir de diferentes usuários.

A escolha da técnica de Matrizes de Interação, veio pela afinidade da equipe em se trabalhar com esse tipo de estrutura de dados. Já a escolha da Matriz de Leopold veio por meio de estudos em artigos científicos, como por exemplo, Stamm (2003), Cavalcante e Leite (2016), Falk et al. (2019), Gebler e Longhi (2018) Sajjadi et al. (2017) entre outros que afirmaram, dentre as matrizes de interação, ser a matriz de Leopold o instrumento mais difundido e completo para a avaliação de impactos ambientais.

O objetivo deste trabalho foi desenvolver um processo para avaliação de impactos ambientais, por meio de uma nova estrutura de matriz, derivada da matriz de Leopold, mais completa, nomeada "**Matriz Turbinada de Leopold**" e automatizar sua aplicação, com o principal diferencial ligado ao cunho didático explicativo da tecnologia. Assim, tal solução supre desvantagens e limitações identificadas na matriz original, para uma avaliação rigorosa, agregando uma coleção de informações, com foco na agroecologia, fornecendo ao usuário um conjunto consistente de dados para a tomada de decisão, além de reduzir a complexidade na sua aplicação.

A Matriz Turbinada de Leopold é apresentada em uma solução de software capaz de potencializar o uso da Matriz, dando rapidez, praticidade e dinamicidade para a avaliação de impactos ambientais, em projetos agroecológicos com vista ao desenvolvimento territorial.

Como objetivos específicos, têm-se:

- Fazer uma prospecção tecnológica sobre o uso da matriz de Leopold no mercado e nas bases de patentes e de registros de programas de computador;
- Realizar uma revisão bibliográfica sobre o estado da arte da Matriz de Leopold, identificando em seu uso, possíveis desvantagens, restrições e limitações, incluindo potencialidades não exploradas;
- Formular as bases que vão dar origem a Matriz Turbinada de Leopold;
- Implementar como produto final, um software que implementa o processo de avaliação de impactos ambientais com o uso da Matriz Turbinada de Leopold;
- Realizar validação do produto junto a possíveis usuários da ferramenta.

Para atingir estes objetivos foram realizadas buscas em bases de artigos científicos, patentes e softwares, por trabalhos relevantes de avaliação de impactos ambientais com o uso da matriz de Leopold. O estudo dos trabalhos forneceu os subsídios para a formulação da nova matriz.

A motivação para a realização deste trabalho surgiu da identificação de dificuldades para construção e utilização de uma matriz para avaliação de impactos ambientais, desde aquelas relacionadas aos conteúdos teóricos, como ao tratamento do grande volume de dados quantitativos. Deste ponto surgiu a seguinte tese: "O processo de avaliação de impactos ambientais pode ser facilitado e melhorado com a automação de uma nova matriz, estendida e aprimorada, aproximando-a dos conceitos agroecológicos".

Este trabalho tem como objeto de estudo a avaliação de impactos ambientais com o uso da Matriz de Leopold, nos mais variados ambientes, a fim de descobrir quais são as dificuldades encontradas no uso da matriz e como aproximar essa matriz da agroecologia.

Este estudo busca responder a pergunta: Como é possível facilitar e melhorar o processo de avaliação de impactos ambientais para atender com maior celeridade as necessidades das biocenoses voltadas à agroecologia?

A hipótese é de que a agregação de informações à matriz original de Leopold, aliados a fatores de criticidade, notas didático-explicativas, além da obrigatoriedade de se analisar todas as condições ambientais provenientes dos conceitos da agroecologia, possa fornecer uma estrutura que facilite e dê agilidade à avaliação de impactos ambientais, evidenciando as necessidades das biocenoses dos mais variados biótopos.

Como resultados, espera-se que a Matriz Turbinada de Leopold, implementada por meio do Sistema de Avaliação de Impactos Ambientais (SAIA), seja um instrumento de avaliação de impactos ambientais, voltado à temática agroecológica, que agregue as informações necessárias para uma avaliação de impactos completa e padronizada e que sua apresentação, em formato de software, traga facilidade e agilidade na montagem da matriz, fornecendo todas as informações pertinentes aos tomadores de decisão.

#### **2. REFERENCIAL TEÓRICO**

A agricultura é um dos setores que apoia a sobrevivência de milhões, fornecendo nutrição vital para a humanidade em expansão, apesar das crescentes preocupações com seus impactos ambientais e sua vulnerabilidade às mudanças climáticas. A COP26 em Glasgow escancarou as diferenças entre a necessidade de se combater a magnitude das mudanças climáticas e a capacidade política de responder, de maneira eficaz, aos desafios no tempo em que a gravidade do problema necessita. (ISLAM *et al.*, 2021).

Diante disto, fazem-se necessárias ações e ferramentas que auxiliem a conservação dos recursos naturais, aliados ao aumento de produção sustentável. Neste contexto, conceitos como a avaliação de impactos ambientais e a agroecologia podem ajudar a responder algumas das questões desta problemática.

Este capítulo apresentará a fundamentação teórica sobre avaliação de impactos ambientais e agroecologia, com vistas ao desenvolvimento territorial.

#### **2.1 Conceitos sobre as atividades ambientais**

Quando o homem decidiu constituir residência fixa e plantar seu alimento, passou a interferir na natureza mais que os demais seres vivos (SÁEZ; DÍAZ; SÁNCHEZ, 2011). Com o surgimento das civilizações, monumentos gigantes, que ocupavam grandes áreas e demandaram imensas quantidades de materiais extraídos da natureza, mudaram a paisagem natural impactando ainda mais, o ambiente ao seu redor. Foi assim com as pirâmides do Egito, iniciadas pelo faraó Neterket e cujo ápice se deu na época dos faraós Khufu, Khafra e Menkauré. É possível notar no Egito a preocupação dos antigos em não construir em locais de plantio, para não afetar as terras férteis (BOOTH, 2013). Este é o embrião da preocupação humana com o ambiente, apesar de considerarmos que não havia uma preocupação direta com a conservação dos recursos naturais entre a pré-história e a idade moderna, visto que o crescimento da população, sua distribuição territorial e suas interações com o meio ambiente, desde a antiguidade, se davam a passos lentos, porém, o advento da revolução industrial, no século XVIII mudou essa progressão. (BURSZTYN; PERSEGONA, 2008).

Com a revolução industrial, a necessidade por matéria-prima e a geração de resíduos aumentou exponencialmente, mas foi somente a partir da década de 60 do século XX, que começou a surgir, com mais intensidade, um grande interesse social em conteúdo ambiental, com isso, surgiram leis e pesquisas científicas com objetivo de tornar os processos humanos sustentáveis (ALMEIDA, 2017).

Esse movimento culminou na I Conferência Mundial de Meio Ambiente, que ocorreu em junho de 1972, na cidade de Estocolmo, na Suécia. Um dos instrumentos mais importantes ali apresentados foi a Avaliação de Impactos Ambientais - AIA (MMA, 2009).

Um impacto ambiental pode ser definido como:

"[...] qualquer alteração das propriedades físicas, químicas e biológicas do meio ambiente, causada por qualquer forma de matéria ou energia resultante das atividades humanas que, direta ou indiretamente, afetam: I a saúde, a segurança e o bem-estar da população; II - as atividades sociais e econômicas; III - a biota; IV - as condições estéticas e sanitárias do meio ambiente; V - a qualidade dos recursos ambientais." (CONAMA 1986, p.1)

Segundo Batista et al. (2017), a AIA é uma ferramenta de auxílio na tomada de decisão. Na elaboração de projetos, o objetivo da AIA é reunir todos os fatores ambientais, de modo que as decisões levem em consideração tais fatores. Fala ainda que é fundamental para o desenvolvimento do uso consciente dos escassos recursos do planeta terra e pode ser conceituada como a "[...] interpretação qualitativa e quantitativa das mudanças, de ordem ecológica, social, cultural ou estética no meio" (SANTOS, 2004, p. 110 apud BATISTA et al., 2017).

Segundo Sánchez (2020), a avaliação de impactos ambientais não obriga o projetista a adotar a alternativa de menor impacto ambiental, mas influencia em suas decisões, reformulando projetos, retirando propostas inviáveis, legitimando projetos viáveis, apontando melhores opções e gargalos, além de atribuir responsabilidades, sendo a avaliação de impactos ambientais um instrumento de prevenção para o desenvolvimento sustentável que facilita a tomada de decisão e auxilia a elaboração de projetos, além de ser um instrumento de negociação social e de gestão ambiental.

A conservação dos recursos naturais, nos dias de hoje, é uma questão fundamental, além de ser, em muitos casos, regulamentada por leis e decretos. No Brasil, a lei Nº 6.938, de 31 de agosto de 1981, exige que seja feita uma avaliação de impactos ambientais rigorosa e que sejam gerados o EIA e o RIMA em quaisquer projetos com atividades potencialmente causadoras de degradação ao meio ambiente.

Por outro lado, a Constituição Federal de 1988 também aborda o tema, em seu capítulo 4, artigo 225, parágrafo 1, inciso IV, com exigência do estudo prévio de impacto ambiental para qualquer instalação de obra ou atividade potencialmente causadora de significativa degradação do meio ambiente.

Mais recentemente, a lei  $N<sup>°</sup>$  12.305, de 2 de agosto de 2010, instituiu a Política Nacional de Resíduos Sólidos (PNRS) que normatiza as diretrizes relativas à gestão integrada e ao gerenciamento de resíduos sólidos com objetivo, entre outros, de minimizar os impactos ambientais decorrentes da fabricação de bens ou de qualquer atividade impactante que gere resíduos que precisarão ser descartados.

Nesse contexto, os documentos legislativos supracitados constituem marcos que revelam a importância dada pelo governo federal à necessidade de avaliação de impacto ambiental para a qualidade de vida das futuras gerações, embora ainda haja evidências de ocorrência de acidentes (SILVA; RANGEL, 2019) que poderiam ser evitados a partir de uma fiscalização e acompanhamento do poder público (DIAS; SÁNCHEZ, 2001).

Segundo Pimentel e Pires (1992) e Lima (2021), para que a AIA atinja seus objetivos, seus estudos devem seguir algumas etapas. Estas etapas devem ser cumpridas de maneira cíclica, sendo feitas realimentações durante o processo. São elas:

1. Identificação: constitui uma análise detalhada do projeto para que possa identificar todas as atividades impactantes, suas relações umas com as outras e as consequências de cada uma destas atividades por meio da medição de indicadores.

2. Predição: formada por uma análise detalhada dos impactos, identificados na etapa anterior, para determinar a natureza das atividades impactantes, sua magnitude, sua extensão e seus efeitos.

3. Avaliação: é o momento de interpretar, analisar e avaliar os dados obtidos nas etapas anteriores, sua importância e a necessidade de sua eliminação, ou pelo menos, sua mitigação.

Uma das atividades inerentes à análise de impactos ambientais, que vai compor o relatório de EIA é o Diagnóstico Ambiental.

#### **2.2 Diagnóstico Ambiental**

A aplicação do diagnóstico ambiental deve ser baseada nos conceitos agroecológicos e demarca indicadores biodinâmicos que serão utilizados na matriz proposta neste trabalho.

O diagnóstico ambiental possibilita uma visão ampla do projeto a ser estudado e deve ser constituído pela enumeração e análise integral dos recursos do meio ambiente a ser afetado pelas atividades impactantes, incluindo suas interações. A construção básica de um diagnóstico ambiental, leva em consideração três ambientes sobrepostos, o meio físico, o meio biológico e o meio antrópico (STAMM, 2003).

#### **2.2.1 Meio Físico**

O meio físico é toda a estrutura que permite o desenvolvimento da vida. Os elementos deste meio a serem analisados variam de acordo com o tipo e o porte do projeto, levando em consideração, as características locais. São considerados fatores do meio físico, principalmente: o solo, o clima e as condições meteorológicas, a qualidade do ar, os níveis de ruído, as formações geológicas e geomorfológicas, além dos recursos hídricos, qualidade e manejo da água (CONAMA, 1986) (ARAUJO; CESARIN, 2015).

#### **2.2.2 Meio Biológico**

O meio biológico é formado pela flora e pela fauna locais, incluindo suas interdependências que envolvam troca de matéria e energia. Também devem ser considerados de acordo com o tipo e porte do projeto. São considerados fatores do meio biológico, principalmente: os ecossistemas terrestres e aquáticos, além daqueles de transição (CONAMA, 1986) (ARAUJO; CESARIN, 2015).

#### **2.2.3 Meio Antrópico**

Também conhecido como meio socioeconômico, o meio antrópico trata do ser humano, suas necessidades, capacidades e relações com os outros e com o

ambiente ao seu redor. Assim como os demais, devem ser considerados de acordo com o tipo e porte do projeto. Neste meio, devem ser considerados os impactos às comunidades atingidas direta ou indiretamente com o projeto, que são as comunidades residentes na área de impacto do projeto ou aquelas que, de certa forma, mantem alguma relação com aquele lugar ou com as pessoas que ali vivem. São fatores antrópicos, basicamente: a dinâmica populacional, ou seja, seu dia-adia, a ocupação e uso do solo, o nível de vida, a organização social e os arranjos produtivos e de serviços, que podem ser afetados pelo projeto e suas atividades impactantes (CONAMA, 1986) (ARAUJO; CESARIN, 2015).

Por meio do diagnóstico ambiental é possível identificar as áreas sensíveis do meio ambiente em relação ao projeto. Com o diagnóstico realizado, é preciso avaliar os impactos ambientais. Existem diversos métodos capazes de auxiliar o profissional nesta tarefa.

#### **2.3 Métodos de Avaliação de Impactos ambientais**

Os métodos de avaliação de impactos ambientais foram criados e evoluídos por diversos pesquisadores ao longo dos anos e tem por objetivo precisar a importância de uma alteração ambiental de maneira simples e padronizada (MARTIM; SANTOS, 2013).

Segundo Stamm (2003), as pessoas envolvidas no processo de avaliação de impactos ambientais precisam conhecer todos os métodos de avaliação, para que possam escolher o método mais apropriado para cada projeto específico.

Entre os principais métodos de avaliação de impactos ambientais estão o método ad hoc, check lists, redes de interação, diagramas de sistemas, superposição de cartas e Matrizes (ALMEIDA; SANTOS; TORRES, 2014).

#### **2.3.1 Método ad hoc**

O primeiro método que surgiu foi o método ad hoc. Consiste em uma reunião de especialistas, das áreas foco do estudo, onde o projeto pode ter atividades impactantes. Visa agregar o conhecimento e a experiência desses profissionais na análise de impactos ambientais (MORAES; AQUINO, 2016).

Muito usado quando os dados acessíveis são escassos ou insuficientes para aplicação de outro critério. Tem a vantagem de ter baixo custo e agilidade na

entrega dos resultados, porém, o alto grau de subjetividade pode produzir resultados rasos e inconsistentes (STAMM, 2003).

#### **2.3.2 Lista de Controle (Check List)**

Consiste em criar uma lista de fatores, atividades impactantes e seus impactos, dando-se ênfase aos elementos mais importantes. Este método identifica e elenca os possíveis impactos do projeto e cria uma lista de fácil acesso, sendo muito usada em estudos preliminares e diagnóstico ambiental (MORAES; AQUINO, 2016).

Entre as vantagens deste método estão à facilidade de compreensão e memorização dos fatores. Já nas desvantagens têm-se a não identificação de impactos diretos e indiretos e de elementos temporais e espaciais. Além disso, não mostram a dinâmica do sistema e seus resultados têm um componente subjetivo (STAMM, 2003).

O método de check list, pode ser dividido nas seguintes categorias (MORAES; AQUINO, 2016):

- Check list simples. Esta categoria gera uma lista simplificada, apenas com dados ambientais e tem com base dados empíricos, provenientes da experiência dos analisadores.
- Check list descritivo. Nesta categoria, além dos elementos da categoria anterior, também são listadas informações referentes aos critérios de avaliação dos impactos ambientais.
- Check list escalar. Além dos elementos da categoria anterior, esta categoria inclui informações sobre os parâmetros utilizados.
- Check list escalar ponderado. Que reúne as informações das categorias anteriores, incluindo informações extras. Estas informações permitem a comparação das alternativas de viabilização do projeto.

Segundo Stamm (2003), na falta de informações para embasar o check list, os analisadores recorrem aos especialistas por meio de questionários. A compilação dos resultados destes questionários completa o check list melhorando assim a AIA.

#### **2.3.3 Redes de Interações**

Este método consiste em criar graficamente, ou por meio de diagramas, uma cadeia de impactos ambientais. Seu foco está em criar uma sequencia de relações entre as atividades impactantes do projeto e seus impactos, de ordem direta e indireta (MARTIM; SANTOS, 2013).

A grande vantagem desde método é integrar impactos e suas interações, criando visualmente sequencias de causa, condição e efeito, sejam de impactos diretos e indiretos. É possível ainda incluir probabilidades de ocorrência destes impactos (MORAES; AQUINO, 2016). É apontado como desvantagem deste método, o fato de não considerar fatores temporais e espaciais, nem separam os impactos mais relevantes dos demais (STAMM, 2003).

Martim e Santos (2013), utilizaram a rede de interação para realizar a avaliação de impactos ambientais em empresa de mineração de cobre, sua rede considera impactos de até terceiro graus. Um melhoramento das redes de interação inclui uma indicação da intensidade do impacto e considera o fluxo de energia do sistema. A energia que entra no ambiente transpassa vários componentes e sai gerando equilíbrio. Essa rede melhorada indica que este equilíbrio está sendo afetado pelas atividades impactantes (STAMM, 2003).

Um melhoramento das redes de interação inclui uma indicação da intensidade do impacto e considera o fluxo de energia do sistema. A energia que entra no ambiente transpassa vários componentes e sai gerando equilíbrio. Essa rede melhorada indica que este equilíbrio está sendo afetado pelas atividades impactantes (STAMM, 2003).

#### **2.3.4 Modelos de Simulação**

Este método consiste em simular o comportamento dos elementos ambientais e suas interações por meio de modelos matemáticos automatizados. Os resultados são apresentados em formato gráfico, mostrando o que pode acontecer com o meio ambiente, caso aquela atividade impactante seja realizada com os parâmetros entregues ao modelo. É muito utilizado para gerar diagnósticos e prognósticos da qualidade ambiental (MORAES; AQUINO, 2016).

Este modelo tem como vantagem considerar elementos quantitativos e qualitativos, a dinâmica dos sistemas e as interações entre as atividades

impactantes e os impactos ambientais causados, além de ter um componente temporal (MORAES; AQUINO, 2016). Entre as desvantagens está seu custo elevado, o que torna o modelo acessível apenas para grandes projetos. Análises complexas, que precisamos calcular muitos fatores, podem gerar um modelo inextricável e de difícil ajuste, podendo conter inconsistências gerando representações de qualidade duvidosa (STAMM, 2003).

#### **2.3.5 Superposição de Mapas**

Consiste em reunir mapas de toda área afetada pelo projeto. Cada mapa possui alguma informação geográfica e ambiental ou sobre o posicionamento das atividades impactantes do projeto. Estes mapas são sobrepostos, criando uma "carta", para que possa ver os locais mais sensíveis e as áreas mais afetadas (NURFITRI et al., 2018).

Inicialmente, os mapas com recursos e usos eram impressos em filmes plásticos (transparências), em cores diferentes. Áreas com cores mais intensas indicavam impactos ambientais mais preocupantes. Com o advento da tecnologia, aplicativos utilizam a computação gráfica e imagens obtidas por satélites, drones, radares, entre outros, na composição das cartas e já trazem informações compiladas sobre os impactos ambientais. É utilizado em projetos lineares e de diagnóstico ambiental. Entre as vantagens tem-se a boa visualização espacial das áreas afetadas e a exposição visual dos dados e atividades impactantes. Em desvantagem está o custo geral, incluindo a obtenção de imagens precisas e de qualidade, despreza impactos que não possam ser mapeados, difícil integração com informações socioeconômicas, não quantifica a magnitude dos impactos, não considera a dinâmica dos sistemas e os resultados tem certo grau de subjetividade (STAMM, 2003).

#### **2.3.6 Matrizes de Interações**

Neste método é criada uma tabela bidimensional que cruza as atividades impactantes com o ambiente que receberá tais atividades. Várias informações podem ser colocadas nas células para quantificar e qualificar melhor o impacto ambiental (STAMM, 2003).

Entre as vantagens estão sua simplicidade, baixo custo e mostra diversas comparações e alternativas, abrangendo os meios físicos, bióticos e antrópicos (MORAES; AQUINO, 2016). Entre as desvantagens, Moraes e Aquino (2016) falam da subjetividade em relação à magnitude, além de não identificar impactos indiretos, não levam em consideração elementos temporais e não permitem projeções futuras. Já Stamm (2003) comenta que, além de não identificar impactos indiretos, não leva em consideração fatores espaciais dos impactos ambientais, nem a dinâmica dos sistemas. Josimovic, Petric e Milijic (2014) afirmam, como desvantagem, que a matriz não tem indicação de quais são os problemas mais importantes nem do grupo humano que será mais afetado pelos impactos do projeto.

O modelo mais usado de matriz de interação é a Matriz de Leopold, de reconhecimento mundial (MORAES; AQUINO, 2016).

#### **2.4 Matriz de Leopold**

A matriz de Leopold foi criada pelo geólogo Luna Bergere Leopold e seus colegas em 1971, como uma resposta à Lei de Política Ambiental dos Estados Unidos de 1969, que não fornecia instruções claras de como gerar um relatório de análise de impactos ambientais de um projeto qualquer (JOSIMOVIC; PETRIC; MILIJIC, 2014).

A matriz de Leopold apresenta uma visão geral e completa das ações do projeto, das atividades impactantes decorrentes dele e das condições ambientais afetadas, permitindo verificar quais as ações mais impactantes e quais as condições ambientais mais afetadas (ECONSERVATION, 2017).

A matriz pode conter cem atividades impactantes e oitenta e oito condições ambientais, totalizando 8.800 interações, sendo que na maioria dos projetos, essas interações limitam-se entre 25 e 50 (LEOPOLD et al., 1971). A matriz de Leopold pode ser apresentada em seu formato reduzido e em seu formato expandido.

No seu formato reduzido, as linhas da tabela indicam as condições ambientais e as colunas indicam as atividades impactantes existentes que podem ser afetadas. Cada célula da tabela mostra exatamente duas informações: a intensidade do impacto e o seu grau de importância (MOHEBALI; MAGHSOUDY; ARDEJANI, 2019). Essas duas informações são os critérios de análise de cada impacto. Um modelo da matriz reduzida é apresentado na Figura 1.

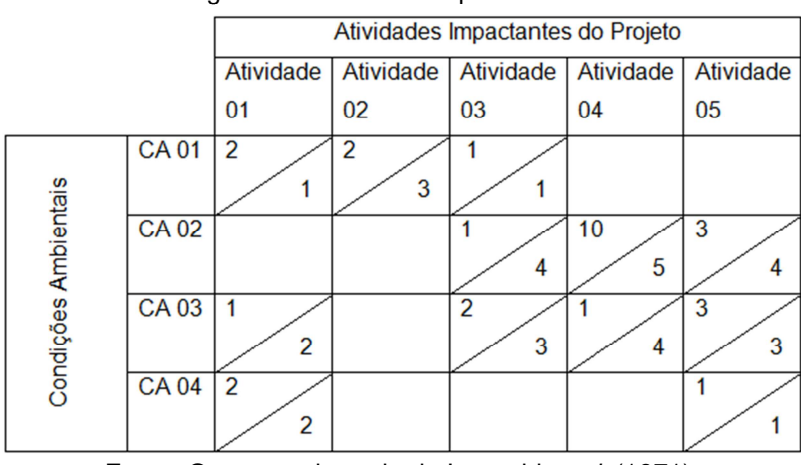

Figura 1: Matriz de Leopold reduzida

Fonte: O autor, adaptada de Leopold et al. (1971).

O modelo apresentado na Figura 1 contém cinco atividades impactantes e quatro condições ambientais. Alguns dos cruzamentos estão em branco representando que a atividade impactante não afeta aquela condição ambiental. Nas demais, é possível observar dois valores. O número de cima representa a intensidade (magnitude) do impacto, em relação à condição ambiental da interação. Quanto maior a intensidade, mais afetada será a condição ambiental indicada. O número de baixo representa a importância que o impacto tem na natureza. Não existe um padrão para medir importância, porém, quando maior for o valor, maior será a percepção e a sensibilidade do impacto em relação aos meios físico, biótico e antrópico. Os valores numéricos apresentados na matriz podem variar, geralmente, de 1 a 10 ou de 1 a 100 (LEOPOLD et al., 1971).

Os valores da matriz reduzida podem ser positivos ou negativos, indicando se o impacto é benéfico, no caso de valores positivos ou prejudiciais, no caso e valores negativos (JOSIMOVIC; PETRIC; MILIJIC, 2014).

No seu formato expandido, a tabela possui uma subdivisão para cada atividade impactante. Dessa forma, uma atividade pode gerar um ou mais impactos ambientais para uma determinada condição ambiental. Cada impacto ambiental tem sua análise de intensidade e importância registradas na matriz (LEOPOLD et al., 1971). Um modelo da matriz expandida é apresentado na Figura 2.

|             |                               |                     |                     | י∾ני.               |                     | $-1$                |                     |                   |                     |                     |                                      |                     |                     |                     |                     |  |  |  |  |
|-------------|-------------------------------|---------------------|---------------------|---------------------|---------------------|---------------------|---------------------|-------------------|---------------------|---------------------|--------------------------------------|---------------------|---------------------|---------------------|---------------------|--|--|--|--|
|             | <b>Atividades Impactantes</b> |                     |                     |                     |                     |                     |                     |                   |                     |                     |                                      |                     |                     |                     |                     |  |  |  |  |
|             | Ativ. 01                      |                     |                     | Ativ. 02            |                     |                     |                     | Ativ. 03          |                     |                     | Ativ. 04                             |                     |                     |                     | Ativ.<br>05         |  |  |  |  |
|             | Imp. Ambiental 01             | 8<br>Ambiental<br>g | ဒ<br>Ambiental<br>ġ | δ<br>Ambiental<br>ġ | 8<br>Ambiental<br>Ė | ဒ<br>Ambiental<br>ġ | R<br>Ambiental<br>ġ | Ambiental 01<br>Ė | 8<br>Ambiental<br>ġ | ဒ<br>Ambiental<br>ġ | δ<br>Ambiental<br>$\dot{\mathsf{g}}$ | 8<br>Ambiental<br>Ė | ဒ<br>Ambiental<br>É | R<br>Ambiental<br>È | δ<br>Ambiental<br>ġ |  |  |  |  |
| <b>CA01</b> | 2<br>2                        |                     | 3                   |                     |                     | 2                   |                     |                   | 3                   | 2                   |                                      |                     |                     |                     |                     |  |  |  |  |
| <b>CA02</b> |                               |                     |                     |                     |                     |                     | 2                   | 5<br>5            | 2<br>3              |                     | 2                                    |                     | 2                   |                     | 3                   |  |  |  |  |
| <b>CA03</b> | 3                             | 2<br>4              | 2                   |                     |                     |                     | 2                   | 3<br>5            | 2<br>3              | 2<br>4              | 4<br>6                               |                     | 2<br>3              | 2                   | 3<br>3              |  |  |  |  |
| <b>CA04</b> | 6                             | 2                   | 4<br>5              |                     |                     |                     |                     |                   |                     |                     |                                      |                     |                     |                     |                     |  |  |  |  |

Figura 2: Matriz de Leopold Expandida

Fonte: O autor, adaptada de Leopold et al. (1971).

Apesar de ter sido feita com um propósito específico, a Matriz de Leopold assume com carácter bem geral e pode ser utilizada para avaliação da maioria dos projetos que podem causar impactos ambientais (JOSIMOVIC; PETRIC; MILIJIC, 2014). Também pode ser utilizada para qualificar projetos que deveriam causar apenas impactos positivos, como é o caso de projetos agroecológicos e de desenvolvimento territorial. Estes projetos, em sua grande maioria, não admitem impactos negativos e a matriz de Leopold pode vir a confirmar ou refutar o caráter agroecológico do projeto, em relação aos impactos ambientais.

#### **2.5 Agroecologia e desenvolvimento territorial**

Com o fim da segunda guerra mundial, o mundo passa por transformações tecnológicas profundas em todos os campos. Na década de 50, a agricultura viu a introdução de maquinário pesado e insumos químicos mudando radicalmente a forma de conduzir as lavouras e aumentando exponencialmente a produtividade. A esse fenômeno dar-se o nome de Revolução Verde (MENEZES, 2017).

Segundo Polon (2019), a revolução verde aumentou a produtividade, ocupando menos espaço e fez surgir novas técnicas de irrigação e variedades de plantas resistentes a doenças e a condições adversas, mas tudo isso teve consequências negativas, entre elas:

• Problemas socioambientais, como por exemplo, o direcionamento dos melhores produtos ao mercado externo, preterindo as comunidades locais;

Modelo de monocultura, diminuindo a variedade existente de algumas espécies, causando prejuízos ao solo e aumento no número de pragas;

Latifúndios, com enormes extensões de terra com monoculturas, gerando desmatamento e a expropriação de comunidades tradicionais, indígenas e de pequenos produtores.

• Contaminação dos recursos naturais, como a água, o solo e o próprio alimento produzido, principalmente por defensivos.

Foi com o objetivo de reverter estas e outras consequências negativas que o termo agroecologia ganhou força. Segundo Altieri (2008), a Agroecologia integra uma perspectiva teórica e metodológica, que une muitas matérias científicas para explorar a atividade agrícola, do ponto de vista ecológico.

> "A agroecologia fornece uma estrutura metodológica de trabalho para a compreensão mais profunda tanto da natureza dos agroecossistemas como dos princípios segundo os quais eles funcionam. Trata-se de uma nova abordagem que integra os princípios agronômicos, ecológicos e socioeconômicos à compreensão e avaliação do efeito das tecnologias sobre os sistemas agrícolas e a sociedade como um todo." (ALTIERI, 2008, p. 23)

Uma estratégia agroecológica precisa analisar certos elementos básicos, focados no solo, na água, no ar, na fauna e na flora em dimensões temporais e espaciais. Além disso, é necessário estar de acordo com a racionalidade camponesa, manter as pessoas em seu território, atendendo suas necessidades, mantendo o equilíbrio sustentável entre ser humano e a natureza (ALTIERI, 2008).

Segundo Caporal e Costabeber (2004) o termo agroecologia é usado de maneira errada com diversos conceitos distintos e afirma que a Agroecologia é um estudo científico que tenta trazer de volta às práticas agrícolas anteriores a revolução verde, mas com produtividade e uso de tecnologia de ponta, visando um futuro sustentável. A este conceito vale agregar as palavras de Caporal e Azevedo (2011):

> "Agroecologia integra e articula conhecimentos de diferentes ciências, assim como o saber popular, permitindo tanto a compreensão, análise e crítica do atual modelo do desenvolvimento e de agricultura industrial, como o desenho de novas estratégias para o desenvolvimento

rural e de estilos de agriculturas sustentáveis, desde uma abordagem transdisciplinar e holística." (CAPORAL; AZEVEDO, 2011, p. 51)

Segundo Restrepo, Ángel e Prager (2000), a agroecologia é um fenômeno puramente ecológico que propõe uma agricultura voltada ao meio ambiente, preocupada com o social, sendo o foco da agroecologia, não apenas a produtividade, mas principalmente a sustentabilidade dos meios de produção e das comunidades locais, sendo alguns conceitos de natureza agroecológica:

- Agricultura orgânica: É uma forma muito antiga de produzir alimentos, utilizada nos quatro cantos do mundo antigo. Tem como princípio básico evitar integralmente a utilização de fertilizantes e defensivos sintéticos ou sementes transgênicas, mantendo uma boa produtividade e com uso de tecnologia;
- Agricultura Biodinâmica: É uma forma de produção que inclui as ciências espirituais, fazendo uso das forças vitais e efeitos físicos dos corpos celestes na criação de plantas e animais. Faz uso de fertilizantes naturais, externos e leguminosas para fixação do nitrogênio. Possui elevados níveis de insumos, sendo que os animais, as culturas e solo formam um único ser.
- Permacultura: Tem como principal filosofia a proteção das pessoas e da terra. Sinônimo de "cultura permanente", a permacultura reúne conhecimentos de vários campos científicos, incluindo as experiências dos povos locais, as paisagens, a ecologia, o uso de energias e a utilização correta dos recursos naturais, com objetivo de gerar ambientes produtivos e sustentáveis para o ser humano, em perfeito equilíbrio com a natureza.
- Agricultura sustentável de baixo insumo: Neste tipo de cultura faz-se uso apenas dos recursos naturais locais. Insumos externos podem ser usados, mas somente como uma complementação que não haja correspondência local ou em casos emergenciais. Esta agricultura beneficia as comunidades locais e faz uso de seus conhecimentos e experiências.

Qualquer projeto gera impactos ambientais. Por definição, projetos agroecológicos devem trazer apenas impactos positivos, mas um mínimo de impactos negativos pode ser gerado. Para garantir a qualidade de projetos desta natureza, a análise de impactos ambientais deve ser criteriosa para certificar que os

projetos estão de acordo com a proposta agroecológica (CAPORAL; AZEVEDO, 2011).

Exemplos de AIA em projetos agroecológicos então nos trabalhos de Kielinga et al. (2015) que fizeram a AIA para um projeto agroecológico de produção orgânica de alimentos e, após comparações, concluíram que existem impactos negativos, mas ocorrem em menor escala e são de fácil mitigação, se comparados com projetos de agricultura convencional (revolução verde); e de Barreto et al. (2010) que fizeram uma análise de impactos ambientais no manejo agroecológico da Caatinga e concluíram a presença de vários impactos positivos, e alguns negativos, como o uso da energia e dos recursos naturais.

Segundo Restrepo, Ángel e Prager (2000), uma vertente da agroecologia é o social, a preocupação com as comunidades rurais, principalmente, as menos assistidas. Neste contexto, outro conceito importante é o de território. O conceito de território foi definido pelo Ministério do Desenvolvimento Agrário e aprovada pela resolução nº 52 do Conselho Nacional de Desenvolvimento Rural Sustentável em 16 de fevereiro de 2005 e consiste em:

> "Espaço físico, geograficamente definido, não necessariamente contínuo, compreendendo cidades e campos, caracterizado por critérios multidimensionais, tais como o ambiente, a economia, a sociedade, a cultura, a política e as instituições e uma população com grupos sociais relativamente distintos, que se relacionam interna e externamente por meio de processos específicos, onde se pode distinguir um ou mais elementos que indicam identidade e coesão social, cultural e territorial." (MDA, 2005, p. 1)

#### Esta definição corrobora com o conceito apresentado por Oliveira (2020):

"O território é um conceito multidimensional formado por diferentes dimensões, do qual a dimensão material, isto é, espaço físico-geográfico é uma delas, mas não a única, pois encontra-se, também a dimensão social, política, econômica, antropológica, entre outras. O território é a projeção de relações sociais em um dado espaço, ou seja, relações de poder que se materializa em um determinado substrato material, onde se concretiza as relações de poder, transformando-se, assim, em um território. O território é também um espaço de identidade, alicerçado nos sentimentos e pertencimentos." (OLIVEIRA, 2020, p. 43-44)

O estudo do território é fundamentado na integração de espaços, nos agentes de desenvolvimento e nos atores sociais, mercados e políticas públicas de intervenção e tem por objetivo garantir a igualdade, o respeito à diversidade, à identidade, à solidariedade, à justiça social, o sentimento de pertencimento cultural,

a inclusão social dentro do espaço físico e tudo mais que envolva o desenvolvimento do território (MDA, 2005).

O desenvolvimento territorial objetiva direcionar os recursos ao território, para que surjam soluções aos problemas vivenciados pelas populações, abarcando a fusão das diferentes dimensões do desenvolvimento sustentável que consiste na econômica, no sociocultural, no político-institucional e na ambiental. Esse desenvolvimento deve ser efetivado por meio de debates e conciliações, com transparência e participação (MDA, 2005).

Uma vertente do desenvolvimento territorial é manter as comunidades em seus territórios com qualidade de vida, e neste contexto, um conceito importante é o de territorialidade, onde uma comunidade toma posse do território, o reivindica e luta para mantê-lo. A territorialidade conceitua os sentimentos do indivíduo em relação ao seu território. Um sentimento de identidade espacial, onde o indivíduo possui afetividade com seu território; um sentimento de exclusividade, onde o indivíduo luta pelo espaço contra ações externas e os sentimentos das várias dimensões da interação humana no território (SANTOS, 2009).

Segundo Araújo e Santos (2019), um requisito importante para o desenvolvimento territorial é um bom desempenho da economia, mas, além disso, a crise ambiental, vivida nos dias de hoje, exige uma reformulação das relações humanas com a natureza e os recursos naturais. Devendo existir uma preocupação urbanística muito grande com o crescimento das cidades, a fim de evitar desastres naturais e nas próprias cidades, como enchentes e deslizamentos de terra. Fatores como a educação, redução da desigualdade social com maior sustentabilidade ambiental e a readequação das indústrias também são citados como fatores importantes. Esses arquétipos também impactam a agropecuária, afetando a base produtiva tanto dos grandes, como dos pequenos produtores, exigindo não só atitudes para o agora, mas um planejamento planificado para o futuro.

Projetos de interesse agroecológicos com vistas no desenvolvimento territorial precisam estar em total sintonia com os conceitos da agroecologia e de território. Um instrumento que ajuda a garantir esta sintonia é a avaliação de impactos ambientais. Em projetos que se propõem serem agroecológicos é necessária uma revisão profunda dos impactos, com objetivo de eliminar ou mitigar impactos negativos, tanto para o meio ambiente, como para o território e as comunidades que ali vivem.

Devendo ser analisadas todas as condições ambientais características destes tipos de projetos, analisando o solo, a água, o ar, a fauna, a flora e tudo que diz respeito à vida humana e a qualquer elemento que possa influenciar seu dia-a-dia, trazendo benefícios ou malefícios.

#### **2.6 Condições Ambientais**

As diversas condições ambientais que irão compor a AIA são determinadas em função do diagnóstico ambiental que se quer realizar (ECONSERVATION, 2017). Em relação a projetos agroecológicos a preocupação está na conservação do meio ambiente, com produtividade economicamente sustentável para desenvolvimento das comunidades locais, ou seja, engloba os meios físico, biótico e antrópico (RESTREPO; ÁNGEL; PRAGER, 2000).

O meio físico abrange principalmente o ar, a água e o solo (ARAUJO; CESARIN, 2015). Em relação ao ar, verifica-se a geração de partículas sólidas e a produção de gases e vapores. Sobre a água (recursos hídricos) e sobre o solo (recursos edáficos), se existe qualquer tipo de contaminação afetando estes recursos (FALK *et al.*, 2019).

O meio biótico abrange a fauna e a flora de maneira ampla (ARAUJO; CESARIN, 2015). É preciso verificar se ocorreu algum tipo de redução de qualquer uma espécie que viva na área do projeto ou que utilize a área de maneira sazonal (ALMEIDA; SANTOS; TORRES, 2014).

O meio antrópico diz respeito à vida humana e a qualquer elemento que possa influenciar seu dia-a-dia ou trazer benefícios/malefícios (ARAUJO; CESARIN, 2015). No meio antrópico são verificados a influência do projeto na economia e na infraestrutura local, qualidade de vida e saúde das comunidades afetadas, elementos tecnológicos e o desenvolvimento ocorrido nas áreas de abrangência, modificação da paisagem e a qualidade do produto final do projeto (ALMEIDA; SANTOS; TORRES, 2014).

 Cada uma dessas condições ambientais é analisada para cada atividade impactante do projeto, seguindo critérios de qualificação dos impactos ambientais. A análise de todos os critérios, para as atividades impactantes, em relação às condições ambientais, é feita de maneira direta a partir da Matriz de Leopold. Com a

matriz pronta, cabe a tomada de decisão por parte dos responsáveis pelo empreendimento.

#### **2.7 Tomada de Decisão**

No foco da pesquisa, o processo de tomada de decisão visa analisar se o projeto está de acordo com a proposta agroecológica e gerar elementos que irão compor relatórios de análise de impactos ambientais, como o Estudo de Impacto Ambiental, que é feito após a avaliação de impactos, dando subsídios para facilitar a identificação de pontos críticos e a análise do projeto por especialistas e órgãos competentes.

Esses relatórios podem ser utilizados para obtenção de cenários ou pareceres prévios, no sentido de tomar medidas para redução de impactos negativos ou potencialização de impactos positivos, por parte dos empreendedores, ou ainda pelos agentes dos organismos legalmente constituídos para decisão sobre a viabilidade de um projeto. Neste último caso, de acordo com Stamm (2003), o resultado pode ser a aprovação total, onde o projeto já pode ser implantado; a aprovação com ressalvas, onde o projeto precisa de algumas modificações para atender os requisitos ambientais; a suspenção do projeto para mais investigações e esclarecimentos, podendo ser requisitados novos documentos e ajustes ou ainda o projeto ser rejeitado.
# **3. MATERIAIS E MÉTODOS**

Esta pesquisa tem uma abordagem qualitativa e quantitativa. É qualitativa, pois foram feitas pesquisas documentais, que possibilitaram realizar uma análise qualitativa das informações acerca dos temas estudados (avaliação de impactos ambientais, matriz de Leopold, agroecologia e desenvolvimento territorial), e de campo, que permitiram fazer uma avaliação qualitativa da aceitação e usabilidade do produto desenvolvido a partir dos resultados obtidos na pesquisa documental.

É quantitativa, pois foi realizado um survey (FREITAS, et al., 2000) coletando opiniões de um determinado grupo de pessoas, por meio de um questionário, sendo necessário ambiente natural para analisar aspectos relativos à usabilidade da tecnologia proposta. As respostas foram analisadas com medidas estatísticas de tendência central, fazendo uso ainda de uma métrica quantitativa de usabilidade percebida, o score da escala SUS (System Usability Scale) (LIMA, et al., 2021).

A pesquisa é de natureza aplicada, pois gera conhecimento para aplicação em curto prazo e é considerada exploratória e prescritiva. Exploratória, por buscar como a matriz de Leopold é utilizada, quais são as desvantagens em seu uso e quais potencialidades não foram exploradas; e prescritiva, pois proporciona uma solução para o problema apresentado.

No trabalho, foram utilizados dois métodos: a pesquisa bibliográfica e a pesquisa de campo. Na pesquisa bibliográfica foram realizadas buscas na literatura científica, bem como análises documentais e bibliográficas com a finalidade de entender as tecnologias, e seus detalhamentos, relacionadas à avaliação de impactos ambientais com o uso da Matriz de Leopold, nas mais variadas áreas, como a agroecologia, a construção civil, a agropecuária, a implantação de usinas energéticas, entre outras. Neste contexto, foi feita a compilação e análise dos trabalhos, com objetivo de dar subsídios para a confecção da Matriz Turbinada de Leopold, que é o objetivo principal da pesquisa. Essa matriz foi informatizada, incluindo conceitos de inovação e computação neste contexto interdisciplinar.

Na pesquisa de campo, foi feita uma investigação da aceitação e adequação da inovação gerada junto ao publico alvo do produto da pesquisa, ou seja, desenvolvedores de projetos foco da agroecologia e tomadores de decisão, além de profissionais que trabalham diretamente com avaliação de impactos ambientais.

Estes dados foram coletados a partir de questionários aplicados após uso da tecnologia em seus projetos. Os resultados foram analisados, discutidos e trouxeram melhorias na usabilidade do produto.

## **3.1 Desenvolvimento dos Produtos**

As ações do procedimento metodológico do trabalho foram divididas em produtos, descritas, na ordem de execução, nos subitens deste tópico.

# **3.1.1 Prospecção Tecnológica**

O primeiro objetivo foi realizar um levantamento sobre as tecnologias utilizadas para avaliação de impactos ambientais, com o uso da Matriz de Leopold, ou seja, a busca por anterioridade tecnocientífica, a fim de verificar o aspecto inovador da tese.

Para prospecção tecnológica foi realizada, a princípio, buscas de artigos científicos relacionados à avaliação de impactos ambientais que tinham como foco a Matriz de Leopold. Esta etapa foi realizada com buscas nos periódicos da CAPES (CAPES/MEC, 2020) pelo acesso CAFe, Scielo (SCIELO, 2020), Scopus (ELSEVIER, 2020), Google Acadêmico e o "The Journal of Open Source Software" (THE JOURNAL OF OPEN SOURCE SOFTWARE, 2021).

Em uma segunda etapa, foi realizada uma busca por aplicativos computacionais para avaliação de impactos ambientais em bases de dados oficiais do Instituto Nacional da Propriedade Intelectual (INPI, 2020) e do Portal do Software público (GOVERNO DIGITAL, 2020). Também foram feitas pesquisas em bases de dados comerciais, como o "*Source Forge*"<sup>1</sup> e o "*Google Play Store*"<sup>2</sup>. A seguir, na terceira etapa, o foco foi em patentes, por meio da prospecção tecnológica com busca nos bancos do Orbit (QUESTEL, 2020), Patentinspiration e do INPI (INPI, 2020).

As palavras-chave utilizadas nas pesquisas foram: "Leopold Matrix", "Matrix" and "Leopold", "Analysis of environmental impact", "Assessment of Environmental impact", "Assessing environmental impact", "Environmental impact analysis" e

 $\overline{a}$ 

<sup>&</sup>lt;sup>1</sup> Disponível em https://sourceforge.net/. Acesso em 19/04/2020

<sup>&</sup>lt;sup>2</sup> Disponível em https://play.google.com/store/apps?hl=pt\_BR. Acesso em 19/04/2020

"Environmental impact assessment". Todos os termos verificados no plural e no singular. Em bases nacionais, também foram utilizados os termos em idioma Português, os quais neste artigo serão tratados como uma única consulta. Essas palavras foram escolhidas após a leitura de diversos artigos sobre o assunto, onde todos eles traziam pelo menos uma destas palavras chave, em seus resumos.

Na quarta etapa, foi feita uma análise dos aspectos internos e externos que interferem na criação de um aplicativo para avaliação de impactos ambientais, com foco na Matriz de Leopold, por meio da matriz SWOT, sendo analisados fatores favoráveis e desfavoráveis do projeto. A identificação dos fatores externos foi possível graças aos resultados obtidos na busca por anterioridade.

Finalmente, com todos os dados obtidos nas etapas anteriores e a confirmação da inexistência de produtos ou processos protegidos por meio de patentes, similares a proposta desta pesquisa, foi confeccionado o roadmap tecnológico (BORSCHIVER; SILVA, 2016) que traça pontos importantes que nortearão o desenvolvimento da inovação proposta, gerando rentabilidade, dinamicidade, segurança e motivação ao projeto. O roadmap auxilia no direcionamento do projeto para preencher as lacunas existentes, observar o mercado e focar o planejamento futuro.

#### **3.1.2 Matriz Turbinada de Leopold**

A Matriz Turbinada de Leopold foi formulada a partir a compilação de vários trabalhos científicos, reunidos a partir da prospecção tecnológica. Inicialmente foram analisados artigos que se utilizaram da Matriz de Leopold para avaliação de impactos ambientais, levantando as desvantagens apontadas. Em seguida, foram estudados trabalhos que mostravam outras técnicas de avaliação, como Stamm (2003), por exemplo. Cada uma destas técnicas possuem vantagens e desvantagens. Foram buscadas nas outras técnicas de avaliação, aquelas cujas vantagens eram citadas como desvantagens na matriz de Leopold e pensado em como trazer essas vantagens para uma nova matriz.

Devido à quantidade de critérios, na montagem da matriz, optou-se por colocar os valores literais e não numéricos, onde cada uma das 12 letras representa um parâmetro do critério de acordo com a interação.

Para garantir o foco da Matriz Turbinada de Leopold na agroecologia com vistas ao desenvolvimento territorial, além dos pesos associados a cada critério gerado com base nos conceitos agroecológicos, e a escala de criticidade, as condições ambientais, que precisam ser analisadas para cada atividade impactante, são provenientes das múltiplas preocupações da agroecologia, citadas por Altieri (2008) e confirmadas por Caporal e Azevedo (2011).

#### **3.1.3 Marca e Manual da Marca**

A logomarca foi desenhada utilizando o aplicativo Inkscape Vector Graphics Editor. Inicialmente, foi pensado na mensagem que se queria passar através do visual da marca. A mensagem de que o sistema é capaz de melhorar a qualidade da avaliação de impactos ambientais.

Assim, fez-se necessário a geração de imagens inspiradas no conteúdo abordado, com busca por elementos nominativos originais, sendo feitas algumas versões, com participação dos orientadores até se chegar ao resultado final.

Inicialmente, com o elemento nominativo em processo de escolha, foram pesquisados na base de dados do INPI para se certificar de que tais "palavras" não tenham sido registradas anteriormente, principalmente na mesma classificação de produtos e serviços de Nice (NCL) (INPI, 2020), o que impediria seu registro. Em seguida, partiu-se para a geração dos elementos Figurativos da marca.

Posteriormente, foi feito o manual da marca, incluindo informações essenciais, tal como o conceito da marca, separando cada item; a tipografia, mostrando o tipo da letra; a Paleta de cores, com as principais cores utilizadas, as formas de uso e concluindo com a ficha técnica, com os autores e os representantes da instituição.

Finalmente, a marca foi registrada com tipo mista (nominativa e Figurativa) (INPI, 2019) para assegurar seu uso correto, na tentativa de impedir que terceiros a utilizem de maneira indevida ou divergente da finalidade proposta pela equipe e pela instituição.

#### **3.1.4 Aplicativo SAIA**

O aplicativo SAIA, que é a Matriz Turbinada de Leopold em formato digital e sintetizador de seus resultados, foi desenvolvido utilizando a IDE de programação Delphi (Object Pascal), produzida pela empresa Borland, com banco de dados Paradox nativo, facilitando a integração com o ambiente, não sendo utilizada nenhuma outra ferramenta externa. A escolha do ambiente de desenvolvimento veio pela experiência prévia que o autor tem na IDE.

O aplicativo não foi criado a partir de uma demanda específica e sim a partir de uma proposta, cujo objetivo é o de melhorar o atual modelo de avaliação de impactos ambientais, que é feito a partir de aplicativos que criam planilhas eletrônicas genéricas, não voltadas especificamente a este fim. Além dessa melhoria, o aplicativo se propõe a direcionar a avaliação de impactos à temática agroecológica.

Segundo Pressman e Maxim (2021), o início de um desenvolvimento de software se dá, entendendo por completo o problema a ser resolvido e quais os resultados relevantes que o aplicativo precisa fornecer.

> "As equipes que não dedicam uma quantidade de tempo razoável a essa tarefa logo descobrem que o seu projeto contém retrabalho caro, orçamentos estourados, artefatos de baixa qualidade, entregas atrasadas, clientes insatisfeitos e equipes desmotivadas. A engenharia de requisitos não pode ser deixada em ciclos intermináveis antes que a construção do artefato possa começar." (Pressman e Maxim, 2021, p. 99-100)

Assim, para a presente tecnologia, o SAIA, os requisitos incluem a definição e montagem da Matriz Turbinada de Leopold, além dos gráficos e relatórios que sintetizem os resultados da matriz. Depois de definidos os requisitos do sistema, foi pensado no aplicativo em dois módulos distintos, a fim de facilitar o desenvolvimento. O primeiro módulo é o de cadastro, que permite ao usuário uma entrada de dados objetiva, onde opções são mostradas e apenas selecionadas, permitindo a livre escrita apenas quando se trata da nomenclatura dos elementos (processo/etapa/atividade) e da especificação da mitigação/potencialização dos impactos.

O segundo módulo é o de resultados, onde o usuário apenas escolhe o processo que quer trabalhar e o sistema gera, automaticamente, todos os resultados a que se propõe.

O aplicativo é voltado para produtores rurais que tenham um mínimo de conhecimento em sistemas computacionais ou técnicos agrícolas que auxiliam diretamente esses produtores na avaliação de seus empreendimentos. Outro público pode ser os profissionais que trabalham diretamente com impactos ambientais e com transição agroecológica. Apesar desse foco, o aplicativo pode ser utilizado por qualquer usuário que elabore projetos agrícolas ou de empreendimentos de maneira geral, visto que o SAIA facilita tal utilização por ser de uso intuitivo e incluir conhecimentos teóricos sobre o tema.

Com o aplicativo pronto, partiu-se para a validação do software, que segundo Pressman e Maxim (2021), significa confirmar que o mesmo tem uma versão pronta e foi criado de maneira a atender os requisitos dos clientes, incluindo aceitação e análise da usabilidade. O termo "aceitação" refere-se ao interesse de diferentes clientes em utilizar a ferramenta quando houver necessidade de gerar os resultados que ela se propõe a gerar. O termo "usabilidade" refere-se à capacidade da interface em ser compreendida pelos grupos de clientes, públicos-alvo da ferramenta. Nesse sentido, a etapa da validação teve como objetivo testar a aceitação da tecnologia e sua usabilidade junto a possíveis usuários.

Mais detalhadamente, a validação do SAIA consistiu em apresentar o aplicativo a dois grupos de usuários voluntários, agricultores familiares e profissionais da área de avaliação de impactos ambientais, que fizeram uso da ferramenta e posteriormente responderam a um questionário, constante nos apêndices 1 e 2 deste trabalho respectivamente.

O referido questionário é composto de perguntas abertas e objetivas. As perguntas objetivas seguem a escala numérica de usabilidade SUS (LIMA, et al., 2021), utilizada para verificação da usabilidade da ferramenta proposta. Ainda foram acrescentadas algumas perguntas objetivas, formuladas pela equipe de desenvolvimento, para fortalecer ainda mais os resultados. As respostas das perguntas objetivas poderiam ser: 1 para "Discordo Totalmente", 2 para "Discordo", 3 para "Neutro", 4 para "Concordo" e 5 para "Concordo Totalmente". A aplicação dos questionários foi aprovada pelo comitê de ética da Universidade Federal do Vale do São Francisco, através da plataforma Brasil (CAAE: 28324819.8.0000.5196).

A pesquisa com os agricultores familiares foi realizada entre os dias 26 e 28 de março de 2021. Devido às dificuldades inerentes às restrições impostas pela pandemia da COVID-19, optou-se pela amostra por conveniência (CASTRO, et al., 2021), de modo que oito produtores familiares aceitaram participar do processo de forma presencial. Todos os participantes são do sexo masculino, sendo seis deles com ensino médio, um com ensino médio e técnico e um com ensino fundamental incompleto. Destes oito, três deles já aposentados e os demais em idades entre 25 e 40 anos. Todos os participantes da pesquisa trabalham com agricultura ou pecuária para consumo próprio e venda de excedentes. Com esse grupo, o aplicativo foi instalado em um computador *notebook*, diferente da plataforma de desenvolvimento<sup>3</sup> e apresentado aos mesmos, de maneira que eles puderam utilizar o SAIA após receberem informações básicas sobre o conceito de avaliação de impactos ambientais e sobre o uso do aplicativo.

No mesmo formato metodológico, embora realizada o processo com supervisão remota, a pesquisa com os profissionais da área de avaliação de impactos ambientais foi realizada entre os dias 27 de abril e 07 de maio de 2021, sendo dois homens e duas mulheres, dois deles graduados e dois com mestrado. Todos na faixa etária entre 25 e 40 anos. Com esse grupo, o arquivo instalador do SAIA foi enviado por e-mail e nenhuma informação adicional foi dada, sendo dito apenas que fizessem um cadastramento de um projeto real e que o sistema geraria a Matriz Turbinada de Leopold, gráficos e relatórios. Os participantes instalaram e utilizaram a ferramenta no ambiente operacional, ou seja, em seus computadores de trabalho e os resultados esperados foram gerados. Ao final, reportaram sua experiência por meio do questionário. Após 30 dias, um dos participantes entrou em contato e emitiu novas opiniões sobre o uso da ferramenta, que foram incluídas às suas propostas iniciais.

Devido ao foco na aplicação da tecnologia gerada no setor produtivo, não foram incluídos profissionais do setor acadêmico na etapa de validação. Ademais, todos os participantes da pesquisa assinaram o Termo de Consentimento Livre e Esclarecido autorizando a divulgação os resultados, mas sem identificação pessoal.

Os testes realizados serviram para identificar o nível de prontidão tecnológica (grau de maturidade) do SAIA, conforme conceito de Mankins (2004), corroborado pela escala mostrada por Xavier Jr, et al. (2020) e pela tabela utilizada por EMBRAPA SEDE (2018), apresentada na Tabela 1 deste documento. A tabela

l

<sup>&</sup>lt;sup>3</sup> "Plataforma de desenvolvimento" é o termo usado para referenciar o computador ou computadores em que um aplicativo foi desenvolvido.

citada possui o detalhamento da escala TRL (Technology Readiness Level), que é uma métrica muito utilizada para estimar a maturidade tecnológica de inovações e projetos, sendo que neste caso voltada para software e sua equivalência para a escala de maturidade tecnológica de processos – MRL (Manufacturing Readiness Levels). A quinta coluna da tabela apresenta a descrição geral do que deve ter acontecido com o software ou com o processo, para que este se encaixe no nível de maturidade indicado. Já a coluna seis, explica e detalha melhor os conceitos apresentados na coluna cinco.

Após as validações e ajustes, foi realizado o registro do software, o qual já se encontra confirmado e documentado pelo órgão competente. Assim, o produto poderá compor vitrine tecnológica da Univasf, permitindo outras possibilidades de transferência de tecnologia, podendo ser levado ao mercado e aos pequenos produtores, com estímulo à inovação social para o desenvolvimento territorial.

|                    | rabela 1. Descrição dos filveis Tri∟ para software              |                                                                                                    |                                                                                                    |                                                                                                    |                                                                                                    |
|--------------------|-----------------------------------------------------------------|----------------------------------------------------------------------------------------------------|----------------------------------------------------------------------------------------------------|----------------------------------------------------------------------------------------------------|----------------------------------------------------------------------------------------------------|
| <b>TRL</b><br>/MRL | Escala ou<br>Fase / Acão<br>de PD&I                             | Fidelidade /<br>Configuração<br>do Objeto                                                                | <b>Ambiente</b>                                                                                              | Descrição Geral                                                                                                    | Descrição detalhada                                                                                                    |
| 1                  | Conceitual                                                      | Descrição                                                                                                | Teórico                                                                                                    | Produto ou processo: Princípios<br>básicos observados e reportados.                                                                                                    | A pesquisa científica começa a ser<br>traduzida<br>em<br>pesquisa<br>e<br>desenvolvimento, no entanto,<br>sem<br>realização de investigação aplicada,<br>nem desenvolvimento.                                                                                                    |
| $\overline{c}$     | Conceitual                                                      | Descricão                                                                                                | Teórico                                                                                                    | Produto: Concepção tecnológica<br>e/ou aplicação formulada.<br>Processo: Conceito de manufatura<br>definido.                                                                                                    | Uma vez que princípios básicos foram<br>observados, aplicações práticas são<br>propostas ou têm algum grau de<br>sustentação.<br>No<br>entanto.<br>são<br>especulativas, podendo não<br>haver<br>provas ou análise detalhada para<br>sustentá-las.                                                         |
| 3                  | Prova de<br>conceito/<br>Laboratorial /<br>Pré-<br>melhoramento | Componentes<br>físicos<br>isolados                                                                       | Simulado                                                                                                    | <b>Produto:</b> Prova de conceitos das<br>funções críticas de forma analítica<br>ou experimental<br>Processo: Processo de manufatura<br>demonstrado (fazer funcionar).                                                                                  | Pesquisa<br>desenvolvimento<br>é<br>e<br>iniciada, como prova de conceito<br>preliminar,<br>envolvendo<br>estudos<br>analíticos e<br>laboratoriais<br>para a<br>validação<br>físico-analítica<br>dos<br>componentes isolados da tecnologia.                                                                |
| 4                  | Prova de<br>conceito/<br>Laboratorial /<br>Pré-<br>melhoramento | Componentes<br>físicos<br>isolados                                                                       | Simulado                                                                                                    | Produto: Validação em ambiente<br>controlado de componentes ou<br>arranjos experimentais básicos de<br>laboratório<br>Processo: Capacidade de produzir<br>ambiente<br>tecnologia<br>em<br>a<br>controlado<br>(fazer<br>funcionar<br>apropriadamente)    | Componentes básicos da tecnologia<br>são desenhados, desenvolvidos e<br>integrados para verificação de que<br>funcionam em conjunto. Validação em<br>laboratório<br>ambiente<br>de<br>de<br>componentes<br>arranjos<br>ou<br>experimentais<br>básicos.<br>de laboratório.                                  |
| 5                  | Prova de<br>conceito/<br>Laboratorial /<br>Pré-<br>melhoramento | Similar (com<br>configuração<br>que<br>corresponde à<br>aplicação final<br>em boa parte<br>dos aspectos) | Relevante<br>(Ambiente de<br>teste que utiliza<br>os aspectos<br>fundamentais<br>do ambiente<br>operacional) | Produto: Validação em ambiente<br>relevante<br>de componentes<br>ou<br>experimentais<br>arranios<br>com<br>configurações físicas finais.<br>Processo: Capacidade de produzir<br>protótipo<br>do<br>componente<br>do<br>produto em ambiente relevante de | Os componentes tecnológicos básicos<br>são integrados com elementos de<br>suporte razoavelmente<br>realísticos.<br>possibilitando testes em ambiente<br>relevante e com maior fidelidade, em<br>relação ao nível anterior. A validação<br>ocorre em ambiente relevante de<br>componentes<br>arranjos<br>ou |

Tabela 1: Descrição dos níveis TRL para software

|                |                                              |                                                                                                    |                                                                                                    | produção.                                                                                                    | experimentais<br>configurações<br>com<br>físicas finais.                                                                                                    |
|----------------|----------------------------------------------|----------------------------------------------------------------------------------------------------|----------------------------------------------------------------------------------------------------|----------------------------------------------------------------------------------------------------|----------------------------------------------------------------------------------------------------|
| 6              | Piloto /<br>Melhoramento                     | Similar (com<br>configuração<br>que<br>corresponde à<br>aplicação final<br>em quase<br>todos os<br>aspectos) | Relevante<br>(Ambiente de<br>teste que utiliza<br>os aspectos<br>fundamentais<br>do<br>ambiente<br>operacional)              | Produto:<br>Modelo<br>do<br>sistema/subsistema protótipo<br>de<br>demonstrador<br>ambiente<br>em<br>relevante.<br>Processo: Capacidade de produzir<br>o produto/seus subconjuntos em<br>ambiente relevante de produção. A<br>tecnologia está em fase de testes<br>sem alcançar a escala final.                                                                                                    | Modelo<br>sistema/subsistema<br>do<br>protótipo,<br>com<br>Configuração<br>da<br>tecnologia mais avançada em relação<br>ao nível anterior, é demonstrado em<br>ambiente relevante, significantemente<br>mais representativo em termos de<br>finalização.   |
| $\overline{7}$ | Final<br>(completa) /<br>Pós<br>melhoramento | Similar<br>(configuração<br>corresponde à<br>aplicação final<br>em quase<br>todos os<br>aspectos)            | Operacional<br>(ambiente que<br>aborda todos os<br>requisitos<br>operacionais e<br>especificações<br>exigidas do<br>produto) | Produto:<br>Protótipo<br>do<br>demonstrador<br>do sistema<br>em<br>ambiente operacional.<br>Processo: Capacidade de produzir<br>o produto ou seus subconjuntos em<br>ambiente<br>representativo<br>de<br>produção. A tecnologia está em<br>comissionamento inativo. Isto pode<br>incluir testes operacionais e testes<br>de fabricação, mas é testado<br>modelos/simuladores<br>usando<br>inativos compatíveis. | Protótipo com Configuração próxima<br>ou exata à aplicação em ambiente<br>Representa<br>operacional.<br>evolucão<br>significativa em relação<br>ao nível<br>anterior, requerendo demonstração<br>em ambiente operacional.                                  |
| 8              | Final<br>(completa) /<br>Pós<br>melhoramento | Idêntico<br>(corresponde<br>à aplicação<br>final em todos<br>os aspectos)                                    | Operacional<br>(ambiente que<br>aborda todos os<br>requisitos<br>operacionais e<br>especificações<br>exigidas do<br>produto) | Produto:<br>Sistema<br>totalmente<br>completo, testado, qualificado e<br>demonstrado.<br>Implementação<br>Processo:<br>da<br>producão<br>e minimização<br>dos<br>Tecnologia<br>custos.<br>em<br>comissionamento ativo.                                                                                                    | Prova de que a tecnologia funciona<br>em sua forma final, e sob condições<br>totalmente<br>esperadas.<br>Sistema<br>qualificado<br>completo,<br>testado,<br>e<br>demonstrado. Representa o final da<br>etapa<br>desenvolvimento<br>de<br>da<br>tecnologia. |
| 9              | Final<br>(completa) /<br>Pós<br>melhoramento | Idêntico<br>(corresponde<br>à aplicação<br>final em todos<br>os aspectos)                                    | Operacional<br>(ambiente que<br>aborda todos os<br>requisitos<br>operacionais e<br>especificações<br>exigidas do<br>produto) | Produto: O sistema já foi operado<br>em todas as condições, extensão<br>alcance.<br>Processo: Uso do produto em todo<br>seu alcance e quantidade.                                                                                                    | Tecnologia em formato<br>final, em<br>aplicação/execução<br>de<br>producão,<br>correspondentes a todas as condições<br>operacionais (em extensão/alcance).                                                                                                 |

Fonte: Adaptado de EMBRAPA SEDE (2018)

# **3.1.5 Aplicativo SAIA WEB**

A versão do SAIA feita em Delphi, é uma versão para "desktops", ou seja, deverá ser instalada localmente e utilizada em computadores com o Microsoft Windows instalado. Após o registro e os testes da versão desktop, foi implementada uma versão "web" do aplicativo.

A versão "web", chamada de "SAIA WEB", possui as mesmas funcionalidades da versão "desktop", porém pode ser utilizada em quaisquer computadores com acesso a internet e que tenha um navegador instalado.

A construção do SAIA WEB foi dividida em duas partes. A parte visual, que possui a interface gráfica de interação com o usuário e a parte da regra de negócio, que implementa a base de dados e a geração de gráficos, relatórios e da Matriz Turbinada de Leopold.

A parte visual do SAIA WEB foi feita nas ferramentas: HTML, CSS, Java Script, Ajax, biblioteca jQuery, font awesome, sublime text e bootstrap. A parte da regra de negócio foi desenvolvida em PHP com MySql. O SAIA WEB já está pronto para o licenciamento de possíveis usuários, através de um sistema de criação de contas, onde cada usuário terá seu login e sua senha, para usar durante o tempo que lhe for licenciado.

### **4 RESULTADOS E DISCUSSÃO**

Nesta seção serão apresentados os resultados de cada uma das fases da pesquisa e apresentados na ordem em que foram realizados, com agrupamento das informações em consonância com os produtos gerados, sendo iniciado pelos resultados acerca do estado da técnica para tecnologias de avaliação de impactos ambientais, como consequência do estudo prospectivo.

### **4.1 Prospecção Tecnológica**

Nos dias atuais, a velocidade com que as inovações tecnológicas são criadas, recriadas e modificadas no mercado de enorme. Produtos e serviços trazem constantemente novas oportunidades, riscos e mudanças de paradigmas. Por isso, faz-se necessário perceber, verificar e avaliar as inovações que estão surgindo na área em que se quer trabalhar. Neste contexto, a prospecção tecnológica realiza um mapeamento dos avanços científicos e tecnológicos futuros, objetivando detectar, com certo grau de antecedência, tecnologias e inovações de impacto, sendo importante para direcionar os passos iniciais de uma inovação proposta (BARROS e PÔRTO JÚNIOR, 2021).

Como resultado da prospecção realizada, foi constatado que existe uma grande quantidade de artigos científicos sobre avaliação de impactos ambientais de um modo geral (Tabela 2), dado que "Environmental impact assessment" constitui um termo bastante abrangente. Isto também advém da importância do tema para a comunidade científica. Por outro lado, o número de artigos é considerado pequeno quando se referem à matriz de Leopold, foco desse estudo, apontando a escassez de estudos relacionados à referida ferramenta.

As buscas realizadas com os termos na base de dados do The Journal of Open Source Software<sup>4</sup>, não retornaram resultados, optando-se por omiti-los da tabela.

O termo "Matrix" and "Leopold" não se mostrou interessante visto que, na maioria dos artigos encontrados, o "Leopold" dos artigos se travava de um autor/citação de um homônimo ao Leopold, criador da Matriz foco do estudo. Por

 4 Disponível em https://joss.theoj.org/. Acesso em: 29/11/2021

conta disso, não foram realizadas outras buscas com o nome "Leopold" sem o devido vínculo à Matriz de avaliação de impactos ambientais.

|                                    | <b>CAPES</b> | <b>Scielo</b> | <b>Scopus</b> | Google Acadêmico |
|------------------------------------|--------------|---------------|---------------|------------------|
| "Leopold Matrix"                   | 79           | 11            |               | 1.370            |
| "Matrix" and "Leopold"             | 378          | 11            |               | 120.000          |
| "Analysis of environmental impact" | 78           | 976           | 184           | 2.620            |
| "Assessment of Environmental       | 155          | 486           | 552           | 5.720            |
| impact"                            |              |               |               |                  |
| "Assessing environmental impact"   | 1.068        | 94            | 277           | 2.400            |
| "Environmental impact analysis"    | 120          | 976           | 1.360         | 25.400           |
| "Environmental impact assessment"  | 24.899       | 489           | 33.954        | 387.000          |

Tabela 2: Busca por Artigos Científicos

Fonte: elaborado pelo autor.

Muitos trabalhos encontrados nestas buscas, apenas citavam a matriz de Leopold, como instrumento de avaliação, sem efetivamente usá-la. Estes trabalhos não foram considerados como foco do estudo.

Analisando os resumos dos trabalhos com foco na matriz de Leopold, quase que a totalidade apenas faz uso da matriz para avaliação de impactos ambientais em um projeto específico, sendo esta construída em uma planilha eletrônica genérica. Uma pequena minoria argumenta uma forma mais apropriada de construir a matriz, sendo que estes trabalhos sugerem a utilização de uma planilha eletrônica específica para este fim, chamada de "Ambitec" (GALHARTE; CRESTANA, 2007), sendo este, apesar de não ter o mesmo foco, o mais próximo concorrente para a inovação proposta neste trabalho. O Ambitec é uma planilha, criada no Microsoft Excel, desenvolvida pela Embrapa Meio Ambiente com objetivo de Avaliação de Impactos Ambientais das inovações tecnológicas agropecuárias. Nela, são expressos oito indicadores integrados a uma matriz de ponderação que vão gerar dados a partir das entradas fornecidas pelo pesquisador (RODRIGUES; CAMPANHOLA; KITAMURA, 2003).

Dez trabalhos analisados utilizam a matriz de Leopold na forma como foi concebida e outros dez buscam adaptar a matriz para que a mesma consiga se

aprofundar e avaliar mais informações sobre os impactos ambientais de um projeto qualquer.

Dos trabalhos que não possuem foco específico na matriz de Leopold, muitos citam, a exemplo de Marañón, Mulgado e Rodríguez (2020) e outros até usam a matriz em algum momento do trabalho, não tendo, contudo, sua citação no título, resumo ou palavras chave, que nortearam as pesquisas desta primeira etapa.

Nenhum resultado foi identificado na busca realizada no site do INPI (INPI, 2020) e nem no Portal do Software Público (GOVERNO DIGITAL, 2020) referente a programas de computador para Avaliação de Impactos Ambientais, evidenciando que não são infringidos direitos de terceiros e tornando o SAIA apto para o seu devido registro.

Estes resultados apontam o requisito de novidade da solução proposta, embora seja importante citar que o registro de software não é obrigatório, podendo então haver aplicativos não registrados no mercado, o que motivou a busca nas bases de dados comerciais, o "Source Forge"<sup>5</sup> e o "Google Play Store"<sup>6</sup>, sendo obtidos resultados, cujos quantitativos estão descritos na Tabela 3.

|                                      | Google Play Store | Source Forge |
|--------------------------------------|-------------------|--------------|
| "Leopold Matrix"                     |                   |              |
| "Matrix" and "Leopold"               |                   |              |
| "Analysis of environmental impact"   |                   | 66           |
| "Assessment of Environmental impact" | 0                 | 12           |
| "Assessing environmental impact"     |                   | 4            |
| "Environmental impact analysis"      | 2                 | 66           |
| "Environmental impact assessment"    | 58                | 21           |
| "Agroecology"                        | 15                |              |

Tabela 3: Consulta a base de dados do Google Play Store e do Source Forge

Fonte: elaborado pelo autor.

Em uma análise criteriosa dos setenta e seis resultados diferentes<sup>7</sup> no Google Play Store, foi constatado que sessenta e um resultados são apenas guias, roteiros, questionários e lembretes para estudantes e profissionais de várias engenharias,

l

<sup>&</sup>lt;sup>5</sup> Disponível em **https://sourceforge.net/**. Acesso em 19/04/2020

 $6$  Disponível em https://play.google.com/store/apps?hl=pt\_BR. Acesso em 19/04/2020

<sup>&</sup>lt;sup>7</sup> Obteve-se um total de 77 resultados, porém um aplicativo apareceu em duas consultas diferentes, fazendo totalizar 76 aplicativos distintos.

principalmente engenharia ambiental; seis resultados são plataformas de vendas de produtos agroecológicos; dois resultados são aplicações de marketing de empresas que prestam consultoria na área ambiental; restando os aplicativos: "Environmental Inspection" que auxilia na realização de inspeções ambientais em um projeto. É apenas um cadastro e um checklist de elementos necessários para uma criteriosa inspeção ambiental; o Smart EIA que identifica projetos que precisam de EIA (Estudo de Impacto Ambiental), conforme critérios adotados na Indonésia, país de origem do aplicativo; o WhaleReport que é apenas para usuários informarem avistamentos de baleias, golfinhos, botos e tartarugas marinhas, com objetivos de ajudar um projeto ecológico na preservação destes animais; o Digital AgroTech MHP que é um aplicativo para coleta e análise de dados sobre o estado das culturas, controlar a execução do trabalho de campo e conformidade óptima tecnologia de produção agrícola; o MIP<sup>2</sup> que auxilia no monitoramento e pragas; o Rádio Quati que é uma rádio online sobre temas agroecológicos e por fim, o aplicativo SCR-EHS que auxilia empresas a identificar, medir, controlar e melhorar os processos de negócios, incluindo fatores ambientais. Na questão ambiental cria uma abordagem sistemática para o cumprimento das regulamentações ambientais.

 Entre os aplicativos encontrados no Source Forge, boa parte são guias, cursos, venda de produtos ou sistemas que fazem avaliação de impactos ambientais com foco em situações específicas. Nenhum deles utilizando a Matriz de Leopold ou tem foco na agroecologia.

Assim, a busca nas duas bases de dados de software não oficiais permite concluir que nenhum dos aplicativos encontrados na pesquisa tem a funcionalidade para realizar uma avaliação de impactos ambientais e muito menos utilizam a Matriz de Leopold.

Na terceira etapa, relativa à prospecção tecnológica com busca por patentes, a partir da base de dados do INPI (INPI, 2020), foram encontradas 19 patentes. Entretanto, nenhuma delas refere-se à avaliação de impactos ambientais em projetos, muito menos mencionam o uso da matriz de Leopold. A totalidade das patentes encontradas refere-se à utilização de processos ou produtos para reduzir um impacto ambiental em uma situação específica de um projeto.

A busca utilizando o *Orbit* (QUESTEL, 2020) e no Patentinspiration permitiu identificar também as patentes internacionais (Tabela 4), cujos resultados para as palavras chave "Leopold Matrix" e "Matrix" and "Leopold", apesar de não terem trazido nenhum resultado em patentes, trouxeram dezessete artigos científicos sobre o assunto (função non-patent results no orbit), os quais já tinham sido identificados entre os setenta e nove encontrados na base da CAPES, conforme tabela 2.

| l abela 4: Consulta a base de dados do <i>Orbit e do Patentinspiration</i> . |              |                   |  |
|------------------------------------------------------------------------------|--------------|-------------------|--|
|                                                                              | <b>ORBIT</b> | Patentinspiration |  |
| "Leopold Matrix"                                                             |              |                   |  |
| "Matrix" and "Leopold"                                                       |              | O                 |  |
| "Analysis of environmental impact"                                           |              |                   |  |
| "Assessment of Environmental impact"                                         | З            | 0                 |  |
| "Assessing environmental impact"                                             | 5            | 13                |  |
| "Environmental impact analysis"                                              | 3            | 4                 |  |
| "Environmental impact assessment"                                            | 105          | 286               |  |
| _ _ _ _                                                                      |              |                   |  |

Tabela 4: Consulta a base de dados do Orbit e do Patentinspiration.

Fonte: elaborado pelo autor.

Destarte, foram encontradas dez patentes distintas, somando-se as buscas realizadas com as palavras chave "Assessment of Environmental impact", "Assessing environmental impact" e "Environmental impact analysis" (Tabela 4). O total de onze deve-se à repetição de uma das patentes. Entre estas, cinco encontram-se ativas ou vivas e cinco inativas ou mortas (QUESTEL, 2020).

Em relação às cinco patentes ativas, tem-se:

- Um método para analisar se os extratos contendo água são poluídos ou não, por fraturamento hidráulico (JINXIU et al., 2018);
- Método ou processo para avaliar o impacto ambiental de um dispositivo de processamento durante seu ciclo de vida, com base nos dados de consumo (FRITZ F, 2013);
- Sistema para avaliar o impacto ambiental do processamento de trabalhos de impressão (ARAZ; LEWIS S; SUDHENDU, 2011);
- Avaliação do impacto ambiental do trânsito de veículos, por meio de um dispositivo agregado ao veículo (CHRISTOPHER L, 2015);
- Medidor de energia elétrica inteligente que acusa falhas e faz monitoramento das condições elétricas (DEZHONG; KAI, 2019);

As referidas patentes ativas propõem avaliar ou minimizar o impacto ambiental em uma situação específica, não citando, de nenhuma forma, a Matriz de Leopold. Portanto, não tem haver diretamente com o processo de avaliação proposto nesse trabalho, já que o foco é a avaliação de impactos ambientais em projetos agroecológicos, com vistas no desenvolvimento territorial, com o uso de uma Matriz de Leopold melhorada.

Devido ao aspecto abrangente relacionado ao termo "Environmental impact assessment" (última linha na Tabela 4), existem cento e cinco famílias de patentes já depositadas. Destas, sessenta e sete por cento (64%) estão ativas, ou seja, concedidas ou em fase de análise (Gráfico 1).

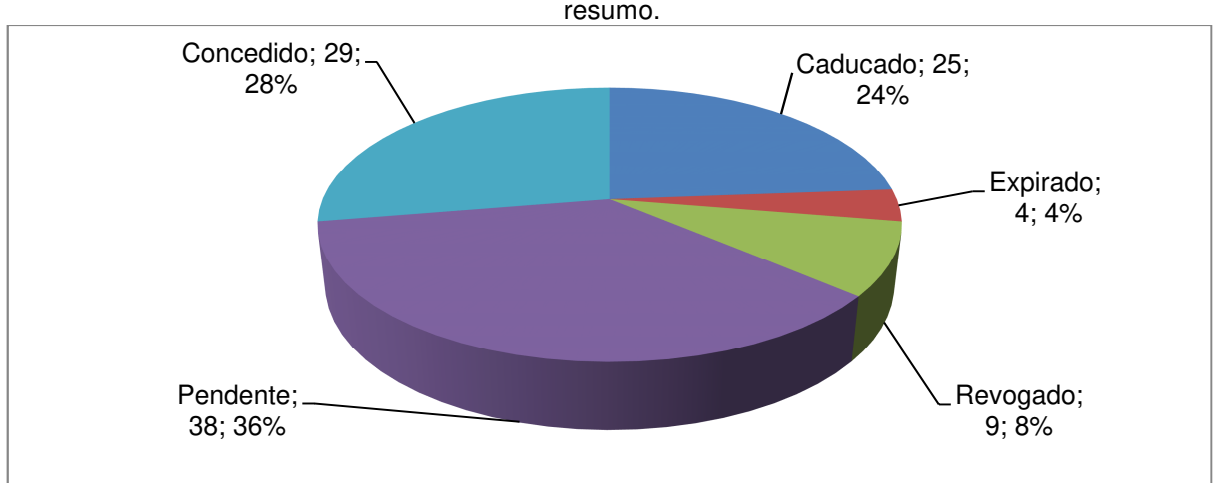

Gráfico 1: Situação das patentes contendo o termo "Environmental impact assessment" no título e/ou

Fonte: Elaborado pelo autor, a partir dos dados obtidos do Orbit (QUESTEL, 2020).

A maioria das patentes (74,28%) foi depositada nos últimos dez anos, conforme mostra o Gráfico 2, tendo nítido crescimento nos últimos cinco anos. O período total apresenta uma média de 4,3 patentes depositadas por ano, sendo que essa média aumenta para 7,4 se considerarmos os últimos dez anos (2009-2018) e para 9,8 nos últimos cinco anos (2014-2018). Os pequenos quantitativos nos anos de 2019 e 2020 estão relacionados ao período de sigilo das patentes, de modo que não podem ser utilizados para conclusões acerca de decréscimos, já que não inclui o quantitativo daquelas ainda não publicadas.

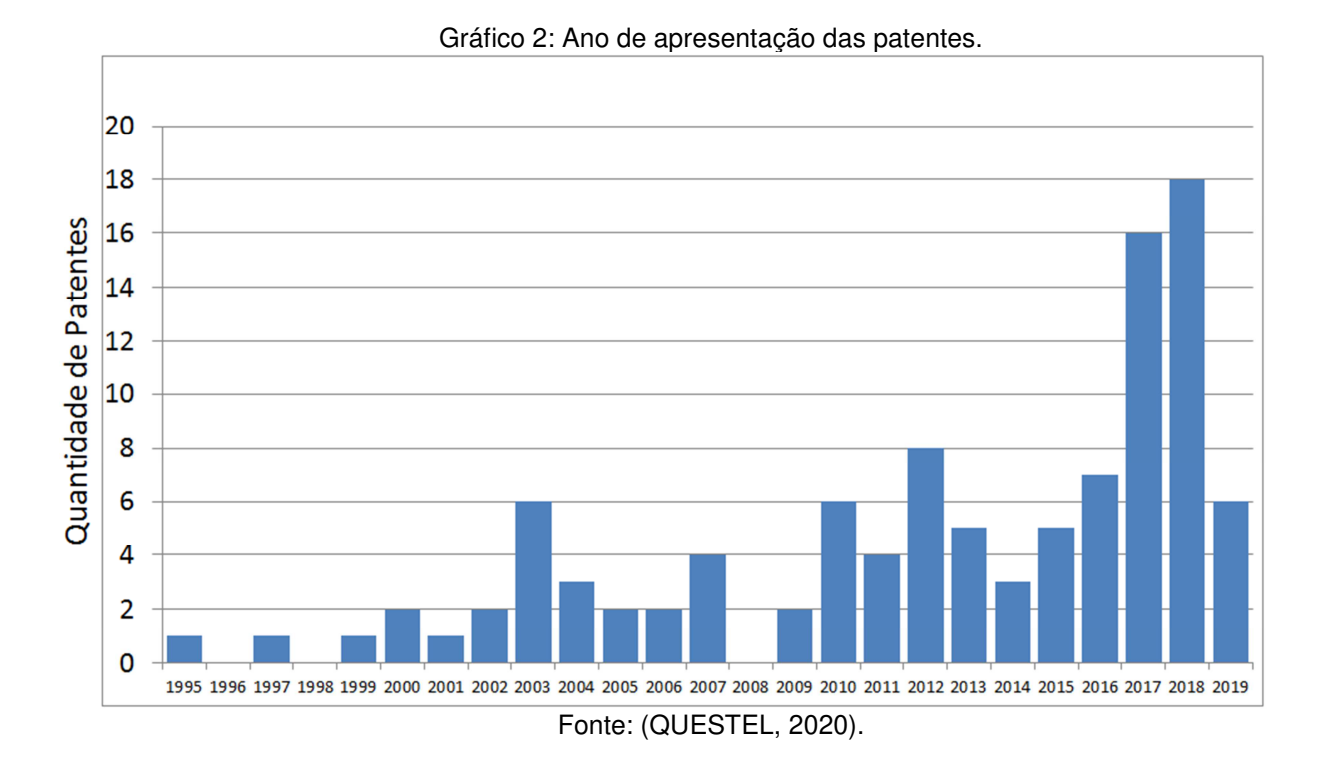

Com relação ao desenvolvimento tecnológico na área de avaliação de impactos ambientais no mundo, destaca-se a China, com quarenta e sete famílias de patentes, seguida pelo Japão, com onze famílias e Coreia do Sul, com quatro famílias. Na América, somente nos Estados Unidos há patentes ativas, sendo no caso, três famílias (Gráfico 3). Em números menos expressivos, registra-se a Índia, Organização Mundial de Propriedade Intelectual, Áustria e Organização Europeia de Patentes.

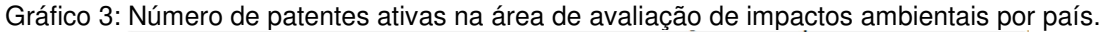

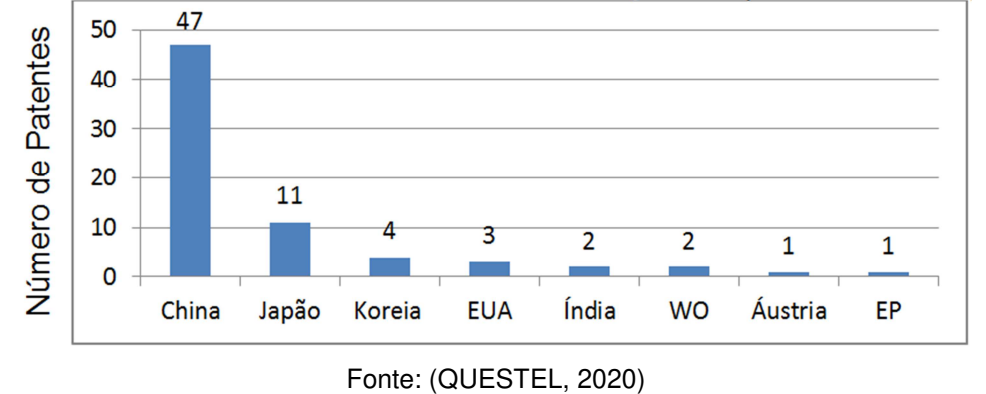

Com relação à avaliação de impactos ambientais, as patentes ativas estão majoritariamente no domínio tecnológico dos Métodos de Tecnologia da Informação aplicados ao gerenciamento. Ademais a classificação em vários outros domínios,

além das tecnologias da computação, tais como transporte; química dos materiais e dos alimentos; engenharia civil; engenharia química; motores, bombas e turbinas; e biotecnologia (Figura 3), aponta o caráter interdisciplinar do tema proposto.

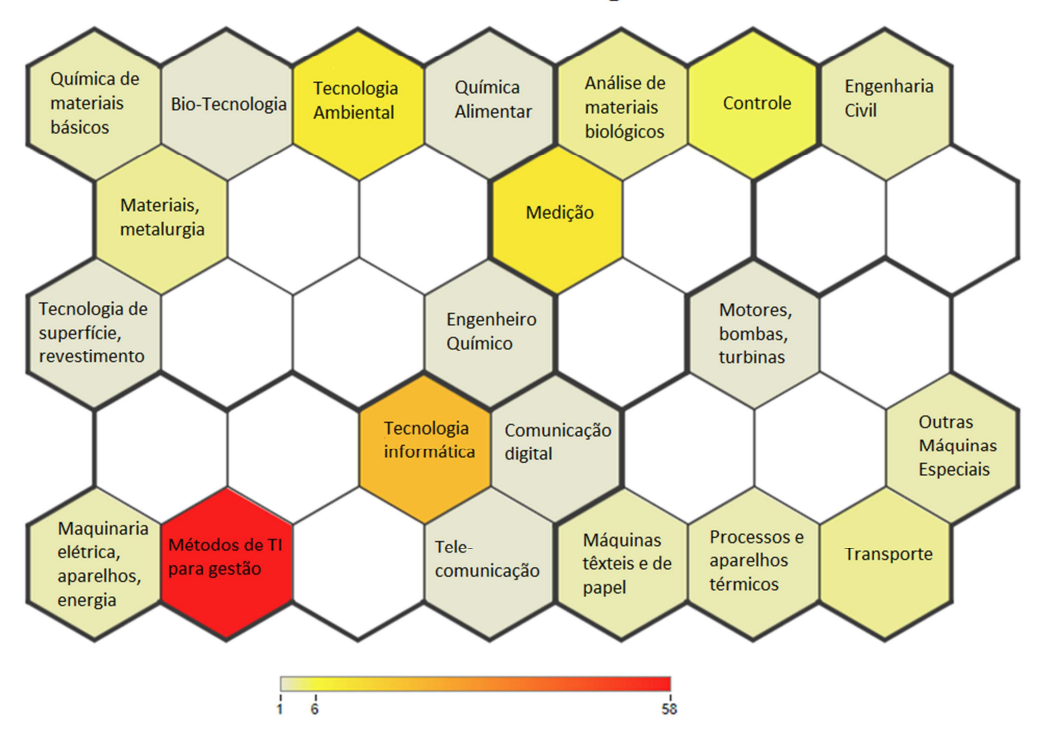

Figura 3: Domínios tecnológicos das patentes ativas na área de avaliação de impactos ambientais. Domínio de tecnologia

Fonte: (QUESTEL, 2020).

Informações adicionais foram obtidas a partir da análise detalhada acerca das referidas patentes ativas, as quais estão descritas a seguir e resumidas no Gráfico 4.

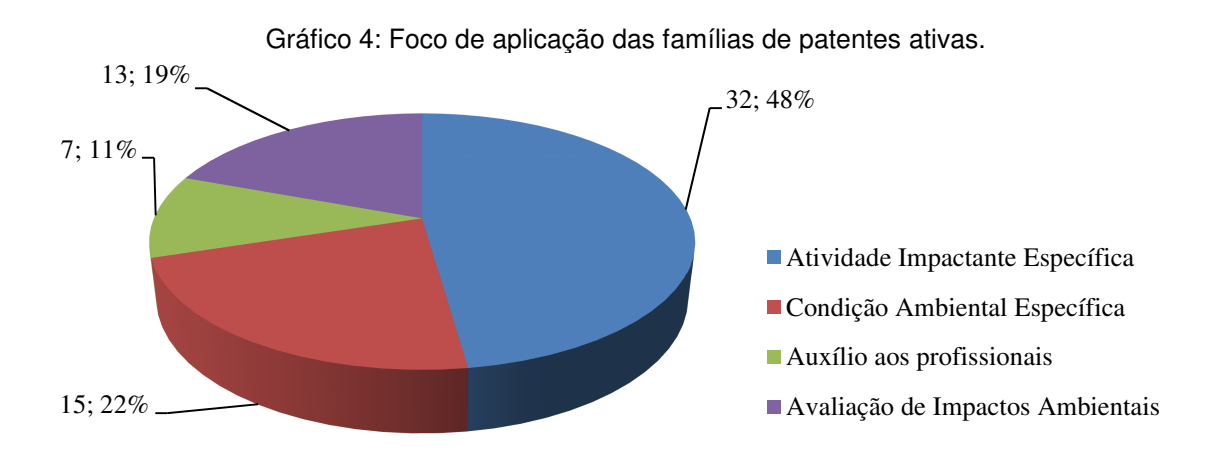

Fonte: elaborado pelo autor.

Trinta e duas patentes referem-se a técnicas ou ferramentas de avaliação de impactos ambientais de uma atividade impactante específica; quinze referem-se a técnicas ou ferramentas de avaliação de impactos ambientais de uma única condição ambiental específica, tal como a água, o ar, o ruído, ou outros; sete são técnicas ou ferramentas apenas para organização de relatórios e dados ou auxílio aos profissionais que realizam avaliações de impactos ambientais; treze são técnicas ou ferramentas voltadas para avaliação de impactos ambientais de um projeto qualquer, sendo destas, duas com base no passo a passo do ciclo de vida de um projeto; quatro com base em um sistema de pontuação, atribuindo pontos a cara atividade impactante; uma com base na fabricação de produtos; três com base em comparação de dados armazenados do ambiente sem atividades impactantes e três com base em cálculos matemáticos de dados a partir das atividades impactantes. A Figura 3 mostra de que áreas do conhecimento tecnológico pertencem às patentes encontradas, indicando que a maioria delas é sobre métodos de TI para gestão.

As patentes encontradas no Patentinspiration seguem o mesmo direcionamento das patentes encontradas no Orbit, não tendo, portanto, nenhum projeto que faça a avaliação de impactos ambientais da forma descrita neste trabalho, nem que use ou melhore a Matriz de Leopold em suas descrições, nem possuem o direcionamento aqui proposto.

Os dados mostram que existem poucas patentes e tecnologias para a avaliação de impactos ambientais. Apesar de concorrentes, as famílias de patentes de projetos analisados não refletem o projeto aqui proposto, pois nenhuma delas realiza a avaliação de impactos ambientais com base na Matriz de Leopold, porém o produto proposto pode vir a somar esforços com projetos já existentes e protegidas por patentes, para uma visão ainda mais ampla ou complementar dos impactos ambientais, permitindo uma avaliação ainda mais segura para os tomadores de decisão.

Ainda dentro da prospecção tecnológica, foi montada a matriz SWOT (AKTOUF, 2002), permitindo planejamento e ações que minimizem as fraquezas e ameaças, como também potencializando as forças e oportunidades, amparando ou viabilizando o desenvolvimento (Tabela 5). Em suma, a análise da matriz auxiliou na elaboração de estratégias importantes para o planejamento do projeto.

A equipe reduzida, fraqueza citada na matriz SWOT (Tabela 55), é amenizada pelas suas habilidades com relação ao desenvolvimento de novas tecnologias, bem como devido constituir atividade prevista nas suas obrigações para com o cargo, no caso dos docentes, ou entre os requisitos para obtenção do título de doutor, no caso de discente de pós-graduação, com tempo estabelecido para o desenvolvimento da ferramenta. Esse tempo, inicialmente, foi utilizado para estudo e aprofundamento nos detalhes da pesquisa e devido a compromissos firmados, acredita-se que a rotatividade da equipe será próxima de zero. Apesar do largo tempo, a equipe esta engajada e motivada a colocar o produto no mercado e registrar a patente do processo de uso o quanto antes, a fim de evitar o surgimento de tecnologias concorrentes.

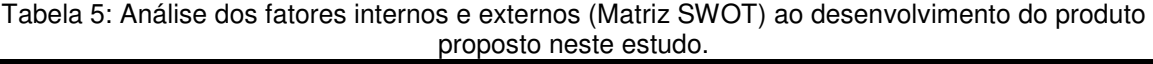

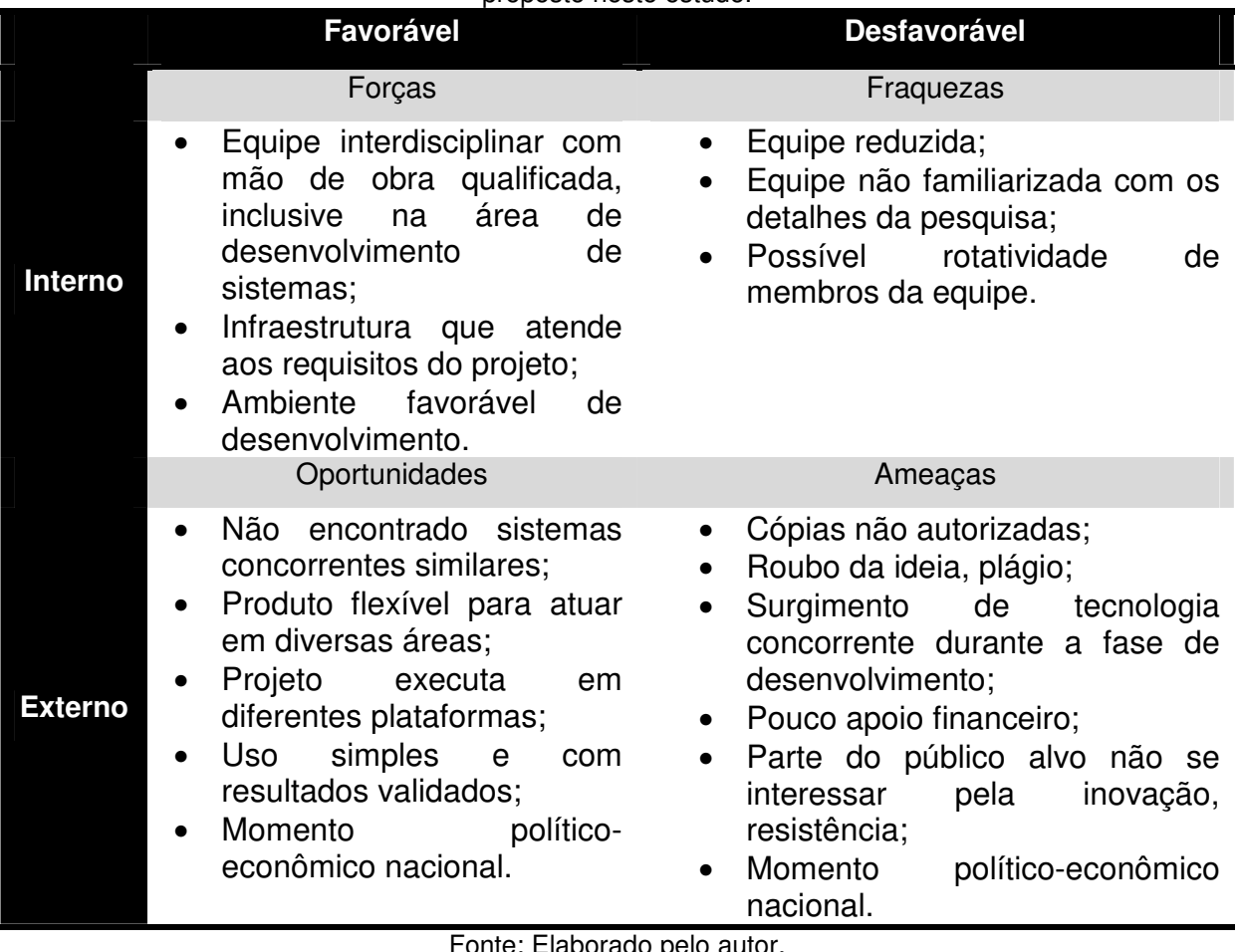

Fonte: Elaborado pelo autor.

Para minimizar ameaça de cópias (Tabela 55 - Ameaças) ou usos não autorizados, apropriação indevida da ideia e plágio está em trâmite interno na

Universidade Federal do Vale do São Francisco o pedido de proteção por patente do processo de avaliação implementado por programa de computador, o registro da marca que atribui elementos distintivos à solução proposta e finalmente o registro do código fonte. Ademais, após finalização dos trâmites para proteção da tecnologia, será elaborada e executada campanha de marketing como canal de acesso à tecnologia a partir do interesse do público. Esta campanha será baseada em redes sociais, a partir de comunicação e aprovação a partir do Núcleo de Inovação Tecnológica da UNIVASF, onde também será adicionada a vitrine tecnológica da Instituição e licenciada sem ônus para uso na agricultura familiar, conforme concordância pela instância superior da Instituição.

Apesar da inexistência de apoio financeiro externo (Tabela 55 - Ameaças), a equipe dispõe do capital mínimo necessário para a execução do projeto, desde sua concepção e em todas as fases de seu desenvolvimento e implantação. A despeito do momento político-econômico que passa por dificuldades, devido à pandemia e a recessão, existe um forte estímulo à digitalização dos processos e a inovação o que abre um horizonte de vantagens para a disseminação do produto no mercado.

Como último passo da prospecção, foi confeccionado o Roadmap tecnológico, constante na Tabela 66, apresentando o mercado concorrente, o mercado consumidor, as tecnologias utilizadas na implementação da inovação e os produtos desenvolvidos no processo.

Verifica-se, que em curto prazo, há concorrentes (Tabela 6). Entretanto, devido à pesquisa estar direcionada à aplicação em projetos agroecológicos com vistas ao desenvolvimento territorial, esses concorrentes podem ser desconsiderados no período, dada a não previsão de atuação das tecnologias concorrentes nos referidos projetos. Outra vantagem está no fato de que os concorrentes são, em quase sua totalidade, asiáticos, sem patente depositada no Brasil ou em países ocidentais, de modo que se supõe que os titulares das referidas patentes não tem o Brasil como foco de mercado. Com relação ao único concorrente nacional é importante destacar que a tecnologia proposta não constitui um aplicativo e não possui as facilidades de uso da tecnologia aqui proposto.

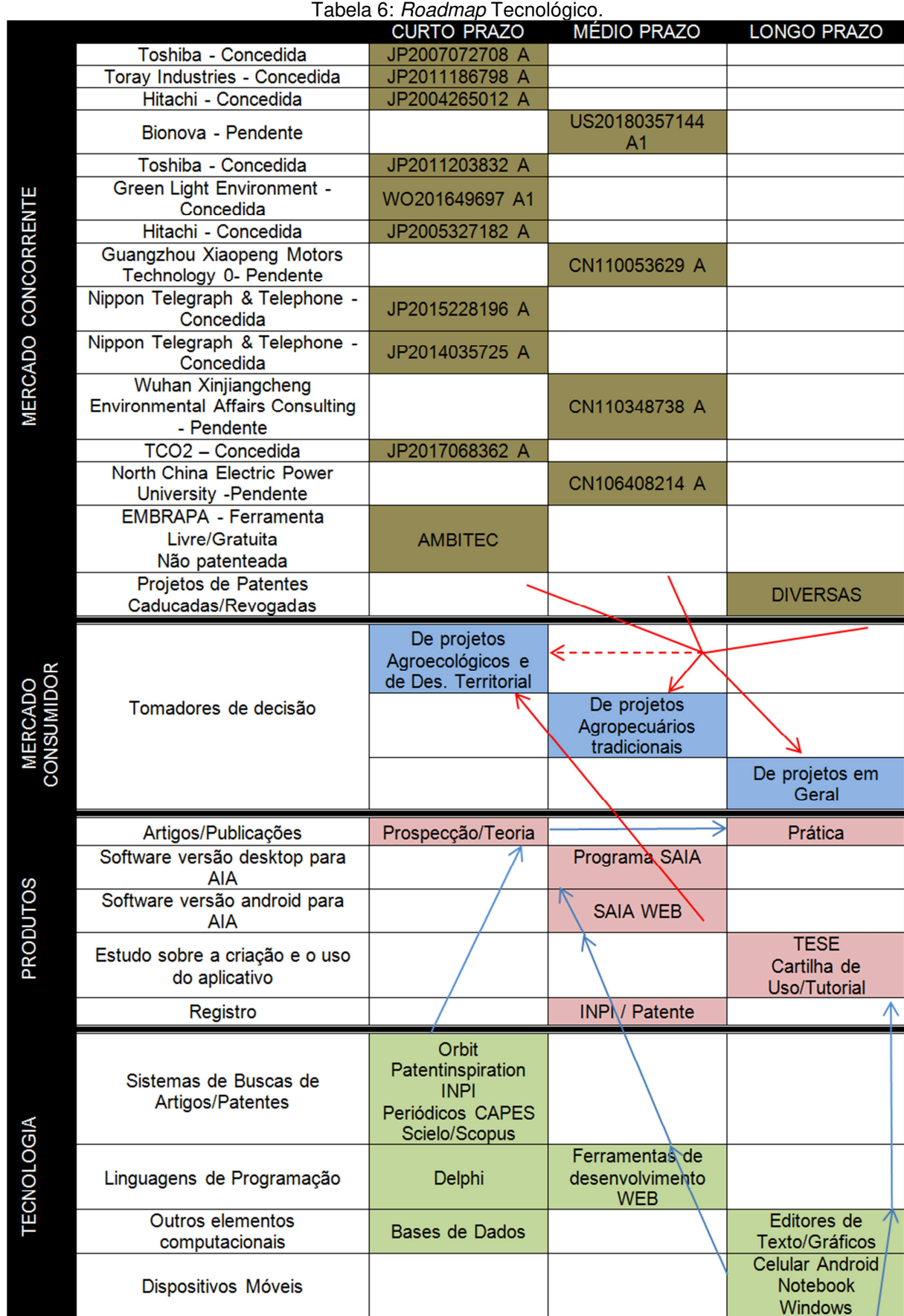

Fonte: Elaborado pelo autor.

Em médio prazo, após todos os ajustes propostos pelos que participaram da pesquisa de campo, será feita a versão Web da ferramenta. Novos concorrentes poderão estar no mercado, pois alguns estão com a patente pendente e poderão ter sido concedidas, embora não utilizem mesmas etapas do processo e nem tampouco, o método proposto.

Em longo prazo, a previsão de lançamento de um manual de uso da ferramenta para orientação dos avaliadores de impactos ambientais, no sentido de facilitar ainda mais a adesão dos interessados pela tecnologia, bem como seu uso correto e confiável.

### **4.2 Análise detalhada da literatura: Aplicações da Matriz de Leopold**

A matriz tem um caráter bem geral, portanto, os trabalhos aqui levantados são de propósito geral, incluindo ações agroecológicas, de desenvolvimento territorial e outros projetos não relacionados, para que possa ter uma visão abrangente do uso da matriz, de seus problemas e limitações.

Alguns trabalhos usam a matriz sem o devido detalhamento teórico, por conta disso, não apresentam as características, as vantagens ou as desvantagens no que tange o uso da matriz de Leopold, porém, estes trabalhos tem sua importância, por permitir analisar como a matriz foi utilizada, seu diferencial e, principalmente, as condições ambientais trabalhadas. Também reforçam o uso da matriz sem uma padronização, dificultando o entendimento de possíveis avaliadores de impactos externos ao artigo.

Gebler e Longhi (2018), por exemplo, utilizaram a referida matriz para avaliar os impactos na produção de morangos. Os autores compararam o método com outra matriz usada até aquele momento, com ganhos para a matriz de Leopold, sendo proposta uma matriz de Leopold estendida, contendo 17 condições ambientais, sendo 9 associadas ao meio físico, 2 ao meio biótico e 6 ao meio antrópico, sendo mantidos os critérios padrões da matriz. Não descreve as atividades impactantes, mas diretamente a previsão dos impactos ambientais que as atividades podem causar. O diferencial está na adição de uma coluna na extrema direita, indicando a soma total dos valores apresentados na matriz. O artigo aponta como desvantagem no uso da matriz, a impossibilidade da identificação de impactos indiretos e o fato de não considerar características espaciais.

Martins (2014) utilizou a matriz de Leopold para avaliar os impactos ambientais dos remanescentes rurais situados na bacia hidrográfica do Córrego Grotão, Ceilândia (DF). Este trabalho apresenta a matriz de Leopold estendida, com 8 condições ambientais do meio físico, 5 do meio biótico e 9 do meio antrópico. Apresenta 4 atividades impactantes com 16 impactos ambientais gerados. Os valores são colocados conforme a matriz padrão e são considerados 5 critérios de análise: caráter, importância, cobertura, duração e reversibilidade. O diferencial é a inclusão de colunas relacionadas a relações ecológicas dos impactos e os valores colocados em células coloridas e com sinais positivos e negativos. Tanto os sinais como as cores indicam se o impacto é benéfico ou maléfico. Como desvantagem, o trabalho aponta o fato da matriz não permitir avaliar a frequência das interações nem fazer projeções no tempo, além de apresentar grande subjetividade, sem identificar impactos indiretos nem de segunda ordem.

Kielinga et al. (2015) utilizaram a matriz de Leopold para avaliar os impactos ambientais na produção orgânica de alimentos. O artigo apresenta a matriz de Leopold estendida com 14 condições ambientais, sem diferenciar os meios físico, biótico e antrópico e 16 impactos ambientais, sem apresentar as atividades impactantes. Os valores e critérios utilizados são os mesmos da matriz padrão. O diferencial do trabalho é o uso de cores para diferenciar impactos positivos de negativos. O artigo não apresenta desvantagens sobre a matriz.

Souza et al. (2016) utilizaram a matriz de Leopold para avaliar os impactos ambientais da APP Rancho Tutty Falcão Gurupi (TO). O artigo apresenta a matriz de Leopold reduzida com 5 condições ambientais, sendo 2 do meio biótico, 2 do meio físico e 1 do meio antrópico, sendo analisados em 5 impactos ambientais. Os valores e critérios utilizados são os mesmos da matriz padrão. O diferencial do trabalho é a inclusão de uma linha na tabela com as médias dos valores apresentado por coluna, das interações realizadas. O artigo não apresenta desvantagens sobre a matriz.

Oliveira et al. (2015), usaram a matriz de Leopold para realizar um diagnóstico ambiental dos impactos ocorridos na nascente do Córrego Mutuca, em Tocantins. O artigo apresenta a matriz de Leopold reduzida com apenas 3 condições ambientais, sendo duas do meio físico e 1 do meio biótico, sendo analisados 7 impactos ambientais, sem mencionar as atividades impactantes. Os valores e critérios

utilizados são os mesmos da matriz padrão. O diferencial do trabalho é a inclusão de uma linha final da matriz, para cálculo da média dos valores de cada coluna. O artigo não aponta desvantagens sobre a matriz.

Sajjadi et al. (2017) usaram a matriz de Leopold para analisar os impactos ambientais do aterro sanitário do município de Gonabad e outras opções de gerenciamento de resíduos que poderiam ser implantados. Foram feitos ajustes e modificações na matriz de Leopold para melhor analisar o problema, mostrando a flexibilidade que a matriz tem de se adaptar aos mais variados tipos de projeto. Os resultados mostraram que o aterro sanitário era a pior dentre as opções disponíveis para a localidade, apresentando os principais problemas desta opção. O artigo apresenta a matriz de Leopold reduzida, com 22 condições ambientais, porém, não as divide entre meio físico, biótico e antrópico. Apresenta 18 atividades impactantes. Os valores e os critérios são colocados conforme a matriz padrão. Não há diferenciais no trabalho. O artigo afirma que todos os meios de avaliação de impactos ambientais possuem desvantagens, mas não aponta diretamente as desvantagens da matriz de Leopold.

Josimovic, Petric e Milijic (2014) utilizaram a matriz de Leopold para analisar os impactos ambientais na construção de parque eólicos na Sérvia, apresentando a população local os impactos ambientais de maneira simples e precisa. O artigo apresenta quatro matrizes de Leopold reduzida, uma matriz para cada um dos critérios analisados. São eles: magnitude, significância, probabilidade e duração do impacto. Analisa 16 condições ambientais, sendo 6 do meio físico, 5 do meio biótico e 5 do meio antrópico. Apresenta 9 atividades impactantes. Cada uma das matrizes coloca apenas um valor, numérico ou literal, referente ao critério analisado. O diferencial no trabalho é o uso de letras para indicar a influência do impacto, além de incluir, na matriz que utiliza números (magnitude), duas colunas, uma com a soma dos valores e outra com a média dos valores para cada condição ambiental. Também incluem, nessa matriz numérica, duas linhas, uma com a soma e outra com a média, para cada atividade impactante. O trabalho não aponta desvantagens da matriz de Leopold.

Falk et al. (2019) utilizaram a Matriz de Leopold para avaliar os impactos ambientais de uma produção de tabaco, em uma propriedade do Vale do Rio Pardo, com identificação de 61 interações. Essa análise permitiu reconhecer a existência de impactos negativos que poderiam ser mitigados e observar cenários, onde os especialistas poderiam sugerir modificações no projeto. Concluiu que a matriz é uma ferramenta adequada para identificação dos principais impactos ambientais, com flexibilidade e eficiência. Com os dados da matriz, Falk et al. (2019) também construíram gráficos que auxiliaram na visualização dos impactos ambientais. O artigo apresenta a matriz de Leopold reduzida, com 8 condições ambientais, sendo 4 do meio físico e 4 do meio antrópico. Apresenta 19 atividades impactantes, distribuídas entre 8 etapas do processo. Analisa 5 critérios: valor (positivo ou negativo), ordem (direta ou indireta), espaço (local, regional ou estratégico), tempo (curto, médio ou longo) e dinâmica (temporária, cíclica ou permanente). A matriz não possui valores numéricos. O diferencial no trabalho é exatamente a forma com que os valores aparecem na matriz. Ao invés de colocar informações numéricas, colocam 5 letras indicando a classificação de cada um dos critérios, permitindo diferenciar impactos positivos de negativos, por exemplo. A matriz de interação com letras ao invés de números é chamada pelos autores de "Matriz de Leopold modificada". Outro diferencial é colocar na matriz, as etapas do processo que geram as atividades impactantes. O artigo não aponta desvantagens da matriz de Leopold.

Rodrigues (2015) utilizou a matriz de Leopold para avaliar os impactos ambientais da geração de resíduos sólidos do campus Tangerinal da UniFOA. O artigo apresenta a matriz de Leopold estendida, com 5 condições ambientais do meio físico, 2 do meio biótico e 4 do meio antrópico. Apresenta 11 atividades impactantes e seus respectivos impactos. Analisa 4 critérios: valor (positivo ou negativo), importância (pequena, média ou grande), magnitude (escala de 1 a 3) e duração (curta, média, longa). A matriz não possui valores numéricos, os possíveis valores são colocados nas colunas e é marcado um X na coluna correspondente a interação da atividade impactante. O diferencial do trabalho é a inclusão de uma coluna indicativa de atividade impactante, cujo impacto não foi avaliado pela pesquisa. Existe ainda uma coluna descritiva do impacto gerado e uma linha, indicando o total de marcações de uma determinada coluna. Ao final da matriz, outra matriz é gerada, a partir do quantitativo de marcações, com um resumo da matriz de Leopold descrita. O artigo não aponta desvantagens na matriz de Leopold.

Guimarães et al. (2015), usaram a matriz de Leopold para avaliar os impactos ambientais dos processos usados no dia-a-dia de uma indústria gráfica. O artigo

apresenta a matiz de Leopold estendida apresentando 28 atividades impactantes e seus respectivos impactos. Não apresenta as condições ambientais, analisando apenas o impacto no ambiente como um todo. Analisa três critérios: Magnitude (pequena, média ou grande), importância (não significativa, moderada ou significativa) e duração (curta, média ou longa). A matriz possui números associados a cada um dos parâmetros associados aos critérios. O diferencial do trabalho são as colunas incluídas na matriz. Uma coluna indicativa da etapa ao qual pertence cada atividade impactante; uma coluna com a soma total dos valores associados a cada impacto ambiental; uma coluna com a soma total dos valores associados a cada etapa do processo e uma coluna com o percentual que cada etapa contribui para a soma o total de valores de toda a matriz. O artigo não aponta desvantagens na matriz de Leopold.

Landim et al. (2019) utilizaram a matriz de Leopold para avaliar os impactos ambientais na produção de tijolos de uma olaria no município de Caçapava do Sul (RS). O artigo apresenta a matriz estendida com 20 condições ambientais, sendo 9 do meio antrópico e as demais são classificadas como meio biofísico, unindo em um só grupo, os meios físico e biótico. Apresenta 11 atividades impactantes com 25 impactos ambientais gerados. Analisa apenas o critério de importância. A matriz não coloca números apenas cores indicativas da importância do impacto (vermelho para muito importante, amarelo para pouco importante e branco para impacto inexistente). O diferencial do trabalho é ter, na matriz, uma "submatriz" indicando o grau em que cada atividade impactante influencia na geração de cada um dos impactos ambientais gerados. Essa gradação pode ser classificada como: muito significativo, significativo, pouco significativo ou irrelevante. O artigo não aponta desvantagens na matriz de Leopold.

Valdetaro et al. (2015), utilizaram a matriz de Leopold para identificar e caracterizar quantitativamente e qualitativamente os impactos ambientais dos plantios de fomento florestal, nas etapas de implantação, manutenção, colheita e transporte. O artigo apresenta a matriz de Leopold reduzida com 27 condições ambientais, sendo 12 do meio físico, 9 do meio biótico e 6 do meio antrópico. Apresenta 44 atividades impactantes e analisa 6 critérios: valor (positivo ou negativo), ordem (direto ou indireto), espaço (local, regional ou estratégico), tempo (curto prazo, médio prazo ou longo prazo), dinâmica (temporário, cíclico ou

permanente), plástica (reversível ou irreversível). A matriz não possui valores numéricos. O diferencial no artigo é a forma com que os valores são postos na matriz. Ao invés de colocar números, colocam 6 letras indicando a classificação de cada um dos critérios analisados. O artigo traz ainda outra matriz, com os mesmos parâmetros, mas desta vez com valores numéricos, um por cara interação. Esse valor indica o grau de alteração nos fatores ambientais, conforme a matriz literal, avaliados como desprezível (1 ou -1), baixo grau (2 ou -2), médio grau (3 ou -3), alto grau (4 ou -4), muito alto grau (5 ou -5) ou 0 para impactos inexistentes, sendo valores positivos para indicar um impacto positivo e negativos caso contrário. Essa segunda matriz apresenta novas linhas que indicam, para cada condição ambiental, a quantidade de impactos, a soma dos valores positivos, a soma dos valores negativos e a soma total dos valores positivos e negativos. O artigo não aponta desvantagens da matriz.

Almeida, Santos e Torres (2014) utilizaram a matriz de Leopold para avaliar os impactos ambientais do processo de produção de etanol gerando inclusive gráficos para melhorar a análise qualitativa. O artigo utiliza a matriz de Leopold reduzida com 13 condições ambientais, sendo 4 do meio físico, 1 do meio biótico e 8 do meio antrópico. Apresenta 14 atividades impactantes distribuídas em 10 etapas e analisa 6 critérios: valor (positivo ou negativo), ordem (direto ou indireto), espacial (local, regional ou estratégico), temporal (curto, médio ou longo prazo), dinâmica (temporário, cíclico ou permanente) e plástica (reversível ou irreversível). A matriz não possui valores numéricos. O diferencial no trabalho está na forma com que os valores aparecem na matriz. São colocadas 6 letras indicando a classificação de cada um dos critérios. A matriz de interação com letras é apontada pelos autores como um método derivado da Matriz de Leopold. O trabalho trás ainda uma coluna relativas às etapas do processo. O artigo não aponta desvantagens da matriz de Leopold.

Freitas et al. (2007) utilizaram a matriz de Leopold para avaliar quantitativamente os impactos ambientais inerentes ao processo de colheita florestal em plantios de eucalipto. Foram montadas seis matrizes, três para cada um dos módulos de colheitas apurados pelo estudo, o Motosserra + Guincho Arrastador e o Motosserra + Forwarder. Foram três avaliadores no processo e cada um montou sua matriz. O artigo apresenta a matriz reduzida com 20 condições ambientais, sendo 8 do meio físico, 9 do meio biótico e 3 do meio antrópico. Apresenta 7 atividades impactantes e analisa dois critérios: magnitude (com escala de 0 a 5 sendo, na ordem, - nenhum impacto - impacto desprezível - impacto de baixo grau - impacto de médio grau - impacto de alto grau - impacto de altíssimo grau) e valor (positivo com a numeração da magnitude positiva ou negativo, com o sinal negativo na magnitude). Os valores numéricos são colocados na matriz. O diferencial do trabalho está na inclusão de colunas para totalizar, por cada atividade impactante, a soma total de impactos positivos, a soma total de impactos negativos e a soma geral dos impactos. O artigo não aponta desvantagens da matriz de Leopold.

Souza et al. (2011) utilizaram a matriz de Leopold para avaliar qualitativamente os impactos ambientais provenientes da fabricação de móveis do Polo Moveleiro de Ubá (MG). O artigo apresenta a matriz de Leopold reduzida, com 25 condições ambientais, sendo 10 do meio físico, 7 do meio biótico e 8 do meio antrópico. Apresenta 28 atividades impactantes, divididas em 4 fases. Analisa 6 critérios. São eles: valor (positivo ou negativo), ordem (direto ou indireto), espaço (local, regional ou estratégico), tempo (curto prazo, médio prazo, longo prazo), dinâmica (temporário, cíclico, permanente) e plástica (reversível ou irreversível). Valores não são colocados na matriz. O diferencial do trabalho é que, na matriz, são colocadas seis letras indicativas, uma para cada parâmetro dos critérios, em relação ao impacto, além disso, possui uma coluna para indicar as fazes do projeto a que pertence cada uma das atividades impactantes. O artigo não aponta desvantagens da matriz de Leopold.

Silva e Moraes (2012) utilizaram a matriz de Leopold para avaliar os impactos ambientais causados em uma indústria plástica no seu processo de fabricação de roupas impermeáveis. O artigo apresenta a matriz de Leopold reduzida com 12 condições ambientais, sendo 3 do meio físico, 1 do meio biótico e 8 do meio antrópico. Apresenta 9 impactos ambientais. Os valores e os critérios analisados são os mesmos da matriz padrão. O diferencial do artigo é a inclusão de duas colunas, uma indicando a média dos valores e outra indicando o índice final para cada impacto ambiental analisado. O artigo aponta como desvantagens da matriz de Leopold não considerar, em sua análise, impactos indiretos e aspectos temporais e espaciais.

Cavalcante e Leite (2016) utilizaram a matriz de Leopold, baseado nas percepções analisadas, para quantificação dos impactos ambientais em uma fábrica de botijões com um total de 1296 interações. A análise desta matriz gerou diversos gráficos que mostram índices importantes dos impactos identificados. Este artigo apresenta a matriz estendida com 16 condições ambientais do meio físico, 4 do meio biótico e 7 do meio antrópico. Apresenta a atividade impactante, um aspecto ambiental associado à atividade e os impactos que essa atividade pode gerar, totalizando 43 impactos ambientais em 10 atividades impactantes. Os valores numéricos são colocados conforme a matriz padrão e são considerados 3 critérios de análise: Severidade, Frequência e Classificação. O diferencial são três colunas colocadas ao final da matriz, uma com o total da soma de cada linha, outra com o somatório das atividades potencialmente impactantes e a terceira com o grau de importância do impacto, auferido junto a uma pesquisa feita com moradores locais. Também inclui duas colunas no meio da matriz, indicando uma situação do impacto e o destino final. O artigo não aponta desvantagens no uso da matriz de Leopold.

Vilhena e Silva (2017) utilizaram a matriz de Leopold para avaliar os impactos ambientais causados pela alteração do relevo na construção da rodovia de acesso ao entorno do modulo II da Floresta Estadual do Amapá. O artigo apresenta a matriz estendida, mas não considera condições ambientais, analisando o impacto no meioambiente como um todo. Apresenta 2 atividades impactantes e 8 impactos gerados (4 para cada atividade). Os valores são colocados na matriz, que analisa os critérios da matriz padrão (Magnitude e importância), mas com parâmetros. A magnitude tem, como parâmetro, a extensão (1 a 4), a periodicidade (1 a 3) e intensidade (1 a 3). A importância tem, como parâmetro, a ação (1 a 4), a ignição (1 a 3) e a criticidade (1 a 3). O diferencial do artigo é uma coluna que indica em quantos pontos do meio ambiente o impacto aconteceu. O artigo não aponta desvantagens da matriz de Leopold.

Magalhães, Martins e Santos (2011) analisaram os impactos ambientais decorrentes da pavimentação da rodovia MG 307 no município de Grão Mogol (MG). O artigo apresenta a matriz estendida, não define condições ambientais, mas separa os impactos ambientais em 11 impactos no meio físico, 6 impactos do meio biótico e 7 impactos do meio antrópico, totalizando 24 impactos ambientas analisados, em 3 atividades impactantes. Utiliza 6 critérios, sendo eles:

natureza (positiva ou negativa), abrangência (local ou regional), incidência (direta ou indireta), temporalidade (temporária ou permanente), reversibilidade (reversível ou irreversível) e valoração (baixo, médio ou alto). Valores numéricos não são colocados na matriz, sendo esta preenchia com letras referentes aos parâmetros dos critérios em cada interação. Não existe um diferencial na matriz do artigo, que aponta algumas desvantagens na matriz de Leopold. Entre as desvantagens cita não considerar o tempo, por não levar em conta impactos imediatos, temporários nem definitivos. Cita ainda que essa metodologia separa o ambiente em meios distintos, não atribuindo assim valores aos impactos transversais.

Vale destacar o trabalho de Stamm (2003), que faz um levantamento completo dos métodos de avaliação dos impactos ambientais, incluindo a matriz de Leopold. O estudo de caso do trabalho faz uma avaliação de impactos ambientais no empreendimento da Usina Termelétrica Jacuí e traz diversas matrizes, para diversos cenários e situações sugeridas, mas o foco será na matriz que apresenta o somatório das médias e dos totais dos fatores ambientais para o cenário atual do projeto. Esta matriz apresenta 30 condições ambientais, sendo 6 do meio físico, 6 do meio biótico e 18 do meio antrópico, analisando 32 atividades impactantes, utilizando os critérios e os valores da matriz padrão, com sinais de negativo e positivo. O trabalho possui inúmeros diferenciais, vale destacar a coluna para apresentar as médias e a soma total dos valores dos impactos. O trabalho aponta, como desvantagem da matriz de Leopold, a dificuldade para distinguir os impactos diretos dos indiretos, o fato de não identificar os aspectos espaciais dos impactos, não considerar a dinâmica dos sistemas ambientais analisados, não identificar características temporais e a presença de subjetividade no cálculo da magnitude.

O Gráfico 5 contém comparação quantitativa entre as condições ambientais analisadas pelos vinte principais trabalhos científicos encontrados nas bases de artigos.

Ao se comparar os dados das condições ambientais utilizadas pelos autores e descritas no parágrafo seguinte, percebeu-se que muitos itens se repetem nos trabalhos, porém, alguns realmente são diferentes. Estes itens nortearam a pesquisa inicial para a formulação da Matriz Turbinada de Leopold.

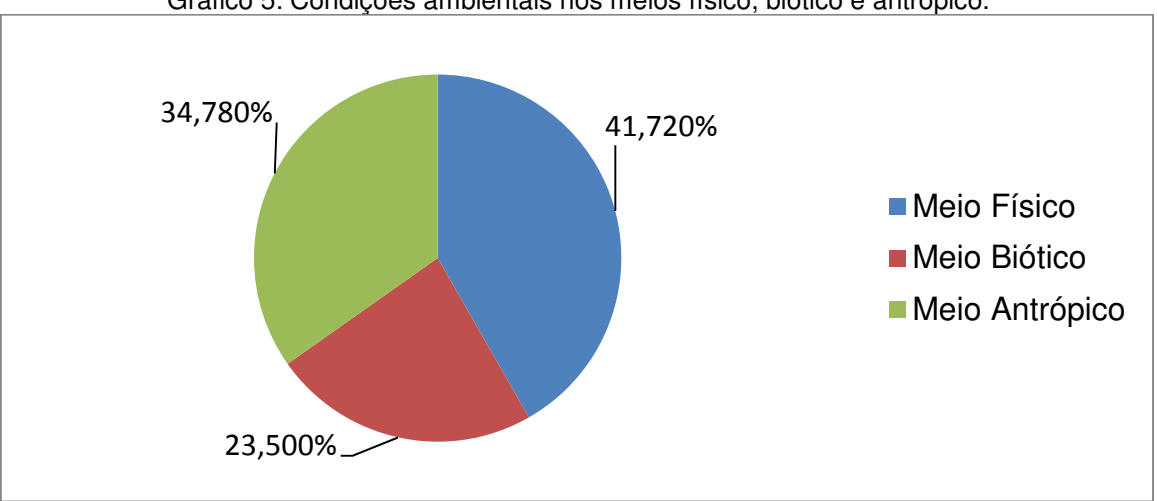

Gráfico 5: Condições ambientais nos meios físico, biótico e antrópico.

Fonte: elaborado pelo autor.

Em relação ao meio físico temos as seguintes análises por item:

- Solo: 18 artigos analisam a contaminação, 10 a erosão, 8 o aumento de nutrientes, 6 a alteração da topografia, 5 a ocupação, 3 dos resíduos lançados ao solo e um trata da compactação.
- Água: 20 artigos analisam a contaminação água, 7 a sua disponibilidade, 5 o aumento do consumo, 4 o assoreamento dos rios, 3 a mudança do curso das águas. Muitos itens foram citados por apenas um artigo, são eles: interferência na infiltração, locais de captação de água, microclima, recarga de água, indução de inundações, instabilidade de estruturas pelo contato com a água e fatores superficiais.
- Ar: 15 artigos analisam a contaminação do ar, 6 as partículas sólidas, 6 os gases e vapores e 1 a alteração no movimento dos ventos.
- Ruído: 8 artigos analisam o aumento do ruído no ambiente.
- Outros: entre outros fatores analisados, tem-se: 3 artigos analisam o comprometimento dos recursos naturais, 2 a temperatura, 1 a contribuição para reciclagem, 1 a energia consumida pelos aparelhos eletrônicos e lâmpadas, 1 fatores físicos gerais e 1 as modificações na cadeia alimentar.

Em relação ao meio biótico, temos as seguintes análises por item:

• Vegetação: 19 artigos analisam a redução ou alteração da biodiversidade vegetal, 5 o uso de espaços com vegetação nativa, 4 a

modificação nos ciclos naturais das plantas e alguns itens foram citados por apenas um artigo, são eles: o uso da vegetação nativa, o impacto na agricultura local, o impacto em uma cultura existente, a melhora na higiene dos vegetais e a regeneração natural sob o plantio.

• Animal: 17 artigos analisam o impacto em um grupo animal específico, 12 a diminuição da diversidade, 3 a ocupação de hábitats, 2 a alteração nas funções biológicas, 1 alterações nas barreiras e corredores usados pela fauna e 1 a proliferação de vetores de doenças em animais (insetos).

Em relação ao meio antrópico, temos as seguintes análises por item:

- Economia: 7 artigos analisam a geração de empregos, 6 o aumento da atividade comercial e renda, 6 os impactos gerais na economia local, 5 a capacitação da força de trabalho, 1 o aumento na carga horária de trabalho e 1 o deslocamento de pessoas e atividades econômicas.
- Saúde: 8 artigos analisam os impactos sobre a saúde humana e 3 os possíveis acidentes que podem ocorrer.
- Paisagismo: 5 artigos analisam o paisagismo de maneira geral e 4 o impacto visual do projeto proposto.
- Qualidade de Vida: 3 artigos analisam os impactos na qualidade de vida das pessoas envolvidas e 3 o crescimento populacional, que pode interferir na qualidade de vida das comunidades locais.
- Infraestrutura: 4 artigos analisam a infraestrutura gerada, 1 o uso da terra, 1 a qualidade de espaços abertos 1 a alteração das formas de uso e ocupação do solo pelas pessoas.
- Cultural: 2 artigos analisam alterações no padrão cultural (estilo de vida) das comunidades locais, 1 o patrimônio arqueológico e cultural e 1 a herança cultural do lugar.
- Aceitação: alguns fatores de aceitação do projeto, pelas comunidades locais são analisados nos artigos, sendo um artigo para cada fator, são eles: a aceitação de modo geral, a avaliação geral da interferência do empreendimento, o conforto olfativo, o conforto térmico, a fixação do homem no campo e a perturbação da vida comunitária.

• Outros fatores de grande importância também são analisados. 5 artigos analisam a qualidade do produto final, 4 o desenvolvimento regional e 2 a tecnologia gerada pelo projeto.

Os impactos ambientais analisados e suas quantidades são sempre muito intimamente ligados ao projeto e ao que se quer avaliar, não tendo, portanto uma padronização, o que dificulta aos tomadores de decisão.

O Gráfico 6 mostra a quantidade de critérios utilizados pelos autores. A maioria segue estritamente o padrão de Leopold e analisa apenas dois critérios: Magnitude e Importância, mas alguns preferem fazer uma análise mais criteriosa e utilizam até seis critérios.

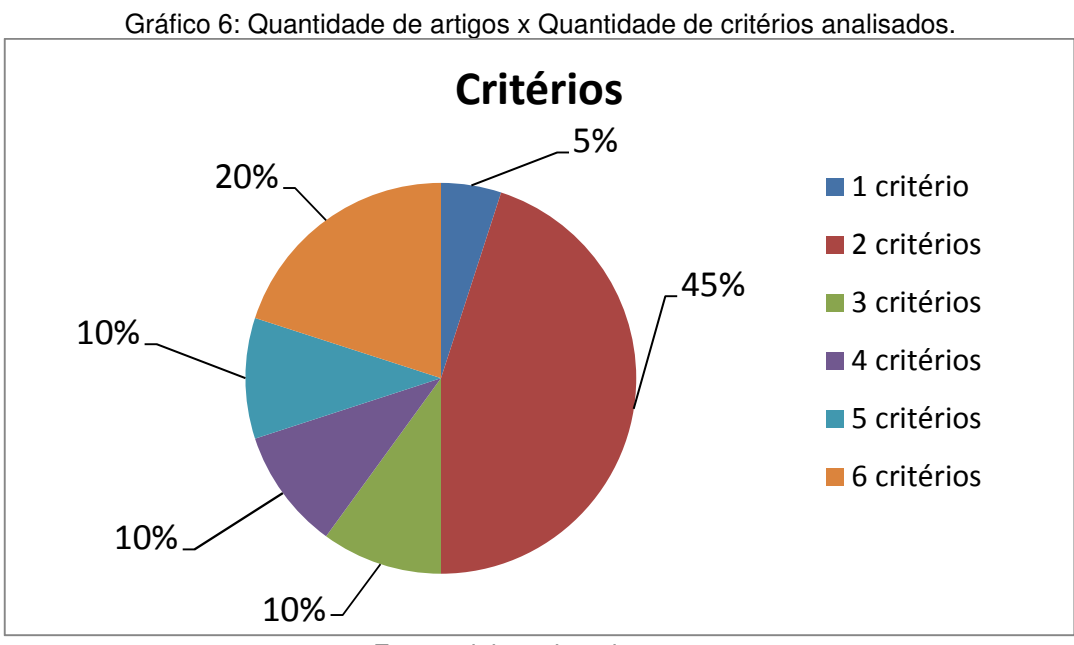

Fonte: elaborado pelo autor.

Analisando os critérios utilizados foi constatado que alguns deles estão presentes em uma parcela dos trabalhos e não em todos, totalizando mais de seis critérios distintos e que devem ser levados em consideração.

A análise destes trabalhos também apresentou as desvantagens apontadas pelos autores, no uso da matriz de Leopold, numeradas de 1 a 6, listadas a seguir. Segundo os autores, a matriz:

- 1. Não identifica impactos indiretos, nem de segunda ordem;
- 2. Não considera características espaciais, nem temporais;
- 3. Não permitir avaliar a frequência das interações;
- 4. Separa o ambiente em meios distintos, não atribuindo assim valores aos impactos transversais;
- 5. Não considerar a dinâmica dos sistemas ambientais analisados;
- 6. Existe subjetividade no cálculo da magnitude.

Para mitigar ou eliminar essas desvantagens, e analisando o foco agroecológico da proposta, novos critérios devem ser incluídos na construção da matriz de Leopold. A proposta é que 12 critérios sejam levados em consideração. Os seis primeiros são listados por Almeida, Santos e Torres (2014). São eles:

- Valor: Verifica se a atividade impactante é benéfica ou maléfica. Pode ser qualificada como "Positivo", quando a atividade causa melhoria da qualidade de uma condição ou "Negativo", quando causa dano.
- Ordem: Avalia se o impacto causado é efeito de uma atividade impactante ou decorrente de algum elemento secundário dessa atividade. Pode ser classificado como "Direto" quando o impacto é uma relação simples de causa e efeito, ou "Indireto" quando o impacto é proveniente de uma ação derivada a partir da atividade.
- Espacial: Indica a abrangência de área do impacto. Classificada como "Local", quando a área afetada está nas imediações ou na mesma propriedade de onde ocorreu a atividade impactante. "Regional", quando o impacto afeta áreas que vão além das imediações da área onde a atividade é realizada ou ainda "Estratégico", quando o projeto afeta a coletividade, podendo ter abrangência nacional ou até mesmo internacional.
- Temporal: Trata do tempo decorrido entre a realização da atividade impactante e da manifestação dos efeitos analisados. Pode ser "Curto prazo", quando o efeito surge em um pequeno espaço de tempo, a ser definido de acordo com o tipo de projeto. "Médio prazo", quando o tempo de manifestação é mediano em relação ao tipo de projeto ou "longo prazo", quando o tempo para os efeitos se manifestarem é grande em relação ao tipo de projeto.
- Dinâmica: Diz respeito à duração de tempo em que os efeitos do impacto serão sentidos. Pode ser "Temporário", quando os impactos são sentidos por um tempo determinado. "Cíclico", quando os impactos são sentidos em determinados períodos de tempo ou épocas do ano e "Permanente" quando

os efeitos do impacto não param de se manifestar em um período de tempo aceitável pela sociedade.

• Plástica: Faz referência se quando a atividade impactante terminar, os impactos terminam junto com ela. Pode ser "Reversível", quando o meio ambiente volta ao seu estado anterior, pouco tempo após o fim da execução das atividades impactantes ou "Irreversível", quando o meio ambiente não retorna ao seu estado anterior após um período de tempo aceitável pela sociedade.

Outros 5 critérios são conceituados por Econservation (2017). São eles:

- Cumulatividade: Que analisa se existe alguma interação entre os impactos gerados pelas atividades impactantes do projeto, podendo até englobar outros projetos. Pode ser "Presente", quando o impacto é influenciado e/ou influencia outros impactos ou "Ausente", quando o impacto não sofre nem gera qualquer efeito em outros impactos.
- Magnitude: Analisa a força do impacto. Pode ser "Forte", quando for um grande impacto em termos absolutos, ou seja, existe uma grande alteração em uma condição ambiental em termos quantitativos e qualitativos. "Média", quando o impacto é mediano em termos absolutos ou "Fraca", quando o impacto é baixo em termos absolutos.
- Significância: Trata da relação de percepção da comunidade em relação à importância do impacto causado. Pode ser "Grande" quando existe uma grande sensibilidade popular das comunidades afetadas. "Média", quando essa sensibilidade é mediana ou "Pequena" se essa sensibilidade é pouca ou nenhuma.
- Sensibilidade: Diz respeito à sensibilidade do meio ambiente, conforme as diretrizes do diagnóstico ambiental, da área de influência do impacto. Pode ser "Alta" quando existir uma grande sensibilidade, "Média", quando existir uma sensibilidade mediana do meio ambiente ou "Baixa", quando a sensibilidade for baixa ou não existir.
- Condições: Faz uma relação direta entre a atividade impactante e o impacto gerado por ela. Pode ser "Normal", quando o impacto acontece em condições normais, ou seja, sempre que a atividade impactante acontecer, o impacto
também acontece ou "Anormais", quando o impacto gerado só ocorre em condições específicas, juntamente com a atividade impactante, como por exemplo, ocorrência de chuvas, ou outro fator climático.

Existe ainda a inclusão de um critério definido e conceituado pelos autores, listado a seguir.

• Resistência: Analisa se medidas preventivas ou corretivas podem ser tomadas para neutralizar ou minimizar os efeitos do impacto. Pode ser: "Irredutível", quando as medidas não influenciarão o impacto. "Mitigável", quando as medidas puderem diminuir/contornar os efeitos do impacto gerado ou "Eliminável", quando as medidas reverterem completamente o impacto ambiental causado pela atividade impactante.

Com a junção de todos os critérios, temos uma nova matriz, a qual foi denominada "**Matriz Turbinada de Leopold**". Trata-se de uma matriz de interação, derivada de Leopold, para avaliação de impactos ambientais, que agrega mais informações, ampliando sua abrangência, eliminando suas desvantagens e aproximando a avaliação dos conceitos agroecológicos.

A formulação dessa nova matriz leva como base, indicadores biodinâmicos do diagnóstico ambiental, tratando o meio físico, biótico e antrópico, com todos os elementos importantes, de cada um destes meios, voltados à proposta agroecológica.

A primeira coluna da matriz mostra as etapas do processo e a segunda coluna mostra as atividades impactantes. A partir da terceira coluna são apresentados os dados das atividades impactantes, para cada uma das condições ambientais analisadas, dentro dos meios listados no diagnóstico ambiental.

O critério "Ordem" separa os impactos diretos dos indiretos e o critério "Cumulatividade", mostra se existe alguma relação transversal entre os critérios. Ainda é possível incluir uma coluna indicativa que conste a linha do impacto de primeira ordem, para impactos de segunda ordem, eliminando as desvantagens 1 e 4 apontadas pelos autores.

O critério "Temporal" e "Espacial", juntamente com o critério "Dinâmica" dão características temporais e espaciais ao impacto ambiental, mostrando ainda a frequência do impacto eliminado as desvantagens 2 e 3 apontadas pelos autores.

O problema da dinâmica dos sistemas foi eliminado pelo aplicativo que irá implementar a matriz, possibilitando reformulação de matrizes para se adequar a dinâmica dos sistemas avaliados.

O problema da subjetividade pode ser mitigado, com os critérios de "Magnitude", "Significância", "Sensibilidade", "Plástica" e "Resistência", sendo estas informações obtidas por meio de pareceres técnicos, comparações com outras avaliações e de resultados da compilação de questionários realizados com a população local.

Muitos trabalhos com base numérica apresentavam colunas extras para informações da média e da soma dos valores. Com estes resultados, os autores apontavam os impactos de maior criticidade. Na Matriz Turbinada de Leopold essa criticidade, que é baseada em critérios agroecológicos, é medida em forma de cores. Valores numéricos (pesos) são associados aos parâmetros de todos os critérios, de acordo com o seu grau de influência nas condições ambientais de foco agroecológico. Então, um item de maior impacto agroecológico tem peso 2 (dois), um item de impacto médio, tem peso 1 (um) e um item com pouco impacto aos preceitos da agroecologia, tem peso zero.

Esses valores são somados e as células, de impactos negativos cuja soma atingisse mais de 2/3 do valor máximo possível, são pintadas de vermelho e os positivos de verde. Aquelas, cuja soma dos valores não atingissem 1/3 do valor máximo possível ficariam em branco, as demais, sendo negativas são coloridas com amarelo e da cor ciano as que forem positivas. A Figura 4 apresenta uma demonstração da Matriz Turbinada de Leopold. Este teste mostrou que todas as informações que faltavam na matriz padrão, apontadas como desvantagens pelos autores, estão presentes na Matriz Turbinada de Leopold.

|              | Figura 4: Matriz Turbinada de Leopold |                       |                              |                                   |                    |                                       |                       |                      |                         |                       |                     |                   |                           |                       |
|--------------|---------------------------------------|-----------------------|------------------------------|-----------------------------------|--------------------|---------------------------------------|-----------------------|----------------------|-------------------------|-----------------------|---------------------|-------------------|---------------------------|-----------------------|
| Criticidade: | Negativa<br>⊂⊃                        | Média<br>Alta         | Média<br>Baixa               | Positiva<br>$\Rightarrow$<br>Alta |                    | Processo: Demonstração                |                       |                      |                         |                       |                     |                   |                           |                       |
| <b>ETAPA</b> | <b>ATMDADES</b>                       | Meio Físico - Ar      | Meio Físico - Ar             | Meio Físico - Agua                | Meio Físico - Solo | Meio Biótico - F/F                    | Meio Antrópico        | Meio Antrópico       | Meio Antrópico          | Meio Antrópico        | Meio Antrópico      | Meio Antrópico    | Meio Antrópico            | Meio Antrópico        |
|              |                                       | Partículas Sólidas    | Gases e Vapores              | Contaminação                      | Contaminação       | Redução da Diversidade Economia Local |                       | Infraestrutura       | Tecnologia              | Qualidade de Vida     | Saúde               | Desenvol Regional | Paisagismo                | Qual do Prod. Final   |
| Et01         | Atv01 - 01                            | <b>ELPIPE OGANI</b>   | PDELPIPFoGxNI,               | PIRLTRPFIPvNI                     | PIRCCIAM#GBNM      | PIRMTRAFMMAL                          | PIRCCRAM#MBNI         | PDLCTRAM#MMAI        | <b>N&gt;RMCRPMéGAAx</b> |                       | <b>NDEMPRAFOMMN</b> | NIRCCRAMeGAAI-    | NDLMP <sub>NAMeMMAE</sub> | <b>NDLMPIAF(GMAI)</b> |
| Et01         | Atv02 - 01                            | <b>PDELPRIMEPAAM</b>  | <b>PDRMPRAMAMMAI-</b>        | <b>NDRMPIPMAMMAM</b>              | NILL PISMAMMAM     | NDRMPIAM6GMAI                         | NILCCIAMéxAAE         | <b>NDRLCRAFoGBNE</b> | PIRLPRAMeGBAM           | <b>IDI MPRAMAGAAM</b> | NIRCPI»FoMBNE-      |                   | <b>NIRMCRAMÁ-MAN</b>      | <b>NDELPRPFIPMAI-</b> |
| E102         | Atv 01 - 02                           | <b>NDRCCRPF-MMNI-</b> | PDRLPRPFoGAAM                | DRMPRAMAGMAM-                     |                    | <b>VDLLCIAMéMBNI-</b>                 | <b>ORMPRPF GAMMM-</b> | <b>IRMTIAFoGAAM</b>  | NDLLPIAM6GMNx           | <b>IEMPRAMéGMAI-</b>  |                     | NDRCTRPM&PBAE     | <b>DRCCIPMEMBAI-</b>      | NDLMPRAMEMBNI         |
| Et02         | Ativ 02-02                            | <b>FLPIPE GEANI</b>   | NDRMCRAFoGAAM PDRMxxPM#GRAI- |                                   |                    | <b>PDLMCIAF AMMAM</b>                 | <b>POLCPIPMAGMAM</b>  | <b>PRPF GAMNA</b>    |                         | PILMCRPMEMMAI         |                     | NDRCTRAMeMMNI     | <b>LPIPE GEANM</b>        | NDRMCRPMeGMNI         |

Fonte: elaborado pelo autor.

A matriz possui uma escala de criticidade, baseada em conceitos agroecológicos. Para mensurar o impacto nessa escala, foram atribuídos pesos para os impactos de cada critério. Para o critério "valor", temos um peso 2 para impacto negativo e 0 para impacto positivo. No critério "ordem", peso 2 para impacto direto e 0 para impacto indireto. No critério "espacial", temos peso 0 para impacto local, peso 1 para impacto regional e peso 2 para impacto estratégico. Para o critério "temporal", temos peso 0 para critérios de curto prazo, peso 1 para médio prazo e peso 2 para longo prazo. No critério "dinâmica", temos peso 0 para impacto temporário, peso 1 para impacto cíclicos e peso 2 para impacto permanente. No critério "plástica", temos peso 0 para impacto reversível e peso 2 para impacto irreversível. No critério "cumulatividade", temos peso 2 para presente e peso 0 para ausente. No critério "magnitude", temos peso 0 para fraco, peso 1 para médio e peso 2 para forte. No critério "significância", temos peso 0 para pequena, peso 1 para média e peso 2 para grande. No critério "sensibilidade", temos peso 0 para baixa, 1 para média e 2 para alta. No critério "condições", temos peso 0 para anormal e peso 2 para normal. Por fim, no critério "resistência", temos peso 0 para eliminável, 1 para mitigável e 2 para irredutível.

Como exemplo, vamos imaginar que para a condição "Gases e Vapores" foi cadastrada uma atividade impactante negativa (peso 2), indireta (peso 0), local (peso 0), de curto prazo (peso 0), permanente (peso 2), irreversível (peso 2), sem cumulatividade (peso 0), de magnitude média (peso 1), significância pequena (peso 0), sensibilidade média (peso 1) que ocorra em condições normais (peso 2), mas que seja mitigável (peso 1). Para estes critérios, temos um peso total de 11. Como o peso total está acima de 8 e abaixo de 16, ou seja, entre 1/3 e 2/3 do peso máximo (24), e por ser impacto negativo, este campo da tabela ficará em amarelo.

O processo de avaliação de impactos ambientais, in loco ou em laboratório, com o uso da Matriz Turbinada de Leopold, devido às etapas de avaliação e critérios serem inovadores, terem requerido análise aprofundada de temas transversais e ainda ter aplicação ampla no mercado, teve seu pedido de patente protocolado por meio do NIT/UNIVASF, por meio do sistema de gerenciamento do Instituto de Propriedade Intelectual (INPI), com o número de protocolo: BR 10 2021 002095 4.

#### **4.3 Criação da marca e do manual da marca**

A marca do SAIA, a nova tecnologia, faz parte de sua concepção e confere à inovação os valores que a mesma possui, identificando a aplicação e a diferenciando de possíveis concorrentes (SEBRAE, 2021). Caso a marca SAIA não seja devidamente protegida, pode ser necessário alterar a marca em função de um possível registro anterior no Instituto Nacional de Propriedade Industrial (INPI), mesmo que após comprovada a criação de uma marca, pois não se trata de direito de autor e sim de uma propriedade industrial.

Por outro lado, para não ter uma marca indeferida pela existência de registro prévio e, portanto gerar investimento de tempo e esforço em algo que infringe o direito de terceiros, faz-se necessário realizar busca de anterioridade de registro no INPI.

A pesquisa realizada no site do INPI (INPI, 2020) mostrou que, o termo "SAIA" (nome do aplicativo), em pesquisa por "Radical", está presente em 507 registros, em qualquer parte da sua constituição nominativa, sendo 292 registros extintos ou arquivados, 18 indeferidos, 31 em processo de análise e 166 vigentes, sendo que nenhuma das marcas vigentes ou em processo de análise está associada à mesma classificação de produtos e serviços de Nice (NCL) que a nossa, não configurando, portanto, impedimento ao seu uso e registro.

Após as pesquisas, foi desenhada a marca, associada ao aplicativo, que pode ser vista na Figura 5. Em seguida foi feito o pedido para registro da marca, cujo número do processo é: 921982151. Esse registro já foi confirmado.

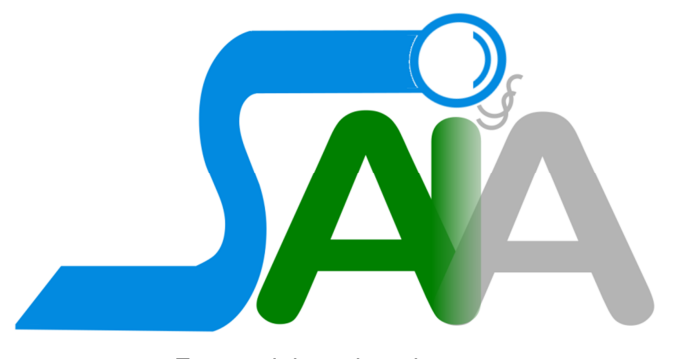

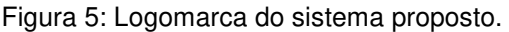

Fonte: elaborado pelo autor

Com o desenho ou parte Figurativa finalizada, foi confeccionado o manual da identidade visual da marca apresentando o conceito visual, a tipografia, a paleta de cores (sendo elas R 002 G 138 B 224 / C 99 M 38 Y 00 K 12, R 000 G 128 B 000 / C 100 M 00 Y 100 K 50 e R 180 G 180 B 180 / C 00 M 00 Y 00 K 29) e como a mesma pode ser aplicada. Na marca, o "S" de Sistema possui uma correlação com a proteção que o sistema vai fornecer ao meio ambiente, gerando uma avaliação de impactos ambientais mais criteriosa. O azul simboliza o céu que está acima nós, com suas camadas protetoras. A lupa, ao final do "S", sendo o pingo o i, colocada a fim de mostrar que o sistema é um pente fino nas atividades impactantes de um processo, mostrando que nada escapa do olho poderoso do sistema. Cada detalhe é apresentado de maneira simples, direta e objetiva. A fumaça, um dos símbolos da poluição e da devastação do meio ambiente, evidenciando que algo está errado e precisa ser mudado, sendo levada pra longe dos locais onde houve atuação do SAIA. Na sigla, a parte que fica abaixo da linha do "S", até a lupa, encontra-se verde, simbolizando a preservação do meio ambiente proporcionada pelo uso do sistema. A parte posterior, fora da linha do "S", em cinza, simbolizando uma avaliação mal feita, onde o meio ambiente foi afetado e onde o sistema não atuou.

#### **4.4 Desenvolvimento do aplicativo**

O aprimoramento proposto pelo aplicativo é uma facilidade de uso presumida, já que o aplicativo apresenta uma interface que conduz o usuário na inserção dos dados necessários para uma avaliação de impactos voltada para a agroecologia e o desenvolvimento territorial. Em seguida, o aplicativo realiza cálculos gerando, como resultados, a Matriz Turbinada de Leopold, gráficos comparativos e relatórios que sintetizam e organizam os resultados, de maneira autônoma. Recursos estes não disponíveis, de maneira rápida e simples, pelas ferramentas usadas no atual modelo de avaliação.

Após a prospecção tecnológica, o levantamento de requisitos e a confecção da marca, iniciou-se o desenvolvimento do aplicativo SAIA – Sistema de Avaliação de Impactos Ambientais.

O sistema é dividido em dois módulos principais, o módulo de cadastramento, onde o usuário poderá incluir, consultar, alterar e remover todos os dados cadastrados de maneira simples e direta e o módulo de geração de resultados, onde, a partir de um processo selecionado, o usuário poderá visualizar a Matriz Turbinada de Leopold completa, além de gerar gráficos e relatórios que facilitam a comparação e análise dos dados. A cada módulo implementado, testes laboratoriais foram realizados e o resultados validados pelos orientadores.

O módulo de cadastramento é composto de três opções: Novo Cadastro, Ajustes Cadastrais e Exclusão de Dados. O novo cadastro pode ser utilizado para a criação completa de um processo, suas etapas e atividades, permitindo também a incisão de novas etapas em um processo já cadastrado. Os ajustes cadastrais permitem ao usuário buscar e alterar qualquer registro do sistema, com botões e monitores que facilitam a navegação entre os dados. A exclusão dos dados permite remover um elemento do sistema. Caso uma etapa seja removida, o sistema remove automaticamente todas as atividades associadas àquela etapa. Caso um processo seja removido, todas as etapas a ele associadas, e por consequência as atividades, também serão excluídas. O diagrama de fluxo de dados do módulo de cadastramento pode ser visto na Figura 6, nela é possível ver os elementos passíveis de cadastramento e a ligação entre as tabelas da base de dados.

No cadastramento do processo, o usuário apenas indica o nome do processo. O sistema gera um código interno para sua identificação junto aos demais dados do sistema. No cadastramento da etapa, o usuário seleciona o processo que pretende vincular a nova etapa e coloca o nome da etapa. Também é gerado um código interno para identificação.

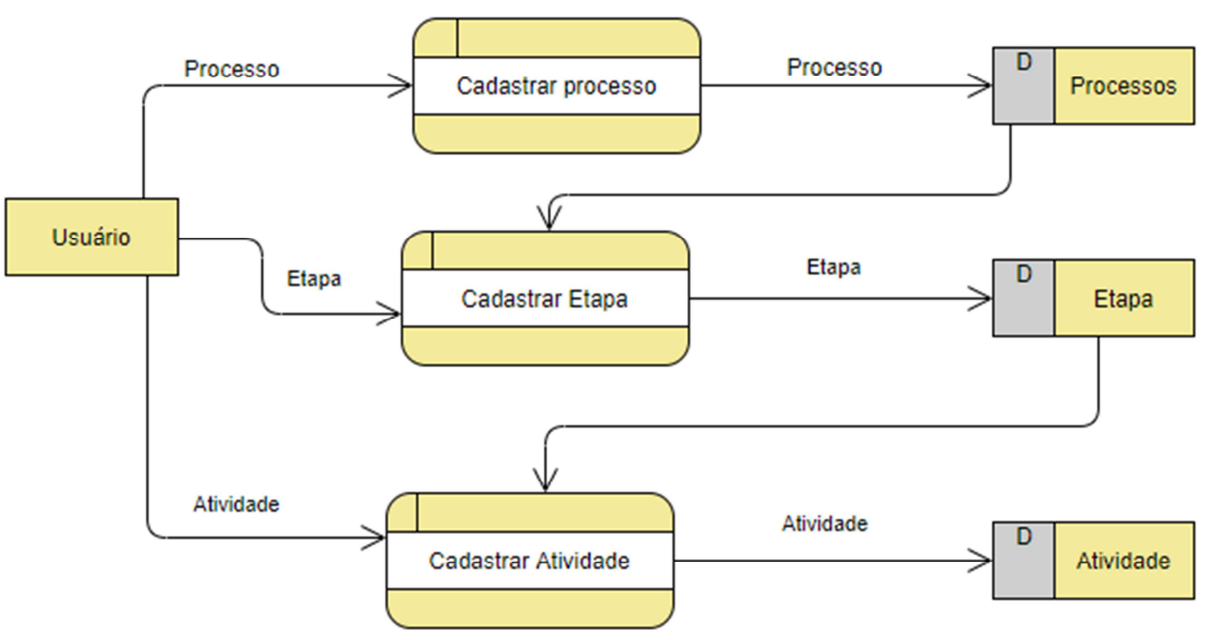

Figura 6: Diagrama de Fluxo de Dados do módulo de Cadastramento.

Fonte: elaborado pelo autor

No cadastramento da atividade impactante, o usuário seleciona o processo e a etapa que deseja vincular a nova atividade, o nome da atividade, o item de impacto que se quer avaliar em um ambiente e o peso dos critérios que foram definidos para a Matriz Turbinada de Leopold. Esses pesos são apresentados de forma objetiva, onde o usuário seleciona a opção mais próxima da realidade da atividade impactante. Os critérios e seus pesos são definidos, em ordem de cadastramento, por Valor (Positivo ou Negativo), Ordem (Direto ou Indireto), Espacial (Local, Regional ou Estratégico), Temporal (Curto, Médio ou Longo Prazo), Dinâmica (Temporário, Cíclico ou Permanente), Plástica (Reversível ou Irreversível), Cumulatividade (Presente ou Ausente), Magnitude (Fraco, Médio ou Forte), Significância (Pequena, Média ou Grande), Sensibilidade (Baixa, Média ou Alta) Condições (Normais ou Anormais) e Resistência (Irredutível, Mitigável ou Eliminável). Para cada um dos critérios, ainda é permitido ao usuário cadastrar imagens que possam evidenciar visualmente o efeito do critério em processo de cadastramento. Essas imagens não são vinculadas ao banco de dados, sendo gerados arquivos em pasta própria do sistema. O banco só recebe o endereço da imagem gerada. Essa imagem irá compor um dos relatórios gerados pelo sistema, o relatório de criticidade. A cada critério cadastrado, o banco de dados é imediatamente atualizado, permitindo complementação posterior.

O módulo de Geração de Resultados é ativado quando o usuário seleciona um processo ao qual pretende avaliar os impactos. Com o processo selecionado, o sistema permite gerar a Matriz Turbinada de Leopold e gráficos que comparam os pesos de até três critérios selecionados.

A Matriz Turbinada de Leopold é composta por quinze colunas e uma linha para cada atividade impactante. A primeira coluna mostra a qual etapa do processo pertence à análise feita naquela linha, a segunda coluna apresenta o nome da atividade impactante analisada, as quatro colunas seguintes mostram os pesos selecionados para cada um dos elementos do meio físico. Cada um desses pesos se apresenta com uma letra, totalizando 12 letras, uma para cada peso cadastrado. A sequência das letras é a mesma do cadastramento, sendo a primeiro o valor, que pode ter as letras P ou N (Iniciais respectivamente dos pesos Positivo ou Negativo). A segunda pode ser as letras D ou I (Iniciais respectivamente dos pesos Direto ou Indireto) e assim sucessivamente para cada um dos critérios analisados. Uma décima terceira letra é posta em minúsculo, ao lado da letra inicial do critério Magnitude, para diferenciar os pesos Forte e Fraco, ficando na tabela respectivamente "Fo" e "Fr". O usuário do sistema poderá ter acesso à legenda do significado das letras clicando com o mouse em cima do elemento que se quer conhecer. A sétima coluna mostra o peso selecionado para o meio biótico e as demais colunas para o meio antrópico, seguindo sempre a mesma regra de formação citada para o meio físico.

Em caso do usuário não querer cadastrar dados para um determinado critério, ao invés de aparecer o campo em branco na matriz, este ficará com uma letra X na posição onde deveria estar à letra correspondente ao peso. Em caso de nenhum dos critérios terem sido analisados para um determinado elemento, um único X será colocado no lugar das 12 letras, indicando que aquele elemento não foi analisado para a atividade impactante da linha.

Para exemplificar esta situação, vamos imaginar, mais uma vez, que para a condição "Gases e Vapores" foi cadastrada uma atividade impactante negativa, indireta, local, de curto prazo, permanente, irreversível, com cumulatividade ausente, de magnitude média, significância pequena, sensibilidade média que ocorra em condições normais, mas que seja mitigável. No campo correspondente a quarta coluna (que é a coluna referente a Gases e Vapores), teremos a informação NILCPIAMéPMNM<sup>8</sup>, sendo cada letra a inicial de cada uma das características do impacto, sempre na mesma ordem. Supondo agora que o usuário não tenha informado a temporalidade nem a cumulatividade do impacto, então, o resultado, mantendo as demais condições cadastradas no exemplo, ficará NILxPIxMéPMNM. A posição 4, referente à informação de temporalidade e a posição 7, referente à cumulatividade, ficará com "x". No mesmo exemplo, caso o usuário não informe nenhum dado sobre aquela condição ambiental, o campo terá apenas um único "x", indicando que aquela atividade impactante não altera a condição de "Gases e Vapores" do ambiente.

O diagrama de fluxo de dados do módulo de Geração de Resultados pode ser visto na Figura 7. Nela, é possível visualizar a sequencia com que a geração de resultados é conduzida pelo aplicativo e a origem dos dados para montagem dos

ente de la marca de la mondida de la mesta de la mesta de la mesta de la mesta de permanente, la mesta de la m<br>La marca de la marca de la mesta de la mesta de la mesta de la mesta de la marca de la marca de la marca de la de irreversível, A de ausente, Mé de média, P de pequena, M de média, N de normal e M de mitigável.

gráficos, da Matriz Turbinada de Leopold e dos relatórios de análise. Os gráficos, que são do tipo pizza, são formados a partir de uma consulta (query) à base de dados e montados por componente nativo da linguagem de desenvolvimento. Os relatórios são gerados por dados provenientes exclusivamente da Matriz Turbinada de Leopold, permitindo uma melhor interpretação de seus resultados.

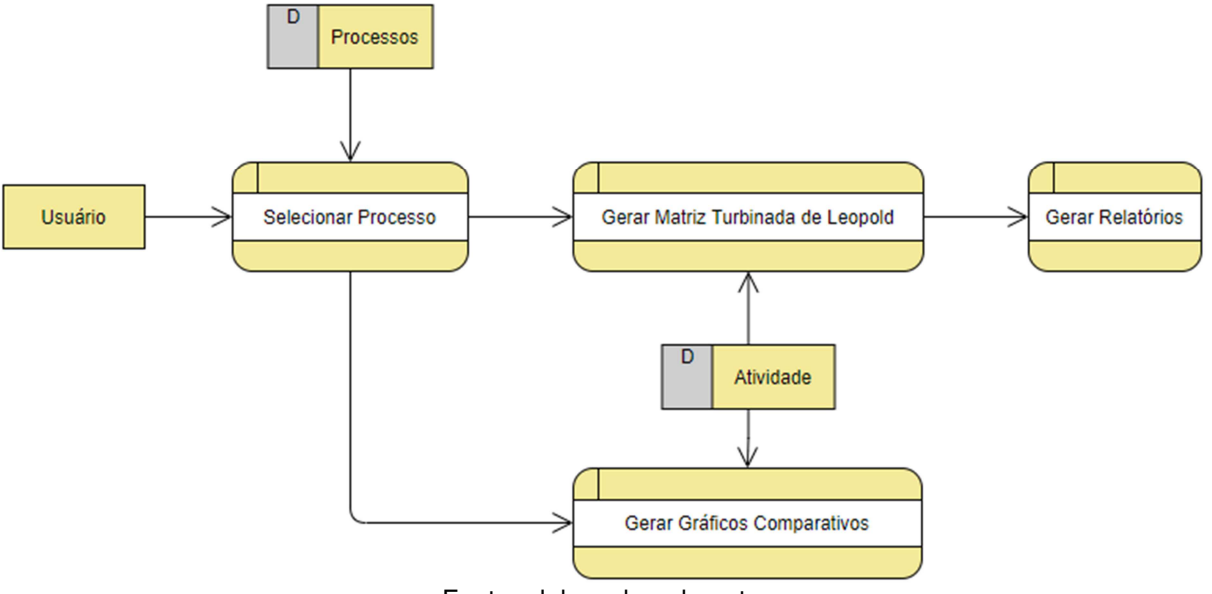

Figura 7: Diagrama de Fluxo de Dados do módulo de Geração de Resultados.

Fonte: elaborado pelo autor

Ainda é permitido ao usuário gerar arquivos de imagem com a Matriz Turbinada de Leopold gerada pelo sistema e também de qualquer um dos gráficos engendrados, para que possam ser utilizados em um relatório de impactos ambientais ou trabalhos científicos que visam provar que o processo está ou não de acordo com a proposta agroecológica.

# **4.5 Pesquisa de campo**

Com o aplicativo pronto, em escala completa de suas funções planejadas, partiu-se para a validação de aceitação e usabilidade, por parte dos usuários finais, em ambiente real e operacional. Nos subtópicos seguintes serão apresentados os resultados da validação para os dois grupos de usuários pesquisados.

#### **4.5.1 Agricultura familiar**

A primeira fase dos testes foi feita com agricultores familiares para aproximar ainda mais o projeto de um nicho importante para a agroecologia. Como resultado foi obtido à avaliação de impactos no plantio de banana, mamão papaia, tomate, feijão de corda, macaxeira (aipim/mandioca), inhame, duas plantações de cebola, além de uma criação de caprinos e outra de galináceos.

A seguir são apresentados os resultados individuais da aplicação do SAIA. Para cada cultura/criação são apresentadas as atividades realizadas pelo produtor, momento de identificação das atividades impactantes e posteriormente o resultado da montagem da matriz Turbinada de Leopold. Finalizando com a análise da matriz, identificando impactos negativos com sugestões de transição agroecológica destes impactos, baseados nos conceitos fornecidos por Caporal e Azevedo (2011) e Altieri (2008).

A matriz turbinada apresentada neste tópico não diferencia impactos positivos de negativos através de cores, conforme explicado no tópico 4.2 e na Figura 4. Visto que essa diferenciação foi uma das sugestões dos produtores como resposta ao questionário aplicado. Portanto, nestas matrizes, os impactos de alta criticidade tanto positivos como negativos aparecem em vermelho e todos os de média criticidade em amarelo. A diferenciação se dá apenas pela primeira letra da informação de cada célula da tabela, "P" em caso de impactos positivos e "N" em caso de impactos negativos.

#### **→**Banana

O processo começa com a preparação do solo. O solo é arado, gradeado e sulcado, depois são colocadas as mudas, retiradas com picareta da planta original. O tempo entre o plantio e a colheita da banana é de 10 a 11 meses, neste período, ocorre adubação com adubo sintético a cada 30 dias e irrigação a cada 8 dias. Não são utilizados defensivos.

A Figura 8, gerada pelo SAIA, apresenta a Matriz Turbinada de Leopold para a avaliação de impactos ambientais na cultura. A Figura 9, também gerada pelo SAIA, apresenta o gráfico que mostra que existem mais impactos negativos do que positivos, porém, conforme a matriz, a maioria dos impactos negativos são de menor magnitude e facilmente mitigáveis. Já os impactos positivos, principalmente no meio

antrópico, se apresentam mais relevantes. Em relação ao caráter agroecológico, ainda é necessário substituir a adubação sintética por adubos naturais e dar o devido destino aos galhos e demais elementos, dispensados no solo, no momento da colheita.

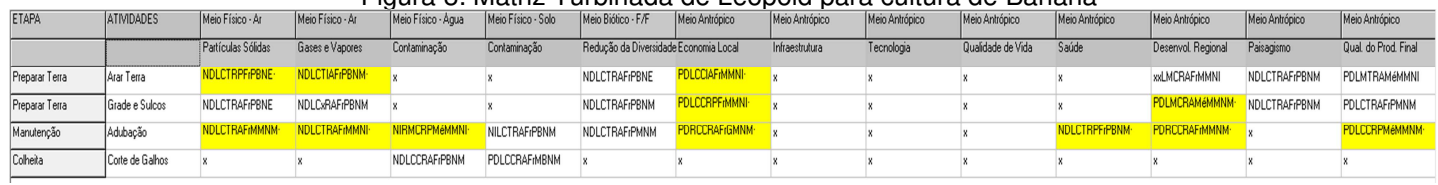

#### Figura 8: Matriz Turbinada de Leopold para cultura de Banana

Fonte: elaborado pelo autor.

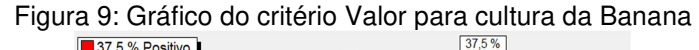

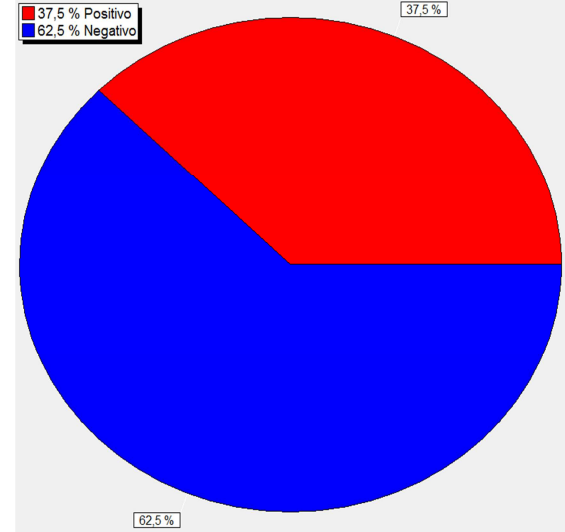

Fonte: elaborado pelo autor.

#### Mamão Papaia

Inicialmente ocorre a preparação do solo. O solo é arado, gradeado e são feitos lombos, para posterior implantação das mudas. O tempo entre o plantio e a colheita do mamão é de 8 meses, neste período, ocorre adubação com adubo sintético a cada 20 dias, aplicação de defensivos, também a cada 20 dias e irrigação a cada 8 dias.

A Figura 10 apresenta a Matriz Turbinada de Leopold para a cultura do Mamão e a Figura 11, o gráfico do critério Valor. Observa-se uma quantidade ainda maior de impactos negativos dos apresentados na Banana, sendo a aplicação de defensivos, a atividade mais impactante desta cultura. Para ajustar a cultura aos preceitos da agroecologia, será necessário substituir os defensivos químicos por defensivos naturais, próprios da região e substituir a adubação sintética por fertilizantes naturais.

| <b>ETAPA</b>    | <b>ATMDADES</b> | Meio Físico - Ar     | Meio Físico - Ar                          | Meio Físico - Agua          | Meio Físico - Solo           | Meio Biótico - F/F                    | Meio Antrópico | Meio Antrópico | Meio Antrópico | Meio Antrópico    | Meio Antrópico  | Meio Antrópico      | Meio Antrópico       | Meio Antrópico            |
|-----------------|-----------------|----------------------|-------------------------------------------|-----------------------------|------------------------------|---------------------------------------|----------------|----------------|----------------|-------------------|-----------------|---------------------|----------------------|---------------------------|
|                 |                 | Partículas Sólidas   | Gases e Vapores                           | Contaminação                | Contaminação                 | Redução da Diversidade Economia Local |                | Infraestrutura | Tecnologia     | Qualidade de Vida | Saúde           | Desenvol. Regional  | Paisagismo           | Qual, do Prod. Final      |
| Preparar Terra  | Arar Terra      | NDLCTRAF PBNE        | NDLCTIAF (PBNM-                           |                             |                              | NDLCTRAFrPMNM                         | PDLCTRAF MMNM  |                |                |                   |                 | PDLCTRAMéMMNM       | <b>NDLCTRAFrPBNM</b> | <b>PDRMCRAM&amp;MMNM-</b> |
| Preparar Terra  | Grade e Lombo   | NDLCTRAFrPBNM        | NDLCTIAF/PBNM·                            |                             |                              | NDLCCRAF (PBNM                        | PDLCCRAF MMNM  |                |                |                   |                 | <b>PDRMCRAFIMMN</b> | NDLCTRAFrPBNM        | <b>PDRMCRAMéMMNI-</b>     |
| Manter a planta | AplicDefensivos |                      | NDRCCRPMeGMNM NDRCCRPMeGMNM NIRMCIPMeGMNM |                             | NDLMCRPMeGMNM- NDLCCRAMeGMNM |                                       | PDLCCRAFIPBNM  |                |                | NIRMCRAFoGMNM-    | NDRCCRPMeGMNM-V |                     |                      | PDLCTRAMéMMNI             |
| Colheita        | Corte de Galhos |                      |                                           | NDLCCRAF (PBNM              | PDLCCRAFIMBNM                |                                       |                |                |                |                   |                 |                     |                      |                           |
| Manter a planta | Adubacão        | <b>NDLMCRAFrPBNM</b> | NILMCRAFrPMNM                             | NIRMCRAMéGMNM NDLCCRAFIMMNM |                              |                                       | PIRMCRAFMBNM   |                |                |                   | NDLCCRAMéGMNM-  |                     |                      | <b>PDRMCRAMéMMNM-</b>     |

Figura 10: Matriz Turbinada de Leopold do Mamão Papaia

Fonte: elaborado pelo autor

![](_page_83_Figure_4.jpeg)

![](_page_83_Figure_5.jpeg)

Fonte: elaborado pelo autor

#### $\rightarrow$ Tomate

O plantio do tomate é feito com sementes, na sementeira e depois é feito o transplantio para o seu local definitivo, que já deve estar arado, gradeado e sulcado para o recebimento das plantas. O tempo entre o plantio e a colheita é de cerca de 90 dias. Neste período, existe a aplicação de defensivos para prevenção de traças e do mato uma vez por semana, adubação com fertilizantes sintéticos a cada 20 dias e irrigação a cada 3 dias.

A Figura 12 apresenta a matriz Turbinada de Leopold para o plantio da cultura. A quantidade de impactos negativos é similar aos registrados na cultura do mamão papaia. Na matriz, vemos impactos positivos principalmente no meio antrópico, mais no que diz respeito à movimentação da economia local e na qualidade do produto final. Os impactos negativos estão mais concentrados nos meios físico e biótico. Para adequação da cultura à proposta agroecológica, descrita por Altieri (2008), é necessário substituir defensivos e adubos sintéticos por naturais, podendo ainda implementar técnicas agroecológicas para manter possíveis espécies indesejáveis afastadas das áreas de plantio, sem a necessidade de defensivos químicos.

| <b>ATMDADES</b><br>Meio Físico - Ar<br><b>ETAPA</b><br>Meio Físico - Ar<br>Meio Físico - Agua<br>Meio Biótico - F/F<br>Meio Antrópico<br>Meio Antrópico<br>Meio Antrópico<br>Meio Antrópico<br>Meio Antrópico<br>Meio Físico - Solo<br>Meio Antrópico<br>Meio Antrópico<br>Meio Antrópico<br>Redução da Diversidade Economia Local<br>Paisagismo<br>Partículas Sólidas<br>Contaminação<br>Contaminação<br>Gases e Vapores<br>Tecnologia<br>Qualidade de Vida<br>Saúde<br>Desenvol Regional<br>Infraestrutura<br>PDRMTRAFIMMNM-V<br>NDLCTRAF (PBNM<br>NDLCTRAFrPBNM<br>PDLMCRAFIMBNM<br>Preparar Terra<br>NDLCTRAFrPBNM<br><b>NDLCTRAFrPBNM</b><br>PDLCTRAFrPBNM<br>Arar Terra<br>PDRMCRAFIMBNM V<br>NDLCTRAFrPBNM<br>NDLCTRAFrPBNM<br>NDLCTRAFrPBNM<br>Preparar Terra<br><b>NDLCTRAFrPBNM</b><br>PDLMCRAFrPBNM<br>Grade e Sulcos<br>PDRMCRAFIMMNM-V<br><b>PDRMCRAFMBNM</b><br>NDLCTRAFrPBNM<br>NDLCTRAF (PBNM<br>Plantio<br>NDLCTRAFrPBNM<br>Implantar mudas<br><b>NDLCTRAM&amp;MMNN</b><br>NDLCTRAFIPBNM<br><b>NDLCTRAF(PMNM</b><br>PDLCTRAFIMBNM<br>NDLCCRAM6PBAM | Qual do Prod. Final   |
|----------------------------------------------------------------------------------------------------|-----------------------|
|                                                                                                    |                       |
|                                                                                                    |                       |
|                                                                                                    |                       |
|                                                                                                    | <b>PDRMCRAFIMBNM:</b> |
|                                                                                                    | PDRMCRAMéMMNM-        |
| NDLCTRAFrPMNM<br>NDLCTRAF MBNM<br>PDLMCRAFIMBNM<br>Manter a Planta<br>Adubação                                                                                                    | <b>PDRMCRAFMRNM</b>   |
| NDRCTRPMéGAAM<br>NDLCTRPMéGANM-<br>NDRCTRPMeMANM PDRMCRAMeMBNM x<br>NDRCTRPMeMANM<br>NDLMCRAMeMMAM-<br><b>NDI CTRAMAMANM-</b><br>Defensivo<br><b>NDLCTRAFrPMNM</b><br>Manter a Planta                                                                                                    | NDRMCRPFIMMNM-        |
| PDRMPRAMeGMNM-V<br><b>PDLMCRAM6GMNM</b><br>PDRMCRAMéGMNM-V<br>Produto Final<br><b>NDLCTRAFrPBNM</b><br>Coheta                                                                                                    | <b>PDRMCRAMéGMNM-</b> |

Figura 12: Matriz Turbinada de Leopold para o plantio de tomate.

Fonte: elaborado pelo autor

# → Feijão de Corda

O plantio do feijão de corda é feito com plantadeira manual de precisão. O processo se inicia com o preparo do solo, onde o mesmo é arado e gradeado, com uso de trator. Depois o produtor coloca as sementes com a plantadeira. O tempo entre o plantio e a colheita é de cerca de 90 dias e a recolta é feita com trator, para separar a palha dos grãos. A manutenção da planta é dada pelo uso de defensivos sintéticos a cada 15 dias e irrigação a cada 8 dias, não sendo utilizado adubos ou fertilizantes.

A Figura 13 apresenta a matriz Turbinada de Leopold para o plantio da cultura. A quantidade de impactos negativos é similar aos da cultura do tomate e do mamão papaia. Quase todos os impactos negativos são causados pelo uso de defensivos. Os demais impactos negativos não temporários e de baixa magnitude, sendo facilmente mitigados. Impactos positivos são identificados principalmente no meio antrópico, com ênfase na economia local e na qualidade do produto final. O uso de defensivos sintéticos é o único item que afasta o plantio da agroecologia, que não admite seu uso, portanto, substituí-los por defensivos naturais soluciona esta questão.

![](_page_84_Picture_91.jpeg)

|                 |                 |                    | --                                        |                      |                    |                                       |                |                |                |                   |                       |                   |                |                      |
|-----------------|-----------------|--------------------|-------------------------------------------|----------------------|--------------------|---------------------------------------|----------------|----------------|----------------|-------------------|-----------------------|-------------------|----------------|----------------------|
| <b>ETAPA</b>    | <b>ATMDADES</b> | Meio Físico - Ar   | Meio Físico - Ar                          | Meio Físico - Agua   | Meio Físico - Solo | Meio Biótico - F/F                    | Meio Antrópico | Meio Antrópico | Meio Antrópico | Meio Antrópico    | Meio Antrópico        | Meio Antrópico    | Meio Antrópico | Meio Antrópico       |
|                 |                 | Partículas Sólidas | Gases e Vapores                           | Contaminação         | Contaminação       | Reducão da Diversidade Economia Local |                | Infraestrutura | Tecnologia     | Qualidade de Vida | Saúde                 | Desenvol Regional | Paisagismo     | Qual do Prod. Final  |
| Preparar Terra  | Arar e Grade    | NDLCTRAFrPBNM      | <b>NDLCTRAFrPBNM</b>                      |                      |                    | NDLCTRAFrPBNM                         | PDLMCRAFIMBNM  |                |                |                   |                       | PDLCTRAFMBNM      | NDLMCRAFIPBNN  | PDLCTRAFMBNM         |
| Manter a Planta | Defensivo       | NDLCCRAF MMNM      | NDLCCRAMEMMNM NIRCCRPMEMMAM NDLCCRPMEGMNM |                      |                    | NDLCTRAFrPBNM                         | PDLMCRAFrPBNM  |                |                | NILMTRAFIMMNM     | <b>IDLLCRAMéGMNM·</b> |                   |                | NDRCCRAMéMMAM        |
| Manter a Planta | Imgação         |                    |                                           | <b>NIRMCRAF MMAM</b> |                    |                                       |                |                |                |                   |                       |                   |                | <b>PDLMCRAMeGMNM</b> |
| Produto Final   | Colheita        | NDLCTRAFrPBNM      | NDLCTRAF PBNM                             |                      |                    |                                       | PDRCTRAFIMMNM  |                |                |                   |                       | PDLCTRAFMBNM      |                | PDLCCRAFIMBNM        |
|                 |                 |                    |                                           |                      |                    |                                       |                |                |                |                   |                       |                   |                |                      |

Fonte: elaborado pelo autor

# $\rightarrow$ Macaxeira

 Também conhecida como aipim ou mandioca, o plantio da macaxeira, que pode ser visto na Figura 14, inicia na preparação do solo, com uso de trator. O solo é arado e depois sulcado, podendo ser feitos lombos. Não é feito grade. A plantação é feita com madeira extraída da planta e sua colheita se dá entre 7 a 8 meses após o plantio. A manutenção da planta é feita apenas com irrigação a cada 8 dias e limpeza feita manualmente com enxada.

![](_page_85_Picture_2.jpeg)

Fonte: o autor

 A Figura 15 mostra a matriz Turbinada de Leopold para o plantio da cultura. Praticamente não existem atividades impactantes. A única atividade impactante é o momento de arar e sulcar a terra, mas os impactos são de baixa magnitude, baixa significância e são facilmente mitigados/eliminados. Das culturas avaliadas, esta é a única que está de acordo com a proposta agroecológica, visto que não há uso de insumos químicos ou sintéticos, nem agressões significantes ao meio-ambiente.

![](_page_85_Picture_63.jpeg)

Fonte: elaborado pelo autor

#### $\rightarrow$  Inhame

 O plantio do inhame é muito similar ao da macaxeira e se inicia pela preparação da terra. A terra é arada e sulcada, sem grade. A forma de plantar também é com material extraído de um exemplar e o tempo entre plantio e colheita também é de 7 a 8 meses. A grande diferença entre o inhame e a macaxeira está na manutenção da planta. No inhame, além da irrigação a cada 8 dias, é usado adubo sintético a cada 20 ou 30 dias e duas aplicações de defensivos químicos, para evitar proliferação de mato.

 A Figura 16 mostra a Matriz Turbinada de Leopold para a cultura. É possível ver vários impactos negativos, em todos os meios, seja físico, biótico e antrópico, principalmente em relação ao uso de adubos sintéticos e defensivos. Vale destacar o impacto de alta criticidade (em vermelho), no meio antrópico no que diz respeito à saúde das pessoas no entorno da plantação, na atividade da aplicação de defensivos. Eliminar o uso de defensivos e adubos sintéticos é uma atitude importante e que pode levar o plantio do inhame a estar dentro dos padrões agroecológicos.

| <b>ETAPA</b>    | <b>ATMDADES</b> | Meio Físico - Ar   | Meio Físico - Ar            | Meio Físico - Agua          | Meio Físico - Solo            | Meio Biótico - F/F                    | Meio Antrópico       | Meio Antrópico | Meio Antrópico | Meio Antrópico        | Meio Antrópico        | Meio Antrópico     | Meio Antrópico | Meio Antrópico        |
|-----------------|-----------------|--------------------|-----------------------------|-----------------------------|-------------------------------|---------------------------------------|----------------------|----------------|----------------|-----------------------|-----------------------|--------------------|----------------|-----------------------|
|                 |                 | Partículas Sólidas | Gases e Vapores             | Contaminação                | Contaminação                  | Redução da Diversidade Economia Local |                      | Infraestrutura | Tecnologia     | Qualidade de Vida     | Saúde                 | Desenvol. Regional | Paisagismo     | Qual do Prod. Final   |
| Prepar Terra    | Arar e Sulcar   |                    | NDLCCIAF <sub>I</sub> PBNM- |                             |                               | NDLCTRAFrPBNM                         | <b>PDLMCRAFIMMNM</b> |                |                |                       |                       | PDLMCRAFrPMNM      | NDLCTRAFrPBNM  | <b>PDLMCIAMéMMNI·</b> |
| Manter a Planta | Defensivo       |                    |                             | NDRCCIPMeGMNM NIRMCIPMeGMNM | NDLCTIAMeGMNM NDRCCRPMeMAN    |                                       | PDLMCRAFrPBNM        |                |                | <b>IDLLCIAMéMMNI·</b> |                       |                    |                | <b>IDLCCRPFIMMNM</b>  |
| Manter a Planta | Adubacão        | NDLMCIAFrMMNM-     | NDxCCIPFrPMNI-              |                             | NDLMCIAMéGMNM NDLMCRPMéMMNM V |                                       | PxRMCRAFrMBNM        |                |                |                       | <b>NDLLCIAFIMMNI-</b> |                    |                | <b>PDRMCIAMéMMNI-</b> |

Figura 16: Matriz Turbinada de Leopold para o plantio do Inhame

#### $\rightarrow$ Cebola

 Na preparação da terra para o plantio da cebola, vista na Figura 17, faz-se na terra o arar, gradear e sulcar. Em seguida, coloca-se a muda proveniente de uma bancada. O tempo entre o plantio e a colheita é de 90 dias. Para manutenção da planta, coloca-se água a cada 2 dias, adubo sintético a cada 15 dias e pesticida/vermicida a cada 7 ou 8 dias. A colheita é feita de forma manual.

Fonte: elaborado pelo autor

![](_page_87_Figure_0.jpeg)

![](_page_87_Picture_1.jpeg)

Fonte: o autor

 Para a cultura da cebola, dois produtores participaram da pesquisa, então, as Figuras Figura 18 e Figura 19, mostram matrizes Turbinada de Leopold para seu processo de plantio. Nota-se certa semelhança entre as matrizes. Os impactos negativos provenientes da atividade de arar, gradear e sulcar a terra são de baixa magnitude e facilmente mitigáveis. Já a adubação sintética e o uso de defensivos são os causadores de impactos negativos de maior magnitude, criticidade e por vezes irreversíveis. Chama atenção para o impacto de alta criticidade da contaminação do solo identificada em uma das matrizes. Os impactos positivos concentram-se no meio antrópico e são relevantes para a comunidade regional. Para se adequar aos conceitos agroecológicos, é necessária a substituição de adubos e defensivos sintéticos por elementos naturais que harmonizem com o meio ambiente.

![](_page_87_Picture_69.jpeg)

![](_page_87_Picture_70.jpeg)

Fonte: elaborado pelo autor

| <b>ETAPA</b>    | <b>ATMDADES</b> | Meio Físico - Ar   | Meio Físico - Ar | Meio Físico - Agua    | Meio Físico - Solo  | Meio Biótico - F/F                    | Meio Antrópico        | Meio Antrópico | Meio Antrópico | Meio Antrópico        | Meio Antrópico       | Meio Antrópico       | Meio Antrópico | Meio Antrópico        |
|-----------------|-----------------|--------------------|------------------|-----------------------|---------------------|---------------------------------------|-----------------------|----------------|----------------|-----------------------|----------------------|----------------------|----------------|-----------------------|
|                 |                 | Partículas Sólidas | Gases e Vapores  | Contaminação          | Contaminação        | Redução da Diversidade Economia Local |                       | Infraestrutura | Tecnologia     | Qualidade de Vida     | Saúde                | Desenvol Regional    | Paisagismo     | Qual do Prod. Final   |
| Preparar Terra  | Arar Terra      | NDLCTRAF PBNM      | NDLCTIAF/PBNM-   |                       |                     | NDLCTRAF PMNM                         | PDLMCRAFIMMNM-V       |                |                |                       |                      | <b>PIRMCIAFMMNI-</b> |                | PDLMCRAF MBNM         |
| Preparar Terra  | Grade e Sulcos  | NDLCCRAF PBNM      | NDLCCIAFIMBNM·   |                       |                     |                                       | <b>PDRMCRAFIMMNM</b>  |                |                |                       |                      | PIRCCRAFIMBNM        | NDLCTRAFIPBNE  | <b>PDLMCRAFIMMNI</b>  |
| Manter a Planta | AplicaDefensivo | NDROCIAMéGMNM-     | NDRCCIPMéGMNM-   | NIRMCIPMeGMNM-        | <b>DRMCIPMéGMNM</b> | NDLMCRAMéMAN                          | PIRMCRAFIPBNM         |                |                | NILMCRAMéPMNM         | <b>IDLLCIAMEMANM</b> |                      |                | <b>PDLMCIAFMMNI-</b>  |
| Manter a Planta | Adubação        | NILCCIAFrPBNM      | NDLCCIAFrPMNM-   | <b>NDRMCJAMéMMxM-</b> | NDLCCRAFIMBNM-      |                                       | <b>PDRMCIAFIMBNM-</b> |                |                |                       | NDLLCIAMéMMNM-       |                      |                | <b>PDRMCIAMéMMNM-</b> |
| Produto Final   | Colheita        | NDLCTRAF PBNM      |                  |                       |                     |                                       | <b>PDRMCIAMéGMNM</b>  |                |                | <b>PDLMCIAFIMMNM-</b> |                      | PDRMCIAMéMMNM-       |                | PDRMCRAMéGANM-        |

Figura 19: Matriz Turbinada de Leopold para o plantio da cebola (2)

Fonte: elaborado pelo autor

#### $\rightarrow$ Caprinos

 A criação de caprinos não é feita nos lotes do projeto e sim, em espaços preparados, dentro da área onde fica a casa do criador, nas agrovilas. É uma criação do tipo pecuária extensiva, onde os animais são criados soltos, em "regime semiaberto". Eles são soltos pela manhã e retornam no final da tarde para seus espaços.

 Para começar a criação é feito o cercamento do local onde será construído o aprisco (nomeado pelo produtor como "chiqueiro"), que possui, em média, 32m<sup>2</sup> de área. Com o chiqueiro pronto, compram-se os animais. A alimentação é feita com sal mineral e plantas da caatinga que o animal come enquanto está solto. Uma vez por ano o animal é vacinado com vermicida.

Segundo Fabricante (et al. 2015), este tipo de manejo causa diversos impactos negativos na caatinga, visto que os animais comem muita vegetação nativa, quebram galhos e até árvores, se pendurando e escalando para conseguir chegar às folhas mais altas.

 A Figura 20 mostra a matriz Turbinada de Leopold para a criação de caprinos. O produtor omitiu os problemas causados pelos animais quando soltos na natureza. Na matriz, identificamos mais impactos positivos do que negativos. Os impactos negativos giram em torno da preparação do terreno e implantação do chiqueiro. Estes impactos são locais e só afetam a área da construção.

 Para se aproximar da proposta agroecológica a criação precisa seguir um manejo mais confinado, mas que promova o bem estar do animal. É preciso seguir métodos precisos para manejo das pastagens, do rebanho e das instalações, além de cuidados com alimentação e com o tratamento veterinário. (CAVALCANTE et al., 2007).

Figura 20: Mariz Turbinada de Leopold para a criação de caprinos.

![](_page_88_Picture_118.jpeg)

Fonte: elaborado pelo autor

#### $\rightarrow$ Galináceos

 A criação de galinhas também é feita em espaços preparados, dentro da área onde fica a casa do criador, nas agrovilas, porém, diferentemente dos caprinos, as galinhas são mantidas sempre confinadas nos espaços conforme mostra a Figura 21.

 Para iniciar a criação, o primeiro passo é a montagem do galinheiro. São fincadas estacas demarcando o local, em seguida é colocada uma tela que circunda toda a área. Na sequencia, cimento é colocado para fixar melhor as estacas. Por fim, a fixação do poleiro, do comedouro e do bebedouro. Compra-se os animais, geralmente 1 galo e de 20 a 30 galinhas são colocadas nos espaços.

 A alimentação dos animais é feita diariamente, com rações de postura e engorda. Também comem milho a cada 4 ou 5 dias e sobras do almoço e de frutas da casa do criador. A água é fornecida diariamente. De 3 em 3 meses é aplicado, nos animais, uma vacina para combate de vermes.

![](_page_89_Picture_3.jpeg)

Fonte: o autor

 A Figura 22 mostra a matriz Turbinada de Leopold para a criação de galinhas. Quase todos os impactos são positivos. O único impacto negativo que chama atenção é que, dentro da área do galinheiro, o solo fica estéril, não nascendo nenhum tipo de vegetação. Segundo Sales (2005) tal fato pode ocorrer devido ao esterco das próprias galinhas, que contamina o solo com micro e macro nutrientes. Como a criação e a área utilizada são pequenas, este impacto acaba sendo de baixa significância.

 Para aproximar a criação da proposta agroecológica, Sales (2005) recomenta acesso ao sol e a foragem verde, por pelo menos 3 h ao dia, alimentação orgânica e equilibrada, práticas criatórias, veterinárias e de higiene adequadas.

![](_page_90_Picture_152.jpeg)

![](_page_90_Picture_153.jpeg)

Fonte: elaborado pelo autor

 A análise destas matrizes aponta que a maioria dos cultivos se mostrou ainda distante das práticas agroecológicas. O SAIA permitiu ainda identificar os pontos mais críticos positivos e, portanto, favoráveis à proposta agroecológica, bem como aqueles negativos que precisam de atenção.

 Um resumo desta avaliação pode ser visto na tabela 7, que contém informações sobre o percentual de ações impactantes de relevância, tanto positivas, como negativas. Estes dados permitem concluir que, entre as culturas analisadas, a do inhame e do mamão papaia são aquelas com maiores percentuais de impactos negativos (não necessariamente críticos), ao passo que a macaxeira e a criação de galináceos caracterizam os projetos com maiores impactos positivos. Quase não existem impactos negativos críticos nas culturas/criação analisados, em compensação, nenhum impacto positivo de alto alcance foi identificado.

| Tabela 7: Resumo de ações impactantes dos projetos analisados. |                  |                  |                  |                 |             |  |  |  |  |  |
|----------------------------------------------------------------|------------------|------------------|------------------|-----------------|-------------|--|--|--|--|--|
|                                                                | <b>Positivos</b> | <b>Positivos</b> | <b>Negativos</b> | <b>Negativo</b> | Ações       |  |  |  |  |  |
| Tipo do Projeto                                                | <b>Altos</b>     | <b>Médios</b>    | <b>Críticos</b>  | <b>Médios</b>   | impactantes |  |  |  |  |  |
| <b>Banana</b>                                                  | 0                | 06 (24%)         | 0                | 06 (24%)        | 25          |  |  |  |  |  |
| <b>Mamão Papaia</b>                                            | 0                | 04 (12,5%)       | 0                | 13 (40,6%)      | 32          |  |  |  |  |  |
| Tomate                                                         | 0                | 12 (27,9%)       | 0                | 08 (18,6%)      | 43          |  |  |  |  |  |
| Feijão de Corda                                                | $\mathbf{0}$     | $01(4,3\%)$      | 0                | 07 (30,4%)      | 23          |  |  |  |  |  |
| <b>Macaxeira</b>                                               | 0                | 03 (50%)         | 0                | 01 (16,7%)      | 06          |  |  |  |  |  |
| <b>Inhame</b>                                                  | 0                | 03 (13,6%)       | 1(4,5%)          | 13 (59,1%)      | 22          |  |  |  |  |  |
| Cebola (1)                                                     | 0                | 06 (18,2%)       | 0                | 13 (39,4%)      | 33          |  |  |  |  |  |
| Cebola (2)                                                     | 0                | 11 (33,3%)       | 1(3%)            | 11 (33,3%)      | 33          |  |  |  |  |  |
| <b>Caprinos</b>                                                | 0                | 06 (27,3%)       | 0                | 05 (22,7%)      | 22          |  |  |  |  |  |
| <b>Galináceos</b>                                              | 0                | 08 (44,4%)       | 0                | 03 (16,7%)      | 18          |  |  |  |  |  |
|                                                                |                  |                  |                  |                 |             |  |  |  |  |  |

Fonte: o autor.

 Apesar dos resultados, os produtores se mostraram interessados em utilizar técnicas menos prejudiciais ao meio ambiente, mas não sabem como fazê-lo. Sendo assim, verifica-se necessidade de capacitação técnica e políticas públicas junto a estes produtores, visto que, conforme Caporal e Costabeber (2004), a transição de um método tradicional para um modelo agroecológico é algo complexo e deve ser feito em etapas bem planejadas. Caso contrário, a mudança de insumos escassos e prejudiciais para insumos naturais e práticas sustentáveis não atingirá o êxito esperado.

Destaca-se ainda que o maior número de ações impactantes<sup>9</sup> de uma cultura não significa concluir que esta cultura é mais ou menos agroecológica. Para o cultivo do tomate, por exemplo, foram identificados maiores quantidades de ações impactantes (43), entretanto, apenas 08 (18,6%) são negativos médios e nenhum impacto é negativo crítico. Por outro lado, o inhame, com apenas 22 ações impactantes, gera 13 (59,1%) impactos negativos médios e um (01) impacto negativo crítico, o qual foi identificado com base na análise da aplicação de defensivos, com relação aos efeitos para a saúde do trabalhador.

 Acrescenta-se ainda, que conforme descrito na Tabela 7, o número de impactos positivos ou negativos não é fixo para cada tipo de cultivo, mas depende de como as etapas são realizadas, ou seja, podem diferir entre os projetos, mesmo que para um mesmo cultivo. Nesse caso, cada produtor pode definir quantidades e formas de aplicação distintas para defensivos ou adubos, por exemplo.

 No questionário, constante no apêndice 1 deste trabalho, todos reconheceram que suas atividades geram impactos ambientais, mas nunca fizeram uma avaliação. Alguns nunca se preocuparam com isso, mas a maioria alega não ser uma exigência legal, nem é pedido para aquisição de empréstimos, então nunca tiveram interesse em avaliar, apesar de acharem importante para o meio ambiente. Também afirmaram desconhecer, até então, a Matriz de Leopold ou qualquer outra técnica de avaliação de impactos. Informaram ainda que, se fosse preciso, gostariam sim de utilizar uma ferramenta informatizada para realizar esta tarefa.

l

<sup>&</sup>lt;sup>9</sup> Ações impactantes são aquelas resultantes de atividades que geram quaisquer tipos de impactos, sejam maléficos ou benéficos. Na matriz Turbinada de Leopold, uma ação impactante é o cruzamento de uma atividade impactante com uma condição ambiental analisada. Por exemplo, no tomate, temos 43 ações impactantes, conforme mostra a figura 12, sendo estas, 6 de partículas sólidas, 5 de gases e vapores e assim por diante.

 Sobre o SAIA, a compilação das dificuldades/problemas apontados no questionário apresentou as seguintes informações:

- A falta de conhecimento no uso de computadores de maneira geral;
- Dificuldade em diferenciar etapa de atividade;
- Alguns itens do menu foram citados como ambíguos;
- As cores na tabela que não diferenciavam criticidade entre impactos positivos e negativos;
- Alguns tons de cores do gráfico estavam muito próximas o que dificultava sua visualização;
- Não há como mudar o nome da atividade depois de cadastrada, apenas do processo e da etapa;

Sobre a usabilidade do SAIA, 87,5% afirmam que usariam o aplicativo com frequência, 75% achou fácil de usar, mas destes, 62,5% afirmam que inicialmente precisariam de alguém auxiliando para fazer uso do aplicativo. 62,5% se sentiram confiantes ao usar o sistema e 87,5% acharam a interface agradável de usar. Todos afirmaram que os resultados gerados pelo sistema são importantes e 62,5% alegou que acharam clara a forma com que as informações aparecem no sistema. A tabela 8 apresenta dados estatísticos mais completos sobre a aplicação da SUS.

A numeração das perguntas apresentada na tabela 8, segue a sequencia das 16 perguntas objetivas descritas no questionário aplicado e constante no apêndice 1 deste trabalho. As 10 primeiras perguntas são da escala SUS e as demais incluídas pela equipe.

O SUS Score, calculado pela moda das respostas referentes às perguntas de 1 a 10 resultou em um valor de 80, superior à média de 68 pontos da escala, indicando uma boa usabilidade por parte dos usuários participantes. A média e a mediana obtidas a partir das respostas às perguntas objetivas, conforme definido no item "materiais e métodos", corroboram que a maioria concorda com a boa usabilidade da ferramenta, além de que o baixo desvio padrão mostra que as respostas estão próximas da moda.

| Perguntas      | Média  | Mediana | Moda           | Desvio Padrão | Variância |
|----------------|--------|---------|----------------|---------------|-----------|
|                | 4,2500 | 4,0     | 4              | 0,6614        | 0,4375    |
| $\overline{2}$ | 2,0000 | 2,0     | $\mathbf{2}$   | 1,0000        | 1,0000    |
| 3              | 4,0000 | 4,0     | $\overline{4}$ | 0,7071        | 0,5000    |
| 4              | 2,5000 | 2,0     | $\overline{c}$ | 1,0000        | 1,0000    |
| 5              | 4,3750 | 4,0     | $\overline{4}$ | 0,4841        | 0,2344    |
| 6              | 1,3750 | 1,0     | 1              | 0,4841        | 0,2344    |
| 7              | 4,1250 | 4,0     | 4              | 0,5995        | 0,3594    |
| 8              | 1,7500 | 1,5     | 1              | 0,8292        | 0,6875    |
| 9              | 3,6250 | 4,0     | 4              | 0,8570        | 0,7344    |
| 10             | 1,8750 | 2,0     | $\overline{c}$ | 0,5995        | 0,3594    |
| 11             | 3,8750 | 4,0     | $\overline{4}$ | 0,9270        | 0,8594    |
| 12             | 4,3750 | 4,5     | 5              | 0,6960        | 0,4844    |
| 13             | 4,2500 | 4,0     | 4              | 0,6614        | 0,4375    |
| 14             | 4,1250 | 4,0     | 4              | 0,5995        | 0,3594    |
| 15             | 4,1250 | 4,0     | 4              | 0,5995        | 0,3594    |
| 16             | 4,8750 | 5,0     | 5              | 0,3307        | 0,1094    |

Tabela 8: Dados estatísticos sobre a aplicação da SUS e outras perguntas, baseado nas respostas das questões objetivas, cujo valor varia e

Fonte: o autor.

As perguntas 2, 4, 6, 8 e 10 possuem uma mediana abaixo das demais por se tratarem de perguntas, onde a boa usabilidade é apresentada discordando da afirmação, ao contrário das demais, cuja boa usabilidade se mostra concordando com a afirmação. Como por exemplo, a pergunta 8, com a afirmação: "Achei o sistema muito complicado de usar" apresenta uma média de 1,75, com moda igual a 1, ou seja, a maioria dos participantes discordam totalmente desta afirmação e o desvio padrão mostra que as demais respostas seguem tal discordância.

Estes dados evidenciam uma boa aceitação da ferramenta por parte dos participantes da pesquisa. Ademais, todas as perguntas foram respondidas e ninguém marcou uma resposta que discordasse totalmente da boa aceitação e usabilidade da solução apresentada.

Com relação ao uso do aplicativo para avaliação de impactos ambientais em projetos da agricultura familiar, os resultados permitiram trazer informações aos produtores sobre as suas atividades mais impactantes ao meio ambiente e as comunidades circunvizinhas dos projetos. A princípio, os participantes, em sua maioria, não enxergam como poderiam fazer diferente, mas certamente gerou o

interesse e um incentivo externo poderá fazer a transição agroecológica acontecer pra eles.

Com objetivo de melhorar a aceitação do SAIA, acatando as sugestões dos produtores e também baseado nas observações em seu uso, foram feitos os seguintes ajustes no aplicativo:

- O menu foi renomeado com termos mais comuns utilizados em aplicativos de cadastro;
- Na exibição da matriz turbinada, onde a criticidade era dada apenas pelas cores vermelho (alta criticidade), amarelo (média criticidade) e branco (baixa ou nenhuma criticidade), foram incluídas duas novas cores, com isso, os níveis de criticidade passaram a ser:
	- o Vermelho: impactos negativos de alta criticidade;
	- o Amarelo: impactos negativos de média criticidade;
	- o Branco: impactos positivos e negativos de baixa ou nenhuma criticidade;
	- o Azul ciano: impactos positivos de média criticidade;
	- o Verde: impactos positivos de alta criticidade;

 Com essa mudança, espera-se que projetos agroecológicos tenham apenas impactos nas cores verde, azul ciano e branco, sendo mais facilmente identificados os pontos que precisam de ajustes em uma possível transição agroecológica.

- Foi feita uma revisão nas cores geradas pelo gráfico colorido, deixando os tons bem mais distantes uns dos outros;
- Foi criado um item de menu, na tela de atividade, onde o usuário pode alterar o nome de uma atividade previamente escolhida;
- Foi colocado um botão de ajuda da tela de cadastramento de atividade, com informações úteis sobre o cadastramento;

# **4.5.2 Profissionais que atuam na avaliação de impactos ambientais**

A segunda fase dos testes, conforme descrito no item materiais e métodos, foi realizada com foco nos profissionais que atuam como avaliadores de impactos ambientais na cidade de Petrolina-PE. O objetivo foi validar a ferramenta com pessoas que tenham prática profissional sobre o assunto.

Todos os participantes afirmaram que consideram muito importante a realização de avaliação de impactos ambientais, com as seguintes justificativas:

- "Para avaliar a situação crítica do empreendimento";
- "Através da avaliação de impactos ambientais é possível identificar os impactos mais significativos e focar na eliminação ou mitigação dos mesmos";
- "É um dos principais fatores indicativos de viabilidade de instalação do empreendimento";
- "Avaliação de impacto permite caracterizar o nível de criticidade de cada impacto";

Sobre as técnicas de avaliação de impactos ambientais, os participantes alegaram que utilizam: a Matriz de impacto (Matriz de interação), Checklist, listas de controle e fatores por análise hierárquica. Sendo que três participantes afirmaram que conhecem a matriz de Leopold<sup>10</sup>, mas apenas dois deles já a utilizaram na prática.

Sobre o SAIA, três participantes alegaram que não sentiram dificuldades em usar a ferramenta, um deles alegou que a interface é bem amigável e intuitiva. Apenas um sentiu dificuldade para entender a sequência de cadastramento do aplicativo.

Como problemas, foi apontado o fato de ter que preencher fatores não relevantes, por não ser possível escolher quais fatores se quer analisar. Sobre a indicação de fatores que o usuário não quer avaliar, o aplicativo tem opção de desprezar tais fatores, provavelmente o participante não soube como fazê-lo. Outro problema apontado foi a nomenclatura utilizada em alguns termos, que estava diferente daqueles habitualmente utilizados em seu dia-a-dia. Houve também uma queixa sobre a posição dos botões de ajuda, que dificultavam sua associação.

Como sugestões, foi solicitado, que o gráfico colorido, utilizasse cores que fizessem analogia à informação que se quer passar, pois atualmente, as cores do gráfico são geradas de maneira aleatória. Também foi pedido alterações de nomenclatura alguns fatores e um botão de ajuda no cadastramento. Esse botão já

l

<sup>&</sup>lt;sup>10</sup> Vale salientar que a pesquisa revelou ser a Matriz de Leopold a matriz de interação mais utilizada na avaliação de impactos ambientais.

tinha sido solicitado também por produtores rurais que participaram da primeira fase da pesquisa de campo.

Sobre o uso do aplicativo, dois participantes alegaram que preferem utilizar o mesmo em um escritório, um participante alegou que prefere utilizá-lo em campo e um participante alegou que tanto faz. Logo, confirmamos a importância de dar ao usuário opções diferentes de uso do aplicativo, conforme já havíamos discutido, no início do projeto, durante levantamento dos requisitos.

Sobre a usabilidade do SAIA, os resultados mostram que a aceitação do sistema foi boa. Todos alegaram que usariam o aplicativo com frequência, alguns tiveram certas dificuldades com a interface, porém, uma tela de ajuda poderia resolver o problema. Muitas das dificuldades relatadas foram associadas, pelos próprios participantes, ao contato inicial com a ferramenta, mas que a interface apresentada torna possível o autoaprendizado.

 Com objetivo de melhorar a aceitação do SAIA e acatando as sugestões dos profissionais, foram feitos os seguintes ajustes no aplicativo:

- No botão "Ajuda", presente da tela do cadastro de atividades por solicitação dos produtores rurais, foi colocada uma explicação sobre a sequência de passos a serem seguidos para o cadastramento das atividades impactantes. Nesta mesma tela de ajuda, foi incluída a explicação de como indicar fatores que o usuário não tem interesse em avaliar.
- Os botões de ajuda existentes foram reposicionados para uma melhor associação do conteúdo com a interface.
- Em cada tela de ajuda, palavras sinônimas aos termos utilizados foram incluídas, para se adequar a outros autores, que utilizam os mesmos parâmetros com nomenclaturas diferentes.
- Alguns elementos na interface tiveram ajustes de cores, para chamar atenção do usuário no momento em que alguma informação fosse alterada na tela.
- Foi incluído um botão "Voltar", na tela de cadastramento de atividades, para que o usuário possa alterar uma atividade, durante seu cadastramento.

• Na tela dos gráficos, foi incluída uma opção, que quando acionada, torna o gráfico colorido, um gráfico "representativo". Este gráfico cria um degrade entre as cores verde e vermelha, onde o verde indica uma situação mais favorável ao meio ambiente e o vermelho uma situação menos favorável. Quanto mais próximo do verde for, melhor é a condição ambiental analisada. O gráfico colorido com cores aleatórias foi mantido no sistema.

Conforme comentou um dos participantes, o SAIA é uma ferramenta que veio para substituir uso de planilhas eletrônicas na montagem da matriz de interação, dando praticidade a essa árdua tarefa. Surgiram comentários, entre os participantes, de que, apesar do foco do SAIA ser a agroecologia, ele pode ser utilizado para praticamente todos os projetos que contenham atividades impactantes.

Após os testes e com base nas referências citadas na metodologia, foi identificado o nível de prontidão tecnológica do SAIA, atingindo o grau de maturidade tecnológica TRL/MRL nível 7, visto já ser uma versão estável do produto final, em escala completa das funções planejadas, que foi testado em ambiente relevante e operacional, permitindo a demonstração, com êxito, das capacidades técnicas e operacionais totais a serem exigidas do sistema.

Com tudo isso, conclui-se que aplicativo se mostrou atrativo para profissionais da área de avaliação de impactos ambientais e a Matriz Turbinada de Leopold cumpriu seu papel de atender as demandas destes profissionais, dando dinamicidade, padronização, facilitação e acesso amplo da informação sobre atividades que tem potencial de causar impactos no meio ambiente.

# **4.6 SAIA WEB**

Após os testes do aplicativo local SAIA e seu registro, foi implementada a versão web, que possui as mesmas funcionalidades da versão para computadores locais e cuja tela inicial pode ser visualizada na Figura 23.

![](_page_98_Picture_0.jpeg)

Fonte: elaborado pelo autor.

O SAIA WEB possui um menu horizontal com todas as opções disponíveis, sendo a primeira, a opção Cadastrar, que permite o cadastramento de um processo, de uma etapa, de uma atividade ou de um processo completo, com suas etapas e atividades, em uma sequência direta. O detalhe do Menu Cadastrar pode ser visto a Figura 24. A opção seguinte é a de Visualizar, que permite listar os processos, as etapas ou visualizar a Matriz Turbinada de Leopold completa, com todas as atividades do processo.

![](_page_98_Picture_58.jpeg)

![](_page_98_Picture_59.jpeg)

Fonte: elaborado pelo autor.

 A opção seguinte é a de Relatórios, que permite a geração automática de relatórios, como o relatório de identificação de impactos, o relatório com os dados utilizados na geração de gráficos, o relatório que separa os dados de acordo com sua criticidade e o relatório que lista as imagens cadastradas para as atividades impactantes.

Em seguida, a opção Gráfico do menu possibilita a geração de gráficos comparativos unindo até 3 (três) critérios abordados na matriz turbinada de Leopold. Na tela de escolha dos critérios (Figura 25), o usuário pode proceder a escolha apenas com a ação de clicar a partir da visualização de todos os critérios disponíveis.

![](_page_99_Picture_34.jpeg)

Fonte: elaborado pelo autor.

Por fim, a opção de configuração, a qual para os usuários em geral, permite apenas alteração de senha. Já para o usuário administrador do sistema, possibilita a opção de cadastrar novos ou remover usuários, além de alterar sua própria senha. Com essa última opção, o SAIA WEB fica pronto para o licenciamento de usuários, que poderão utilizar a ferramenta por um período determinado ou indefinidamente, conforme documentos jurídicos próprios e pré-estabelecidos.

#### **5 CONSIDERAÇÕES FINAIS**

Este estudo mostrou que a Matriz Turbinada de Leopold, formulada a partir da agregação de informações e elementos gráficos, conseguiu eliminar as desvantagens da matriz original de Leopold, observadas ou apontadas pela comunidade científica, agregando informações e valores que enriqueceram esta forma de avaliação de impactos. Além disso, o padrão de condições ambientais analisadas, pela Matriz Turbinada de Leopold, atende as necessidades de se identificar desvios de um projeto em relação à proposta agroecológica. Assim, o processo de avaliação de impactos ambientais foi facilitado e melhorado com a sua automação, aproximando a avaliação de impactos dos conceitos agroecológicos.

O Sistema de Avaliação de Impactos Ambientais – SAIA se mostrou eficaz em reproduzir a Matriz Turbinada de Leopold, facilitando e agilizando o processo de avaliação, em relação à técnica atualmente utilizada, visto que, a técnica atual conta com ferramentas genéricas que requerem uma extrema atenção e trabalhos manuais para a montagem da estrutura de avaliação, enquanto que o SAIA permite uma entrada de dados simplificada e conduz o usuário nesse cadastramento, mostrando todos os dados que precisam ser impostados. Além de gerar automaticamente, todos os cálculos necessários para uma avaliação de impactos completa, mostrando os resultados em uma interface simples e amigável, fazendo do SAIA uma ferramenta importante e eficiente para avaliação de impactos ambientais em projetos agroecológicos, trazendo agilidade e facilidade na utilização da matriz, dando aos avaliadores um conjunto de informações consistentes para a tomada de decisão.

 Como contribuição científica, o trabalho mostra a importância de se avaliar impactos ambientais em projetos agroecológicos ou que pretendam ser agroecológicos, com vistas ao desenvolvimento territorial, apresentando os critérios e condições necessárias para uma avaliação deste tipo de projeto. Além disso, apresenta à comunidade, uma ferramenta eficaz, rápida e fácil que auxilia, não somente aos tomadores de decisão, mas a toda comunidade científica que pretenda trabalhar com análise e avaliação de riscos/impactos ambientais. As principais publicações resultantes deste trabalho podem ser vistas no apêndice 3.

Este estudo atende uma demanda de produto de interesse acadêmico e de mercado para a agroecologia com vistas no desenvolvimento territorial, que pode auxiliar não somente os tomadores de decisão, como também profissionais, cientistas e pesquisadores de atividades impactantes ao meio ambiente, fornecendo uma forma eficaz, fácil e rápida para realizar esta tarefa. Nesse sentido, conclui-se pelo aspecto promissor da tecnologia, seu carácter inovador e impactante, trazendo benefícios ao meio ambiente, com repercussões positivas para o desenvolvimento econômico sustentável e bem estar social.

Além das contribuições já apresentadas, este trabalho abre caminho para novas pesquisas, como o desenvolvimento de novos processos ou métodos de avaliação complementares, sejam eles ambientais e ou de outra natureza, tal como a utilização da ideia da estrutura de matriz para criação de critérios e meios afetados na área de educação ou na adoção de novas tecnologias.

# **6 REFERÊNCIAS**

AGUIAR, R. L.; GANDOLFI, N. **Zoneamento geotécnico geral do Distrito Federal: Procedimentos Metodológicos e sua Inserção na Gestão Ambiental.** São Carlos: Tese de Doutorado - Universidade de São Paulo, 1997.

AKTOUF, O. **Governança e pensamento estratégico: uma crítica a Michel Porter.** RAE – Revista de Administração de Empresa, São Paulo, v. 42, n. 3, p. 43- 57, 2002. ISSN 2178-938X.

ALMEIDA, A. N. **Problemas nos estudos de impacto ambiental - EIAs conforme percepção dos analistas ambientais do IBAMA.** VIII Congresso Brasileiro de Gestão Ambiental, Campo Grande, nov. 2017. 1-5.

ALMEIDA, S. R.; SANTOS, V. M. L.; TORRES, G. P. D. B. **Avaliação de impactos ambientais do processo de produção de etanol utilizando método derivado da Matriz de Leopold.** Revista do Centro das Ciências Naturais e Exatas, Santa Maria, v. 48, n. 4, p. 1443-1459, dez. 2014. ISSN 2236-1170.

ALTIERI, M. **Agroecologia. A Dinâmica produtiva da Agricultura Sustentável.** 5ª ed. Porto Alegre: Editora da UFRGS, 2008.

ARAUJO, N. M. C.; CESARIN, S. A. **Diagnóstico Ambiental: Caracterização dos meios físico, biótico e antrópico.** São Paulo: Cruzeiro do Sul, 2015.

ARAÚJO, T. B.; SANTOS, V. M. A **Economia de Pernambuco: Dinâmica Econômica, Mudanças Recentes e Perspectivas.** BNB Conjuntura Econômica, Fortaleza, n. Especial 15 anos, p. 335-344, 2019. ISSN 18078834.

ARAZ, K.; LEWIS S, S.; SUDHENDU, R. **System for assessing environmental impact of processing print jobs**. US20110145085 A1, 16 jun. 2011.

BARRETO, H. F. M. et al. **Impactos ambientais do manejo agroecológico da caatinga no Rio Grande do Norte.** Pesquisa Agropecuária Brasileira, Brasília, v. 45, n. 10, p. 1073-1081, out. 2010. ISSN 1073-1081.

BARROS, M. C.; PÔRTO JÚNIOR, F. G. R. **Prospecção Tecnológica:** O que é e para que serve? A prospecção tecnológica como ferramenta de planejamento estratégico na gestão pública. Palmas: EDUFT, 2021. ISBN 978-65-89119-74-6.

BATISTA, I. S. et al. **Avaliação de Impactos Ambientais.** XVII Simpósio Brasileiro de Geografia Física Aplicada, Campinas, 2017. 7188-7199.

BOOTH, C. **Os Egípcios Antigos para Leigos**. Rio de Janeiro: Alta Books, 2013.

BORSCHIVER, S.; SILVA, A. L. R. **Technology roadmap – Planejamento Estratégico para alinhar Mercado-Produto-Tecnologia.** Rio de Janeiro: Interciência, 2016.

BURSZTYN, M.; PERSEGONA, M. **A Grande Transformação Ambiental - Uma cronologia da dialética Homem-Natureza.** Rio de Janeiro: Garamond Ltda, 2008.

CAPES/MEC. Portal de Periódicos CAPES/MEC. **Portal de Periódicos CAPES/MEC**, 2020. Disponível em: <https://www.periodicos.capes.gov.br/>. Acesso em: abr. 2020.

CAPORAL, F. R.; AZEVEDO, E. O. **Princípios e Perspectivas da Agroecologia.**  Paraná: Instituto Federal de Educação, Ciência e Tecnologia do Paraná, 2011.

CAPORAL, F. R.; COSTABEBER, J. A. **Agroecologia: alguns conceitos e princípios.** 1ª ed. Brasília: EMATER, 2004.

CASTRO, S. M. D. J. et al. **PSS Health: como calcular tamanho de amostra para estimar média, proporção e correlação.** Clinical & Biomedical Research, Porto Alegre, v. 41, n. 3, p. 267-274, 2021. ISSN 2357-9730.

CAVALCANTE, A. C. R.; HOLANDA JUNIOR, E.V.; SOARES, J.P.G.; **Produção Orgânica de Caprinos e Ovinos.** Embrapa Caprinos, Sobral, 2007. ISSN 1676- 7659

CAVALCANTE, L. G.; LEITE, A. D. O. S. **Aplicação da Matriz de Leopold como ferramenta de avaliação dos aspectos e impactos ambientais em uma fábrica de botijões.** Revista Tecnologia, Fortaleza, v. 37, n. 1, p. 111-124, jun. 2016. ISSN 2318-0730.

CHRISTOPHER L, S. **Assessing environmental impact of vehicle transit.** EP3113998, 27 fev. 2015.

CN106408214A. WEIJUN, Wang; HAOYUE, Wang; ZENGQIANG, Mi; XINXIN, Lu; ZHITAO, Gong; WEI, Luo; WEISONG, Peng; HONGYI, Cai; ZHENYUAN, Li; YONG, Sun; BAOJU, Li. **Equivalent conversion evaluation method for full-life-cycle environmental cost of project.** Data da 1ª Prioridade: 28 out. 2016

CN110053629A. JUAN, Li. **Interactive control method and device, electronic equipment and storage medium.** Data da 1ª Prioridade: 07 mai. 2019

CN110348738A. LIU, Yang. **Hospital environmental influence factor assessment method.** Data da 1ª Prioridade: 12 jul. 2019

CONAMA. **RESOLUÇÃO DO CONSELHO NACIONAL DO MEIO AMBIENTE Nº 001.** Diário Oficial da União, Brasília, 17 fev. 1986.

DAGNINO, R. D. S.; CARPI JUNIOR,. **Risco Ambiental: Conceitos e Aplicações.** Climatologia e Estudos da Paisagem, Rio Claro, v. 2, n. 2, p. 50, 2007. ISSN 1980- 654X.

DEZHONG, M.; KAI, W. **Intelligent electric energy meter failure mechanism and condition monitoring system and method.** CN110531302, 27 ago. 2019.

DIAS, E. G. C. D. S.; SÁNCHEZ, L. E. **Deficiências na implementação de projetos submetidos à avaliação de impacto ambiental no estado de São Paulo**. Revista de Direito Ambiental, v. 06, n. 23, p. 163-204, jul-set 2001.

ECONSERVATION. **Avaliação dos Impactos Ambientais.** Econservation, Estudos e Projetos Ambientais. Vitória. 2017. (RT ECV 057/17).

ELSEVIER. **Scopus.** Scopus Preview, 2020. Disponível em: <https://www.scopus.com/>. Acesso em: abr. 2020.

EMBRAPA SEDE. **Manual sobre o Uso da Escala TRL/MRL**. Empresa Brasileira de Pesquisa e Inovação Industrial. Brasília. 2018.

ENRÍQUEZ-DE-SALAMANCA, A. **Stakeholders' manipulation of Environmental Impact Assessment.** Environmental Impact Assessment Review, Amsterdã, v. 68, p. 10-18, jan. 2018. ISSN 0195-9255.

FABRICANTE, J. R.; ARAÚJO, K. C. T. ; OLIVEIRA, D. R. S.; OLIVEIRA, C. P. B.; CASTRO, R. A.; SIQUEIRA-FILHO, J. A. **Isso vai dar Bode!** Ciência Hoje, Rio de Janeiro, n. 331, p. 40-44, 11/2015.

FALK, D. et al. **Estudo de caso: Emprego da Matriz de Leopold para a avaliação de impactos associados à produção de tabaco em uma propriedade no vale do rio Pardo.** TECNO-LÓGICA, Santa Cruz do Sul, v. 23, n. 2, p. 108-115, 2019. ISSN 1982-6753.

FERREIRA, L. D. C.; CANTARINO, A. A. A. **Análise do processo de avaliação de impactos ambientais indiretos, cumulativos e sinérgicos nos estudos de impacto ambiental de grandes projetos do PAC.** VII Congresso Nacional de Excelência em Gestão, Rio de Janeiro, ago. 2011. 1-20.

FREITAS, H. et al. **O método de pesquisa survey**. Revista de Administração, São Paulo, v. 35, n. 3, p. 105-112, 2000.

FREITAS, L. C. D. F. et al. **Avaliação quantitativa de impactos ambientais da colheita florestal em dois módulos.** Ceres, Viçosa, v. 54, n. 313, p. 297-308, 2007. ISSN 2177-3491.

FRITZ F, E. **Method and system for assessing environmental impact of a processing device.** US20130096893 A1, 18 abr. 2013.

GALHARTE, C. A.; CRESTANA, S. **Avaliação de Impactos Ambientais da integração lavoura-pecuária: Estudo de caso da inovação tecnológica da EMBRAPA**. São Carlos: Dissertação de Mestrado, 2007.

GEBLER, L.; LONGHI, A. **Aplicação da matriz de Leopold para avaliação expedita de impacto ambiental na produção de morangos: um estudo de caso em Ipê (RS).** Ambiência, Guarapuava, v. 14, n. 3, p. 709-727, 2018. ISSN 1808- 0251.

GOVERNO DIGITAL. **Software Público**, 2020. Disponível em: <https://www.gov.br/governodigital/pt-br/software-publico>. Acesso em: abr. 2020.

GUIMARÃES, T. T. et al. **Avaliação de aspectos e impactos ambientais: estudo de caso em uma indústria gráfica**. 6º Fórum Internacional de Resíduos Sólidos, São José dos Campos, jun. 2015.

INPI. **Instituto Nacional da Propriedade Industrial/MINISTÉRIO DA ECONOMIA**. Site do Instituto Nacional da Propriedade Industrial/MINISTÉRIO DA ECONOMIA, 2020. Disponível em: <http://www.inpi.gov.br/>. Acesso em: abr. 2020.

INPI. **Manual de Marcas**, 2019. Disponível em: <http://manualdemarcas.inpi.gov.br/>. Acesso em: abr. 2020.

ISLAM, M.M., BARMAN, A., KHAN, M.I. et al. **Biofloc Aquaculture as an Environmentally Friendly Climate Adaptation Option**. Anthropocene Science, nov. 2021.

JAY, S. et al. **Environmental impact assessment: Retrospect and prospect.** Environmental Impact Assessment Review, Amsterdã, maio 2007. 287-300.

JINXIU, Y. et al. **Method for analyzing whether water-bearing strata are polluted by hydraulic fracturing or not by aid of gas and liquid mixed tracers**. CN108915674 A, 30 nov. 2018.

JOSIMOVIC, ; PETRIC, J.; MILIJIC, S. **The Use of the Leopold Matrix in Carrying Out the EIA for Wind Farms in Serbia.** Energy and Environment Research, Richmond Hill, v. 4, n. 1, 2014. ISSN 1927-0577.

JP2004265012A. SATORU, Ishida; SASAKI, Tasayo; MIYUKI, Kawada. **Environmental impact assessment method and environmental impact assessment apparatus**. Data da 1ª Prioridade: 28 fev. 2003.

JP2005327182A. SATORU, Ishida. **Environmental impact assessment system**. Data da 1ª Prioridade: 17 mai. 2004.

JP2007072708A. HIDEKI, Noda; REIKO, Takahashi; KAZUTARO, Shinohara; HIROSHI, Hatano. **Environmental impact assessment system and environmental impact assessment method.** Data da 1ª Prioridade: 06 set. 2005.

JP2007072708A. HIDEKI, Noda; REIKO, Takahashi; KAZUTARO, Shinohara; HIROSHI, Hatano**. Environmental impact assessment system and environmental impact assessment method**. Data da 1ª Prioridade: 06 set. 2005.

JP2011186798A. KAZUYA, Matsumura; OSAMU, Mito; Kazuya, MATSUMURA. **Environmental impact assessment system, environmental impact assessment program and recording medium**. Data da 1ª Prioridade: 09 mar. 2010

JP2011203832A. HIDEKI, Noda; TAKENORI, Kobayashi. **Environmental impact assessment system, environmental impact assessment method and environmental impact assessment program.** Data da 1ª Prioridade: 24 mar. 2010

JP2014035725A. TOMOMI, Nagao; ATSUSHI, Sakurai; HIROSHI, Ono; YURIKO, Tanaka; YUICHIRO, Takei; HIROTO, Kitabayashi; SHINSUKE, Iihashi. **Ict solution environmental impact assessment system and method.** Data da 1ª Prioridade: 10 ago. 2012

JP2015228196A. SHINSUKE, Iihashi; YUICHIRO, Takei; TOMOMI, Nagao. **Environmental impact assessment system and method**. Data da 1ª Prioridade: 03 jun. 2014

JP2017068362A. KOICHI, Shobatake. **Information search method, information search program, and information search system**. Data da 1ª Prioridade: 28 set. 2015

KIELINGA, A. G. et al. **Avaliação de aspectos e impactos ambientais: estudo de caso na produção orgânica de alimentos**. Congresso de Engenharia Ambiental do Sul do Brasil, Porto Alegre, 2015.

LANDIM , A. A. et al. **Impactos ambientais causados pela implantação e operação de olaria em Caçapava do Sul-RS**. Holos Environment, Rio Claro, v. 19, n. 1, p. 83-97, 2019. ISSN 1519-8634.

LEOPOLD, L. B. et al. **A Procedure for evaluating environmental impact**. Washington D.C.: US Geological Survey, v. (Circular 645), 1971.

LIMA, I. B. et al. **Severity of Usability Problems and System Usability.** ICIC Express Letters. Part B: Applications, Kumamoto, v. 12, n. 2, p. 175-183, 2021. ISSN 2185-2766.

LIMA, R. A. M. **Impactos Ambientais ocasionados por atividades antrópicas na área de preservação permanente - APP: Estudo de caso do córrego Buriti** - Tocantins. Goiânia: Kelps, 2021. ISBN 978-65-5859-464-2.

MAGALHÃES , I. A. L.; MARTINS , R. F.; SANTOS , A. R. **Identificação dos impactos ambientais relacionados à pavimentação da rodovia MG 307 no município de Grão Mogol - MG.** Revista verde de agroecologia e desenvolvimento sustentável grupo verde de agricultura alternativa, Mossoró, v. 6, n. 5, p. 10-16, dez. 2011. ISSN 1981-8203.

MANKINS, J. C. **Technology Readiness Levels**. A White Paper. April 6, 1995. Edited in December 22, 2004. Advanced Concepts Office. Office of Space Access and Technology. NASA. Disponível em: < http://www.artemisinnovation.com/images/TRL White Paper 2004-Edited.pdf>.

MARAÑÓN, A. G.; MULGADO, I. P.; RODRÍGUEZ, A. Á. **Impacto ambiental del vertido de residuales en la cuenca hidrográfica Guaos-Gascón de Santiago de**
**Cuba.** Revista Cubana de Química, Santiago de Cuba, v. 32, n. 1, 2020. ISSN 2224- 5421.

MARTIM, H. C.; SANTOS, V. M. L. **Avaliação de impactos ambientais em empresa de mineração de cobre utilizando redes de interação**. Revista Eletrônica em Gestão, Educação e Tecnologia Ambiental - REGET, Santa Maria, dez. 2013. 3246-3257.

MARTINS, E. L. S. **Diagnóstico Ambiental da Bacia Hidrográfica do Córrego Grotão, Ceilândia - DF**. Brasília: Dissertação (Mestre em Meio Ambiente e Desenvolvimento Rural Sustentável) - Programa de Pós Graduação em Meio Ambiente e Desenvolvimento Rural Sustentável PPG - MADER, Universidade de Brasília - UnB, 2014.

MDA. **Resolução 52**. Diário Oficial da União, Brasília, 17 fev. 2005. 44-45.

MENEZES, L. O **Desenvolvimento da Agroecologia e as Instituições do Campo Científico Agrário.** São Carlos: Dissertação de Mestrado. Universidade Federal de São Carlos, 2017.

MMA. **Caderno de Licenciamento Ambiental**. Ministério do Meio Ambiente. Brasília, 2009.

MOHEBALI, S.; MAGHSOUDY, S.; ARDEJANI, F. D. **Developing a coupled environmental impact assessment (C-EIA) method with sustainable development approach for environmental analysis in coal industries**. Environment Development and Sustainability, nov. 2019.

MORAES, C. D.; AQUINO, C. D. A. D. Avaliação de impacto ambiental: uma revisão da literatura sobre as principais metodologias. 5º Simpósio de Integração Científica e Tecnológica do Sul Catarinense – SICT-Sul, Santa Rosa do Sul, out. 2016.

NURFITRI, S. et al. **Environmental assessment of Pari Island towards oil spill using Geographic Information System (GIS): a preliminary study.** IOP Conference Series: Earth and Environmental Science. Sci. 162. 012008, 2018.

OLIVEIRA , A. L. et al. **Recuperação para a nascente do córrego Mutuca em Gurupi - TO.** Enciclopédia Biosfera, Goiânia, v. 11, n. 22, p. 2447-2465, 2015.

OLIVEIRA, N. M. **TERRITÓRIO: contributo sobre distintos olhares.** Rev. TOCANTINENSE DE GEOGRAFIA -online, Araguaína, v. 09, n. 17, p. 43-62, 2020. ISSN 2317-9430.

PIMENTEL, G.; PIRES, S. H. **Metodologias de avaliação de impacto ambiental: aplicações e seus limites.** Revista de Administração Pública, Rio de Janeiro, 1992. 56-68.

POLON, L. **Geografia. Estudo Prático**, 2019. Disponível em: <https://www.estudopratico.com.br/revolucao-verde/>. Acesso em: 21 fev. 2020.

PRESSMAN, R. S.; MAXIM, B. **Engenharia de Software - Uma Abordagem Profissional**. 9ª. ed. Porto Alegre: AMGH, 2021.

QUESTEL. **Orbit Intelligence.** Orbit Intelligence, 2020. Disponível em: <https://www.orbit.com/>. Acesso em: abr. 2020.

RESTREPO, J.; ÁNGEL, D. I.; PRAGER, M. **Agroecología**. Santo Domingo: Centro para el Desarrollo Agropecuario y Forestal, Inc. (CEDAF), 2000.

RODRIGUES, G. S. **Sistemas de Avaliação de Impacto para Gestão Ambiental em Estabelecimentos Rurais.** In: RODRIGUES, G. S., et al. Avaliação de impactos ambientais para gestão da APA da Barra do Rio Mamanguape-PB. Jaguariúna: EMBRAPA, 2005. Cap. 6, p. 111-129.

RODRIGUES, G. S.; CAMPANHOLA, C.; KITAMURA, P. C. **Avaliação de Impacto Ambiental da Inovação Tecnológica Agropecuária: AMBITEC-AGRO.** Jaguariúna: Embrapa Meio Ambiente, v. 34, 2003. ISBN 1516-4691.

RODRIGUES, W. C. **Avaliação ambiental do Campus do Tangerinal (UniFOA) com enfoque na geração de resíduos sólidos**. Cadernos UniFOA, Volta Redonda, n. 28, p. 5-16, ago. 2015.

ROSALYN, E. J.; DOMINIC, J. **Traffic obstruction detection**. WO2015/134311 A1, 11 set. 2015.

SÁEZ, J. A. L.; DÍAZ, S. P.; SÁNCHEZ, F. A. **Antropización y Agricultura en el Neolítico de Andalucía Occidental.** Menga 02, España, v. 2, n. 1, p. 73-85, 2011. ISSN 2172-6175.

SAJJADI, S. A. et al. **Environmental impact assessment of Gonabad municipal waste landfill site using Leopold Matrix.** Electronic Physician, v. 9, n. 2, p. 3714- 3719, fev. 2017. ISSN 2008-5842.

SALES, M. N. G.; **Criação de Galinhas em Sistemas Agroecológicos.** INCAPER - Instituto Capixaba de Pesquisa, Assistência Técnica e Extensão Rural, Vitória, 2005. ISBN 85-89274-08-X

SÁNCHEZ, L. E. **Avaliação de Impacto Ambiental: Conceitos e Métodos**. 3ª ed. São Paulo: Oficina de Textos, 2020.

SANGUINETTO, E. **Avaliação de Impactos Ambientais (AIA), Avaliação Ambiental Estratégica (AAE) e Sustentabilidade em Minas Gerais**. Revista Labor & Engenho, Campinas, v. 5, n. 3, p. 100-120, 2011. ISSN 2176-8846.

SANTOS, A. D. S.; CURADO, F. F. Perspectivas para a Pesquisa Agroecológica: Diálogo de Saberes. Aracaju: Embrapa Tabuleiros Costeiros, 2012. ISBN 1678- 1953.

SANTOS, C. **Território e Territorialidade**. Zona de Impacto, Porto Velho, v. 13, 2009. ISSN 1982-9108.

SCIELO. **SciELO – Scientific Electronic Library Online**. SciELO – Scientific Electronic Library Online, 2020. Disponível em: <https://scielo.org/>. Acesso em: abr. 2020.

SEBRAE. **Estratégias de marketing garantem o sucesso do produto no mercado**, 2021. Disponível em: <https://www.sebrae.com.br/sites/PortalSebrae/artigos/artigoshome/estrategias-demarketing-garantem-o-sucesso-do-produto-nomercado,b10032736a186410VgnVCM1000003b74010aRCRD>. Acesso em: 21 set. 2021.

SILVA, A. L. E.; MORAES , J. A. R. **Proposta de uma matriz para avaliação de impactos ambientais em uma indústria plástica**. XXXII Encontro Nacional de Engenharia de Produção, Bento Gonçalves, out. 2012.

SILVA, D. C.; RANGEL, T. L. V. **Impactos Ambientais causados pela mineração**. III Seminário "Ensino, Pesquisa & Cidadania em convergência", Bom Jesus do Itabapoana, 04: Pesquisa no Campo do Direito (Tomo I), 2019. 43-50.

SOUZA, C. C. et al. **Avaliação Qualitativa de Impactos Ambientais de Indústria de Móveis**, Polo Moveleiro de Ubá – MG. Revista Agrogeoambiental, v. 3, n. 1, p. 63-73, 2011. ISSN 2316-1817.

SOUZA, P. A. et al. **Metodologias de avaliação de impactos ambientais da APP, Rancho Tutty Falcão Gurupi - TO**. Enciclopédia Biosfera, Centro Científico Conhecer, Goiânia, v. 13, n. 24, p. 704-714, 2016.

STAMM, H. R**. Método para Avaliação de Impacto Ambiental (AIA) em projetos de grande porte: Estudo de caso de uma usina termelétrica**. Florianópolis: Tese (Doutorado em Engenharia de Produção) - Programa de Pós-Graduação em Engenharia de Produção, Universidade Federal de Santa Catarina, 2003.

THE JOURNAL OF OPEN SOURCE SOFTWARE. **The Journal of Open Source Software**, 2021. ISSN 2475-9066. Disponível em: <https://joss.theoj.org/about>. Acesso em: 29 nov. 2021.

TURRA, A. et al. **Avaliação de impacto ambiental sob uma abordagem ecossistêmica: Ampliação do porto de São Sebastião**. Ambiente & Sociedade, São Paulo, v. XX, n. 3, p. 159-178, 2017. ISSN 1809-4422.

US20180357144A1. PANU, Pasanen. **Computer implemented method for generating sustainable performance and environmental impact assessment for target system**. Data da 1ª Prioridade: 08 jun. 2017.

VALDETARO, E. B. et al. **Conjugação dos métodos da matriz de interação e do check-list na avaliação quali-quantitativa de impactos ambientais de um programa de fomento florestal.** Revista Árvore, Viçosa, v. 39, n. 4, p. 611-622, 2015. ISSN 1806-9088.

VILHENA, G.; SILVA, O. **Avaliação de impactos ambientais de rodovias no Módulo II da Floresta Estadual do Amapá.** Revista de Geografia e Ordenamento do Território (GOT), Porto, n. 12, p. 357-381, dez. 2017. ISSN 2182-1267.

WO201649697A1. PETRINA, Raitt. **A computing device, computer implemented method and computer readable storage medium for the generation of hierarchical data structure environmental impact assessment reports.** Data da 1ª Prioridade: 30 set. 2014.

XAVIER JR, A. et al. **AEB Online Calculator for Assessing Technology Maturity: IMATEC**. Journal of Aerospace Technology and Management, São José dos Campos, v. 12, n. e1320, 2020. ISSN 2175-9146.

## **7 APÊNDICE**

**7.1 Apêndice 1: Questionário de validação do SAIA para produtores rurais.** 

## Avaliação de Impactos Ambientais

- $\bullet$  Escreva seu nome:
- Escreva o nome da empresa/propriedade: \_\_\_\_\_\_\_\_\_\_\_\_\_\_\_\_\_\_\_\_\_\_\_\_\_\_\_\_\_\_\_
- Participa, já participou ou pretende participar de projetos que podem possuir algum impacto ambiental seja negativo ou positivo? [Sim/Não]
- Você acha que as atividades realizadas geram algum tipo de impacto ambiental (positivo ou negativo)? [Sim/Não]

\_\_\_\_\_\_\_\_\_\_\_\_\_\_\_\_\_\_\_\_\_\_\_\_\_\_\_\_\_\_\_\_\_\_\_\_\_\_\_\_\_\_\_\_\_\_\_\_\_\_\_\_\_\_\_\_\_\_\_\_\_\_\_\_\_\_\_\_\_\_\_\_\_\_\_

\_\_\_\_\_\_\_\_\_\_\_\_\_\_\_\_\_\_\_\_\_\_\_\_\_\_\_\_\_\_\_\_\_\_\_\_\_\_\_\_\_\_\_\_\_\_\_\_\_\_\_\_\_\_\_\_\_\_\_\_\_\_\_\_\_\_\_\_\_\_\_\_\_\_\_

\_\_\_\_\_\_\_\_\_\_\_\_\_\_\_\_\_\_\_\_\_\_\_\_\_\_\_\_\_\_\_\_\_\_\_\_\_\_\_\_\_\_\_\_\_\_\_\_\_\_\_\_\_\_\_\_\_\_\_\_\_\_\_\_\_\_\_\_\_\_\_\_\_\_\_

\_\_\_\_\_\_\_\_\_\_\_\_\_\_\_\_\_\_\_\_\_\_\_\_\_\_\_\_\_\_\_\_\_\_\_\_\_\_\_\_\_\_\_\_\_\_\_\_\_\_\_\_\_\_\_\_\_\_\_\_\_\_\_\_\_\_\_\_\_\_\_\_\_\_\_

\_\_\_\_\_\_\_\_\_\_\_\_\_\_\_\_\_\_\_\_\_\_\_\_\_\_\_\_\_\_\_\_\_\_\_\_\_\_\_\_\_\_\_\_\_\_\_\_\_\_\_\_\_\_\_\_\_\_\_\_\_\_\_\_\_\_\_\_\_\_\_\_\_\_\_

- Como foi a mudança positiva?\_\_\_\_\_\_\_\_\_\_\_\_\_\_\_\_\_\_\_\_\_\_\_\_\_\_\_\_\_\_\_\_\_\_\_\_\_\_\_\_\_\_\_\_\_
- Como foi a mudança negativa?\_\_\_\_\_\_\_\_\_\_\_\_\_\_\_\_\_\_\_\_\_\_\_\_\_\_\_\_\_\_\_\_\_\_\_\_\_\_\_\_\_\_\_\_
- Essa área é usada pra outra coisa? O que?\_\_\_\_\_\_\_\_\_\_\_\_\_\_\_\_\_\_\_\_\_\_\_\_\_\_\_\_\_\_\_\_\_
- Já fez avaliação de impactos ambientais? [Sim/Não]
- Se respondeu sim, conte como foi.\_\_\_\_\_\_\_\_\_\_\_\_\_\_\_\_\_\_\_\_\_\_\_\_\_\_\_\_\_\_\_\_\_\_\_\_\_\_\_\_\_
- Se respondeu não, porque? \_\_\_\_\_\_\_\_\_\_\_\_\_\_\_\_\_\_\_\_\_\_\_\_\_\_\_\_\_\_\_\_\_\_\_\_\_\_\_\_\_\_\_\_\_\_\_\_
- Acha importante realizar avaliação de impactos ambientais? [Sim/Não]
- Conhece técnicas de avaliar impactos ambientais? [Sim/Não]
- Se respondeu sim, quais?
- Gostaria de utilizar uma ferramenta informatizada de avaliação de impactos ambientais? [Sim/Não]

\_\_\_\_\_\_\_\_\_\_\_\_\_\_\_\_\_\_\_\_\_\_\_\_\_\_\_\_\_\_\_\_\_\_\_\_\_\_\_\_\_\_\_\_\_\_\_\_\_\_\_\_\_\_\_\_\_\_\_\_\_\_\_\_\_\_\_\_\_\_\_\_\_\_\_

- Conhece a matriz de Leopold? [Sim/Não]
- Já utilizou a matriz de Leopold para avaliação de impactos ambientais? [Sim/Não]
- Teve alguma dificuldade no uso da ferramenta? [Sim/Não]
- Se respondeu sim, comente as dificuldades. \_\_\_\_\_\_\_\_\_\_\_\_\_\_\_\_\_\_\_\_\_\_\_\_\_\_\_\_\_\_\_\_\_\_\_

\_\_\_\_\_\_\_\_\_\_\_\_\_\_\_\_\_\_\_\_\_\_\_\_\_\_\_\_\_\_\_\_\_\_\_\_\_\_\_\_\_\_\_\_\_\_\_\_\_\_\_\_\_\_\_\_\_\_\_\_\_\_\_\_\_\_\_\_\_\_\_\_\_\_\_

\_\_\_\_\_\_\_\_\_\_\_\_\_\_\_\_\_\_\_\_\_\_\_\_\_\_\_\_\_\_\_\_\_\_\_\_\_\_\_\_\_\_\_\_\_\_\_\_\_\_\_\_\_\_\_\_\_\_\_\_\_\_\_\_\_\_\_\_\_\_\_\_\_\_\_

\_\_\_\_\_\_\_\_\_\_\_\_\_\_\_\_\_\_\_\_\_\_\_\_\_\_\_\_\_\_\_\_\_\_\_\_\_\_\_\_\_\_\_\_\_\_\_\_\_\_\_\_\_\_\_\_\_\_\_\_\_\_\_\_\_\_\_\_\_\_\_\_\_\_\_

- Quais ajustes que você faria na ferramenta? \_\_\_\_\_\_\_\_\_\_\_\_\_\_\_\_\_\_\_\_\_\_\_\_\_\_\_\_\_\_\_
- Quais problemas você vê na ferramenta? \_\_\_\_\_\_\_\_\_\_\_\_\_\_\_\_\_\_\_\_\_\_\_\_\_\_\_\_\_\_\_\_\_\_
- Quem entre seus conhecidos gostaria desse produto? Como é essa pessoa? \_\_\_\_\_\_\_\_\_\_\_\_\_\_\_\_\_\_\_\_\_\_\_\_\_\_\_\_\_\_\_\_\_\_\_\_\_\_\_\_\_\_\_\_\_\_\_\_\_\_\_\_\_\_\_\_\_\_\_\_\_\_\_\_\_\_

**A partir aqui, responda: 1 para "Discordo Totalmente" / 2 para "Discordo" / 3 para "Neutro" / 4 para "Concordo" / 5 para "Concordo Totalmente"** 

- Acho de gostaria de usar este sistema com frequência. [1 / 2 / 3 / 4 / 5]
- Achei o sistema desnecessariamente complexo. [1 / 2 / 3 / 4 / 5]
- Achei o sistema fácil de usar. [1 / 2 / 3 / 4 / 5]
- Achei que seria necessário o apoio de um técnico para poder usar este sistema [1 / 2 / 3 / 4 / 5]
- As funções deste sistema estavam bem integradas. [1 / 2 / 3 / 4 / 5]
- Achei este sistema muito inconsistente. [1 / 2 / 3 / 4 / 5]
- Imagino que a maioria das pessoas aprenderia a usar este sistema rapidamente. [1 / 2 / 3 / 4 / 5]
- Achei o sistema muito complicado de usar. [1 / 2 / 3 / 4 / 5]
- Eu me senti muito confiante com o sistema. [1 / 2 / 3 / 4 / 5]
- Eu preciso aprender um monte de coisas antes de continuar usando este sistema. [1 / 2 / 3 / 4 / 5]
- Eu me senti confortável com este sistema. [1 / 2 / 3 / 4 / 5]
- Foi fácil encontrar a informação que eu precisava. [1 / 2 / 3 / 4 / 5]
- Eu gostei de usar a interface do sistema. [1 / 2 / 3 / 4 / 5]
- A interface do sistema é agradável. [1 / 2 / 3 / 4 / 5]
- A organização de informações na tela do sistema é clara. [1 / 2 / 3 / 4 / 5]
- Os resultados gerados pelo sistema são importantes. [1 / 2 / 3 / 4 / 5]

**7.2 Apêndice 2: Questionário de validação do SAIA para profissionais de AIA.** 

## Avaliação de Impactos Ambientais

- $\bullet$  Escreva seu nome:
- Escreva o nome da empresa/propriedade:
- Trabalha ou já trabalhou com Avaliação de Impactos Ambientais? ( ) Sim, inclusive em empreendimentos Agroecológicos;

( ) Sim, inclusive em empreendimentos agropecuários/rurais, mas não agroecológicos;

( ) Sim, em empreendimentos de caráter geral, mas nada na área rural; ( ) Não

• Se respondeu sim na questão anterior, poderia dizer quais os principais resultados que obteve? \_\_\_\_\_\_\_\_\_\_\_\_\_\_\_\_\_\_\_\_\_\_\_\_\_\_\_\_\_\_\_\_\_\_\_\_\_\_\_\_\_\_\_\_\_\_\_\_\_\_\_

\_\_\_\_\_\_\_\_\_\_\_\_\_\_\_\_\_\_\_\_\_\_\_\_\_\_\_\_\_\_\_\_\_\_\_\_\_\_\_\_\_\_\_\_\_\_\_\_\_\_\_\_\_\_\_\_\_\_\_\_\_\_\_\_\_\_\_\_\_\_\_\_\_\_\_

\_\_\_\_\_\_\_\_\_\_\_\_\_\_\_\_\_\_\_\_\_\_\_\_\_\_\_\_\_\_\_\_\_\_\_\_\_\_\_\_\_\_\_\_\_\_\_\_\_\_\_\_\_\_\_\_\_\_\_\_\_\_\_\_\_\_\_\_\_\_\_\_\_\_\_

- Acha importante realizar avaliação de impactos ambientais? ( ) Muito importante ( ) Importante ( ) Indiferente ( ) Não é importante
- Justifique a resposta da questão anterior\_\_\_\_\_\_\_\_\_\_\_\_\_\_\_\_\_\_\_\_\_\_\_\_\_\_\_\_\_\_\_\_\_\_
- Conhece técnicas de avaliação de impactos ambientais?

( ) Sim e já usei na prática.

- ( ) Sim, mas apenas na teoria, nunca as utilizei na prática.
- ( ) Não conheço
- Se respondeu sim na pergunta anterior, escreva quais técnicas conhece.

\_\_\_\_\_\_\_\_\_\_\_\_\_\_\_\_\_\_\_\_\_\_\_\_\_\_\_\_\_\_\_\_\_\_\_\_\_\_\_\_\_\_\_\_\_\_\_\_\_\_\_\_\_\_\_\_\_\_\_\_\_\_\_\_\_\_\_\_\_\_\_\_\_\_\_

\_\_\_\_\_\_\_\_\_\_\_\_\_\_\_\_\_\_\_\_\_\_\_\_\_\_\_\_\_\_\_\_\_\_\_\_\_\_\_\_\_\_\_\_\_\_\_\_\_\_\_\_\_\_\_\_\_\_\_\_\_\_\_\_\_\_\_\_\_\_\_\_\_\_\_

- Caso tenha citado técnicas na questão anterior, qual é o método de sua preferência?
- Conhece a matriz de Leopold? [Sim/Não]
- Já utilizou a matriz de Leopold para avaliação de impactos ambientais? [Sim/Não]
- Prefere utilizar a ferramenta *in loco* (no local do projeto) ou em uma mesa/escritório?
	- ( ) Olhando para o empreendimento
	- ( ) No escritório
	- ( ) Tanto faz

**A partir aqui, responda: 1 para "Discordo Totalmente" / 2 para "Discordo" / 3 para "Neutro" / 4 para "Concordo" / 5 para "Concordo Totalmente"** 

- Acho de gostaria de usar este sistema com frequência. [1 / 2 / 3 / 4 / 5]
- Achei o sistema desnecessariamente complexo. [1 / 2 / 3 / 4 / 5]
- Achei o sistema fácil de usar. [1 / 2 / 3 / 4 / 5]
- Achei que seria necessário o apoio de um técnico para poder usar este sistema [1 / 2 / 3 / 4 / 5]
- As funções deste sistema estavam bem integradas. [1 / 2 / 3 / 4 / 5]
- Achei este sistema muito inconsistente. [1 / 2 / 3 / 4 / 5]
- Imagino que a maioria das pessoas aprenderia a usar este sistema rapidamente. [1 / 2 / 3 / 4 / 5]
- Achei o sistema muito complicado de usar. [1 / 2 / 3 / 4 / 5]
- Eu me senti muito confiante com o sistema. [1 / 2 / 3 / 4 / 5]
- Eu preciso aprender um monte de coisas antes de continuar usando este sistema. [1 / 2 / 3 / 4 / 5]
- Eu me senti confortável com este sistema. [1 / 2 / 3 / 4 / 5]
- Foi fácil encontrar a informação que eu precisava. [1 / 2 / 3 / 4 / 5]
- Eu gostei de usar a interface do sistema. [1 / 2 / 3 / 4 / 5]
- A interface do sistema é agradável. [1 / 2 / 3 / 4 / 5]
- A organização de informações na tela do sistema é clara. [1 / 2 / 3 / 4 / 5]
- Os resultados gerados pelo sistema são importantes. [1 / 2 / 3 / 4 / 5]

## **7.3 Apêndice 3: Lista das principais publicações realizadas referentes ao tema da tese.**

- Artigo científico intitulado "Turbining the Leopold Matrix", já publicado na revista "International Journal of Advanced Engineering Research and Science (IJAERS)" ISSN: 2349-6495(P) | 2456-1908(O): Vol-7, Issue-7, Pg.: 492-505. Publicação interdisciplinar A2, conforme classificação CAPES vigente. O artigo trata das bases de formação da Matriz Turbinada de Leopold, objetivo principal da tese;
- Artigo científico intitulado "Mapeamento Tecnológico para o desenvolvimento de um sistema de avaliação de riscos/impactos ambientais: uma ferramenta para sustentabilidade e desenvolvimento territorial." Já publicado na revista de "Cadernos de Prospecção" ISSN: 1983-1358 (impresso) / ISSN: 2317- 0026 (on-line). – Salvador, v. 14, n. 3, p. 896-912, setembro, 2021. Publicação interdisciplinar B3, conforme classificação CAPES vigente. O artigo mostra a prospecção tecnológica da ferramenta proposta;
- Patente, já depositada no INPI, no processo número BR 10 2021 002095 4. A patente visa garantir direitos autorais do processo de avaliação de impactos ambientais usando a matriz Turbinada de Leopold in loco ou em laboratório;
- Registro de marca. Pedido realizado sob o número 921982151 e já aprovado pelo órgão competente. O pedido refere-se ao registro da logomarca do aplicativo que foi desenvolvido para avaliação de impactos ambientais com o uso da matriz turbinada de Leopold;
- Artigo científico intitulado "Diagnóstico de impactos ambientais utilizando o SAIA: Um estudo de caso no projeto de irrigação Brígida, no município de Orocó/PE". Já submetido à revista REGET – Revista Eletrônica Em Gestão, Educação e Tecnologia Ambiental ISSN 2236-1170. Publicação interdisciplinar B2, conforme classificação CAPES vigente. O artigo apresenta os resultados da aplicação da Matriz Turbinada de Leopold em campo, com o uso do SAIA, com foco na agricultura familiar, principal vertente da agroecologia;
- Registro de software, já confirmado pelo órgão competente, referente ao software para aplicação da matriz turbinada de Leopold em campo. O

software tem o nome de SAIA – Sistema de Avaliação de Impactos Ambientais. O registro comprova a autoria e garante aos titulares, exclusividade na produção, uso e comercialização do mesmo. Protege a ferramenta de usos indevidos, fora dos propostos pela equipe de desenvolvimento e pela instituição promotora.